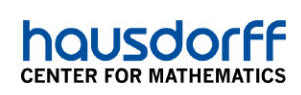

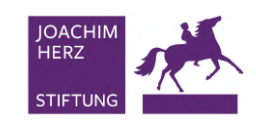

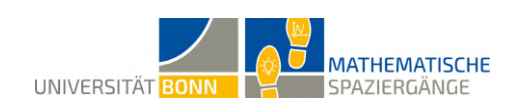

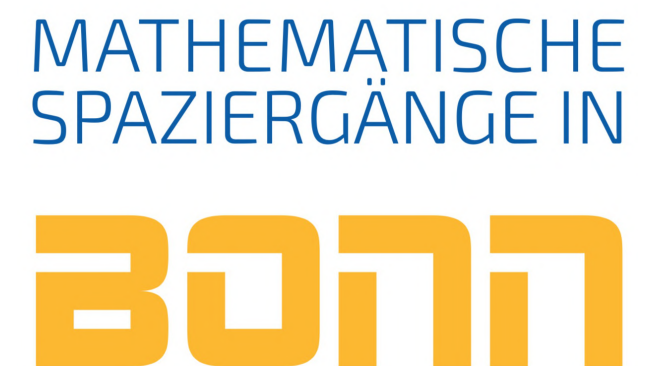

50°43'42,5"N 7°5'2,3"O

Lernheft für die Sekundarstufe II

# **Lösungsvorschläge und didaktische Kommentare**

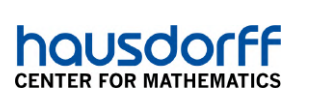

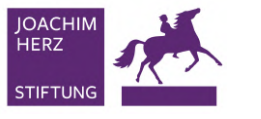

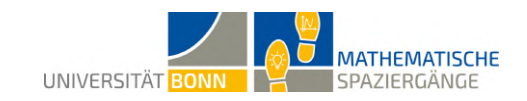

Lösungsvorschläge und didaktische Kommentare zu

## **Mathematische Spaziergänge in Bonn**

Lernheft für die Sekundarstufe II

**Projektleitung** Dr. Antje Kiesel, Dr. Thoralf Räsch Rheinische Friedrich-Wilhelms-Universtität Mathematik-Zentrum Endenicher Allee 60, 53115 Bonn spaziergaenge@math.uni-bonn.de **Autorenteam** Sivar Abdelrahman, Gabriela Brüll, Julian Dittrich, Dana Eilers, Gerrit Keller, Alexandra Mauel, Annika Mester, Yannick Müller, Leonard Strotmann **Projektteam 2022** Alexandra Bettin, Gabriela Brüll, Carsten Hoffmann, Gerrit Keller, Dr. Antje Kiesel, Yannick Müller, Annika Mester, Nik Oster, Dr. Thoralf Räsch, Diana Raineri, Hannah Sophia Schmitt, Julia Schuster, Leonard Strotmann, Chiara Thelen, Florian Winter-

**Stand** 13. Januar 2023

scheid

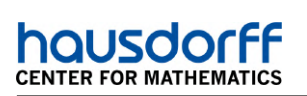

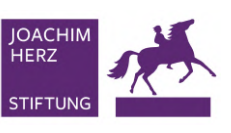

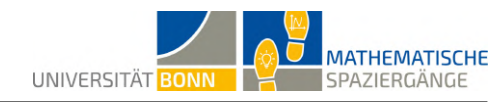

## **Inhaltsverzeichnis**

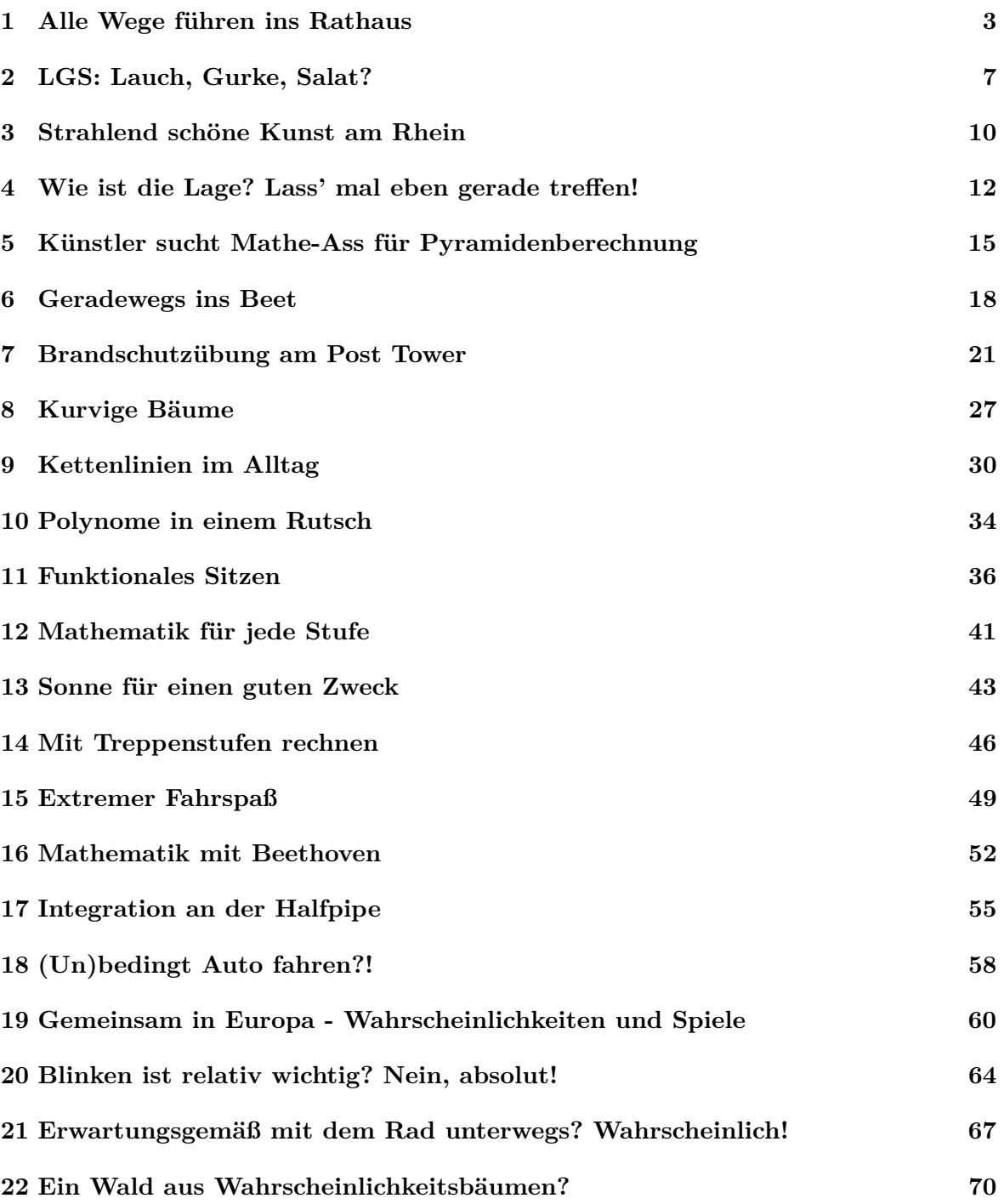

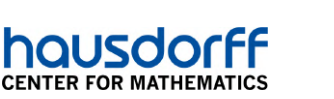

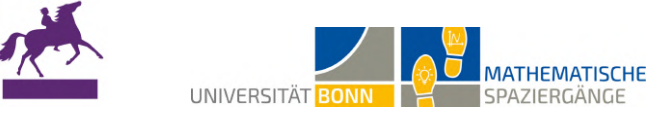

## <span id="page-3-0"></span>**1 Alle Wege führen ins Rathaus**

Alle Längenangaben in dieser Lösung sind in Metern angegeben.

**IOACHI** HERZ

**STIFTUN** 

**A1** Im Muster lassen sich Dreiecke und Quadrate finden. Letztere sind somit auch Rauten und Rechtecke. Die Dreiecke sind gleichschenklig. Siehe dazu die folgende Abbildung.

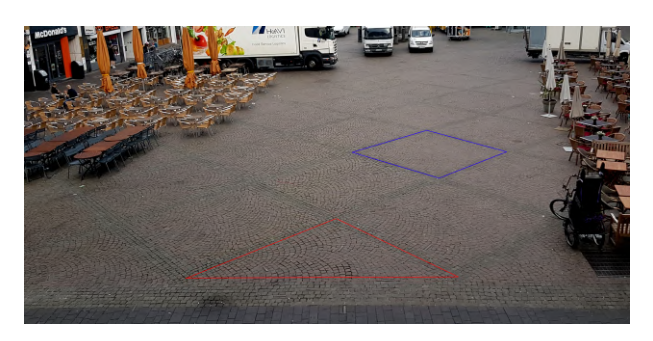

**A2** Es genügen zwei Vektoren, um das Bodenmuster zu erzeugen. Diese können so aussehen wie  $v_1$  und  $v_2$  aus Teilaufgabe **A3**.

**A3** Nachmessen ergibt *l* = |*v*1| = |*v*2| = 3*,* 9 Meter. Mithilfe des Satzes des Pythagoras ergibt sich  $a = \sqrt{(3, 9 \text{ m})^2 + (3, 9 \text{ m})^2} \approx 5, 5 \text{ m}$ . Ebenfalls mit dem Satz des Pythagoras berechnen wir die Koordinaten der Vektoren, denn diese haben die Form:

$$
\vec{v_1} = \begin{pmatrix} -b \\ b \end{pmatrix}, \quad \vec{v_2} = \begin{pmatrix} b \\ b \end{pmatrix}
$$

mit  $\sqrt{b^2 + b^2} = 3, 9$ . Daraus folgt  $b \approx 2, 75$  und damit

$$
\vec{v_1} = \left(\begin{array}{c} -2{,}75\\ 2{,}75 \end{array}\right), \quad \vec{v_2} = \left(\begin{array}{c} 2{,}75\\ 2{,}75 \end{array}\right)
$$

Alternativ erhält man die Koordinaten, indem man sich überlegt, dass  $\vec{v_1} + \vec{v_2} =$  $\begin{pmatrix} 0 \\ 0 \end{pmatrix}$ *a*  $\setminus$ sein muss. Daraus folgt  $2b = 5, 5$ , also wieder  $b = 2, 75$ .

**A4** Alle Eckpunkte der Quadrate können offensichtlich durch ganzzahlige Linearkombinationen von  $v_1$  und  $v_2$  erreicht werden. Alle Punkte zwischen zwei Eckpunkten erreicht man durch Addition von  $\lambda v_n$  mit  $0 \leq \lambda \leq 3, 9, n \in \{1, 2\}$  zu den entsprechenden Eckpunktkoordinaten.

**A5** Wähle beispielsweise  $P = (1.375, 12.375)$ . Laufanweisung:  $\vec{v_2} + \vec{v_1} + \vec{v_2} + 2\vec{v_1} + \vec{v_2} - \vec{v_1} - \frac{1}{2}$  $\frac{1}{2}\vec{v_2}$ .

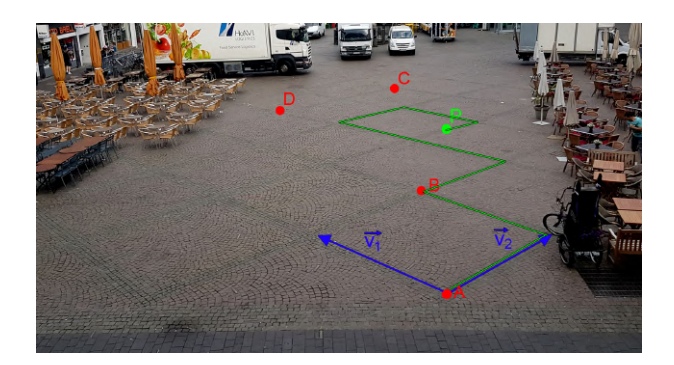

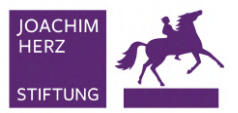

**MATHEMATISCHE** UNIVERSITÄT BONN SPAZIERGÄNGE

**A6** Beispielsweise führt  $\vec{v_3} = \frac{1}{2}$  $\frac{1}{2}\vec{v_1} + \frac{1}{2}$  $\frac{1}{2}\vec{v_2}$  aus dem Muster heraus. Wir wie schon aus Teilaufgabe **A4** wissen, verlassen wir das Muster genau dann, wenn wir eine Linearkombination wählen, bei der sowohl der Koeffizient vor  $\vec{v_1}$  als auch der Koeffizient vor  $\vec{v_2}$  nicht ganzzahlig ist.

**B1** Es sind verschiedene Lösungswege möglich. Beide Koordinaten lassen sich sowohl über die Vektoren als auch über die Länge der Strecke *a* bestimmen. In dieser Lösung bestimmen wir *C* über *a* und *D* über die Vektoren. Es gilt offensichtlich  $C = (0, 4 \cdot a) = (0, 22)$  sowie

$$
\overrightarrow{AD} = 4\overrightarrow{v_1} + 2\overrightarrow{v_2} = 4 \cdot \left(\begin{array}{c} -2{,}75\\ 2{,}75 \end{array}\right) + 2 \cdot \left(\begin{array}{c} 2{,}75\\ 2{,}75 \end{array}\right) = \left(\begin{array}{c} -5{,}5\\ 16{,}5 \end{array}\right)
$$

Somit gilt *D* = (−5*.*5*,* 16*.*5).

housd

**CENTER FOR MATHEMATIO** 

**B2** *Punkt C* als *Zielpunkt*: Ein kürzester Weg besteht aus dem viermaligen Ablaufen von  $\vec{v_1}$ und dem viermaligen Ablaufen von  $\vec{v_2}$ . Die Länge dieses Weges in Metern ist  $4|\vec{v_1}| + 4|\vec{v_2}| \approx$  $8 \cdot 3, 9 = 31, 2.$ 

*Punkt D als Zielpunkt:* Ein kürzester Weg besteht aus dem viermaligen Ablaufen von  $\vec{v_1}$  und dem zweimaligen Ablaufen von  $\vec{v_2}$ . Die Länge dieses Weges in Metern ist  $4|\vec{v_1}| + 2|\vec{v_2}| \approx$  $6 \cdot 3, 9 = 23, 4.$ 

Es kommt jeweils nicht auf die Reihenfolge des Ablaufens an.

**B3** Es wird nach der Anzahl dieser Wege gefragt, also nach der Anzahl der Möglichkeiten

- aus 8 Vektor-Schritten 4 auszuwählen, die in Richtung  $\vec{v_2}$  gehen:  $\binom{8}{4}$  $\binom{8}{4} = \frac{8!}{4! \cdot 4!} = 70 \; (Punkt)$ *C als Zielpunkt*)
- aus 6 Vektor-Schritten 2 auszuwählen, die in Richtung  $\vec{v_2}$  gehen:  $\binom{6}{2}$  $\binom{6}{2} = \frac{6!}{4! \cdot 2!} = 15$  (*Punkt D als Zielpunkt*)

**B4** *Punkt C als Zielpunkt:* Die Länge des direkten Weges in Metern lässt sich als Länge des  $\overline{AC}$  and  $\overline{AC}$  bestimmen:  $|\overline{AC}| = |(0, 22)^T| = 22 = 4a$ .

*Punkt D als Zielpunkt:* Die Länge des direkten Weges in Metern lässt sich als Länge des  $V$ ektors von *A* nach *D* bestimmen:  $|\overrightarrow{AD}| = |(-5.5, 16.5)^T| \approx 17, 4$ .

**B5** *Punkt C als Zielpunkt:* Geschwindigkeit von Person 1: 15 Sekunden für 22 Meter, also  $\frac{22}{15}$  ≈ 1,47 Meter pro Sekunde. Geschwindigkeit von Person 2: 15 Sekunden für 31,2 Meter, also  $\frac{31,2}{15} = 2,08$  Meter pro Sekunde.

*Punkt D als Zielpunkt:* Geschwindigkeit von Person 1: 15 Sekunden für 17*,* 4 Meter, also  $\frac{17.4}{15}$  = 1, 16 Meter pro Sekunde. Geschwindigkeit von Person 2: 15 Sekunden für 23, 4 Meter, also  $\frac{23.4}{15} = 1,56$  Meter pro Sekunde.

**C1** Wir messen zunächst die benötigten Längen (siehe untenstehende Abbildung). Mit der vorgeschlagenen Wahl des Koordinatensystems erhält man:

 $B = (-1.55, 0, 0), C = (-1.55, 0, 0.8), D = (-1.55, 0.14, 0.8)$ 

Die Koordinaten von *E* lassen sich durch die Symmetrie zur *y*-Achse schlussfolgern: *E* = (1*.*55*,* 0*.*14*,* 0*.*8)

Zur Bestimmung von *F* kann zunächst die y-Koordinate bestimmt werden. Man zählt 27 Stufen. Diese haben jeweils eine Höhe von 14 Zentimetern. Somit ergibt sich 27 · 0*,* 14 m = 3*,* 78 m als Höhe. Die Tiefe (der z-Achsen-Abschnitt) lässt sich durch eine weitere Messung bestimmen. Der Abstand zwischen den Treppen beträgt etwa 31 Zentimeter (siehe Abbildung), die Tiefe von *F* ist nach Wahl des Koordinatensystems folglich 0*,* 8 m + 0*,* 31 m = 1*,* 11 m. Insgesamt folgt  $F = (0, 3.78, 1.11)$ .

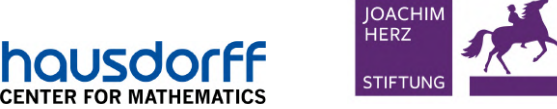

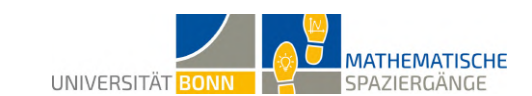

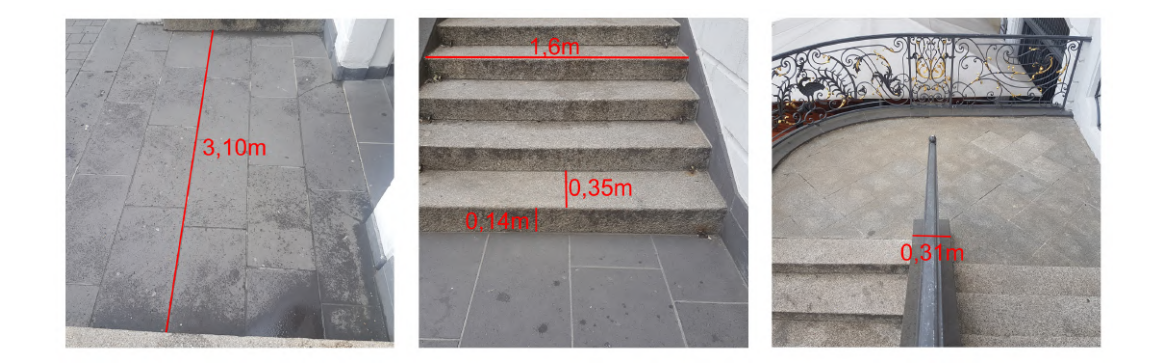

**C2** Der erste Treppenabschnitt besteht aus 14 Stufen, somit ergibt sich eine Höhe von  $14 \cdot 0, 14 \text{ m} = 1, 96 \text{ m}$  und eine Breite von  $14 \cdot 0, 35 \text{ m} = 4, 9 \text{ m}$ . Der zweite Treppenabschnitt besteht aus 13 Stufen, es ergibt sich eine Höhe von  $13 \cdot 0, 14$  m = 1,82 m und eine Breite von 13 · 0*,* 35 m = 4*,* 55 m. Daraus ergibt sich als Vektor für den ersten Treppenab- $\left( -4.9 \right)$  $(4.55)$ 

schnitt 
$$
\begin{pmatrix} 1.96 \\ 0 \end{pmatrix}
$$
 und als Vektor für den zweiten Treppenabschnitt  $\begin{pmatrix} 1.82 \\ 0 \end{pmatrix}$ .  
\n**C3** Sei *l* die gesuchte Länge. Es gilt  $l = |\begin{pmatrix} -4.9 \\ 1.96 \\ 0 \end{pmatrix}| + |\begin{pmatrix} 4.55 \\ 1.82 \\ 0 \end{pmatrix}| + k + 0.35$ , wobei

*k* die Länge des Kreisbogens ist. Weshalb die Treppenbreite noch ein Mal hinzuaddiert werden muss, wird bei der Betrachtung der obigen Abbildung klar. Der Radius des Kreises ist  $0, 8 \text{ m} + \frac{1}{2}$  $\frac{1}{2} \cdot 0,31 \text{ m} = 0,955 \text{ m}$ . Mit der Formel für den Kreisumfang ergibt sich  $k = \frac{1}{2}$  $\frac{1}{2} \cdot 2 \cdot \pi \cdot 0,955 \text{ m} \approx 3 \text{ m}.$  Daraus folgt

$$
l \approx \sqrt{(-4, 9 \text{ m})^2 + (1, 96 \text{ m})^2} + \sqrt{(4, 55 \text{ m})^2 + (1, 82 \text{ m})^2} + 3 \text{ m} + 0, 35 \text{ m}
$$
  
 
$$
\approx 5, 28 \text{ m} + 4, 9 \text{ m} + 3 \text{ m} + 0, 35 \text{ m} = 13, 53 \text{ m}
$$

**C4** Sei wieder *l* die gesuchte Länge. Der Käfer krabbelt die gesamte Breite und Höhe der 27 Stufen entlang. Außerdem geht er ebenso den Kreisbogen entlang. Es ergibt sich:

$$
l = 27 \cdot (0, 14 \text{ m} + 0, 35 \text{ m}) + k + 0, 35 \text{ m} \approx 16, 58 \text{ m}.
$$

**D1, D2** Die Bodenlänge lässt sich aus der Tiefe der einzelnen Treppenstufen bestimmen. Die neue Treppe hätte 14 + 13 = 27 Stufen, die jeweils eine Tiefe von 0*,* 35 Metern haben. Somit ergibt sich für die Bodenlänge der neuen Treppe: 27 · 0*,* 35 m = 9*,* 45 m. Die Höhe der Treppe lässt sich auch über die Maße der Treppenstufen berechnen, alternativ durch die Addition der Höhen der beiden ursprünglichen Treppenabschnitte: 1*,* 96 m + 1*,* 82 m = 3*,* 78 m. Nun lässt sich die Aufstiegslänge durch Addition der beiden Vektorlängen bestimmen: 5*,* 28 m+4*,* 9 m = 10*,* 18 m. Alternativ kann der Satz des Pythagoras auch auf eine andere Weise benutzt werden: Die Aufstiegslänge entspricht  $\sqrt{(3, 78 \text{ m})^2 + (9, 45 \text{ m})^2} \approx 10, 18 \text{ m}.$ 

**D3** Die Bodenlänge der neuen Treppe beträgt nach **D1** etwa 9*,* 45 Meter. Wir nehmen an, dass die neue Treppe auf der *z*-Koordinate des Punktes *F* ansetzt, also bei *z* = 1*,* 11. Das Laufen von (0*,* 0*,* 1*,* 11) in Richtung der negativen *z*-Achse bis zu dem Stein mit der Aufschrift "Kafka: In der Strafkolonie" ergibt etwa 20,5 Schritte. Mit einer angenommenden Schrittlänge von 0*,* 5 Metern befindet sich der Stein etwa 10*,* 25 Meter entfernt von (0*,* 0*,* 1*.*11). An diesem Punkt würde die Treppe beginnen. Da 9*,* 45 *<* 10*,* 25 ist, würde der Stein nicht von der Treppe verdeckt werden.

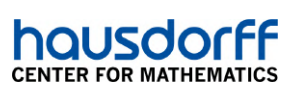

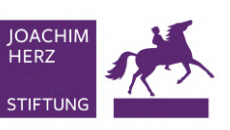

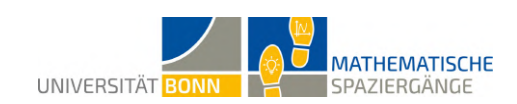

#### **Didaktischer Kommentar:**

Es werden folgende im Kernlehrplan aufgeführte Kompetenzen von den Schülerinnen und Schülern gefordert:

- Wahl eines geeigneten kartesischen Koordinatensystems für die Bearbeitung eines geometrischen Sachverhalts in der Ebene und im Raum
- Deuten von Vektoren (in Koordinatendarstellng) als Verschiebung und Kennzeichnung von Punkten im Raum durch Ortsvektoren
- Berechnung von Längen von Vektoren und Abständen zwischen Punkten mithilfe des Satzes des Pythagoras
- Addition von Vektoren, Multiplikation von Vektoren mit einem Skalar

Die zu bestimmenden Orte wurden so ausgewählt, dass deren Koordinaten zu jeder Tageszeit zugänglich sind und nicht durch Marktstände oder ähnliches versperrt werden.

In Teilaufgabe **A3** wird der Satz des Pythagoras verwendet, um Streckenlängen zu bestimmen.

Aufgabenteil **B** bietet eine Möglichkeit zur Binnendifferenzierung, da die Wahl des Punktes (*C* oder *D*) die Schwierigkeit der Aufgabe bestimmt.

Die Schülerinnen und Schüler bekommen durch Aufgabenteil **C** ein Gefühl für die Längen von Vektoren. Sie erkennen, dass die Vektoraddition kommutativ ist und veranschaulichen sich die Dreiecksungleichung. Hier ergibt sich eine gute Möglichkeit, im anschließenden Unterricht an diesen Aufgabenteil anzuknüpfen und die Dreiecksungleichung zu thematisieren.

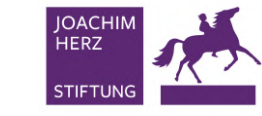

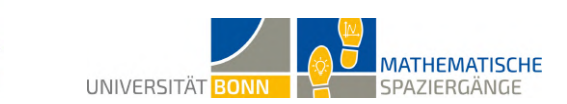

### <span id="page-7-0"></span>**2 LGS: Lauch, Gurke, Salat?**

**A1** Sei *x* die Menge an Erdbeeren in Kilogramm und *y* die Menge an Bananen in Kilogramm. Es ist ein lineares Gleichungssystem mit zwei Gleichungen und zwei Variablen aufzustellen. Angenommen die Klasse umfasst 30 Schülerinnen und Schüler, sodass 24e zur Verfügung stehen. Weiterhin muss der Einkauf 12 Kilogramm umfassen. Wir verwenden hier in der Lösung beispielhafte Preise von  $3 \in \text{pro Kilogramm}$  Erdbeeren und  $1,50 \in \text{pro Kilogramm}$ Bananen. Das zu lösende lineare Gleichungssystem lautet:

$$
x + y = 12
$$
  

$$
3x + 1, 5y = 24
$$

Setzt man  $x = 12 - y$  in die zweite Gleichung ein, so erhält man  $3(12 - y) + 1$ , 5 $y = 24$  und daraus folgt *y* = 8 sowie *x* = 4. Das lineare Gleichungssystem hat eine eindeutige Lösung. Man muss 4 Kilogramm Erdbeeren und 8 Kilogramm Bananen einkaufen.

**A2**

housd

**CENTER FOR MATHEMA** 

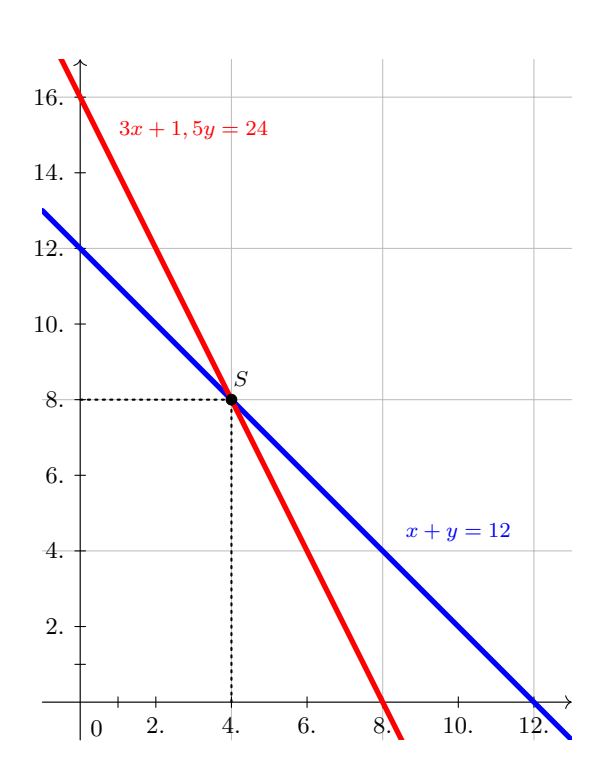

**A3** Sei *z* die Menge an Äpfeln in Kilogramm. Wir verwenden beispielhaft einen Preis von 2,00  $∈$  pro Kilogramm Äpfel. Wir erhalten nun ein lineares Gleichungssystem mit zwei Gleichungen und drei Variablen:

$$
x+y+z = 12
$$
  

$$
3x+1, 5y+2z = 24
$$

Subtrahieren wir das Doppelte der ersten Gleichung von der zweiten Gleichung, so folgt:

$$
x+y+z = 12
$$
  

$$
x-0,5y = 0
$$

Wir sehen, dass wir  $y = t$  frei wählen können und erhalten  $x = 0, 5t$  und  $z = 12 - y - x =$ 

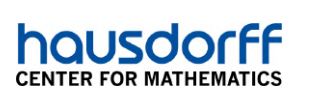

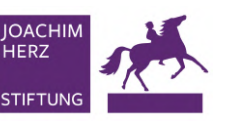

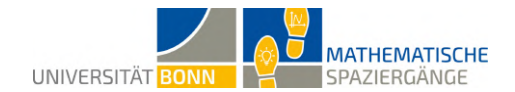

12 − *t* − 0*,* 5*t* = 12 − 1*,* 5*t*. Die Lösungsmenge des linearen Gleichungssystems hat die Form

$$
\mathbb{L} = \left\{ \begin{pmatrix} 0 \\ 0 \\ 12 \end{pmatrix} + t \begin{pmatrix} 0, 5 \\ 1 \\ -1, 5 \end{pmatrix} : t \in \mathbb{R} \right\}
$$

Da jede Komponente des Lösungsvektors nichtnegativ sein muss (Negative Obstmengen kann man nicht kaufen!), muss offensichtlich 12−1*,* 5*t* ≥ 0 sein, also *t* ≤ 8. Zudem muss *t* ≥ 0 sein, damit auch die anderen Obstmengen nichtnegativ sind. Es gibt nun viele Lösungen, denn *t* kann beliebig aus dem Intervall [0*,* 8] gewählt werden. Die Lösungen für ganzzahlige Werte von *t* seien an dieser Stelle exemplarisch aufgeführt:

| t              | $\boldsymbol{x}$ | $\mathcal{Y}$  | $\tilde{z}$ |
|----------------|------------------|----------------|-------------|
| 0              | 0                | 0              | 12          |
| 1              | $_{0,5}$         | 1              | 10,5        |
| $\overline{2}$ | 1                | $\overline{2}$ | 9           |
| 3              | 1,5              | 3              | 7,5         |
| $\overline{4}$ | $\overline{2}$   | 4              | 6           |
| 5              | 2,5              | 5              | 4,5         |
| 6              | 3                | 6              | 3           |
| 7              | 3,5              | 7              | 1,5         |
| 8              | 4                | 8              | 0           |

**A4** Wir arbeiten auch hier mit beispielhaften Lösungen. Wir stellen uns vor, die drei Kinder einigen sich auf folgende Einkäufe:

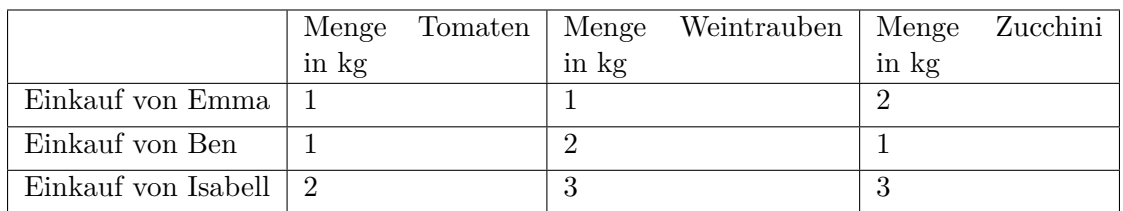

Außerdem stellen wir uns vor, dass die Preise wie folgt sind:

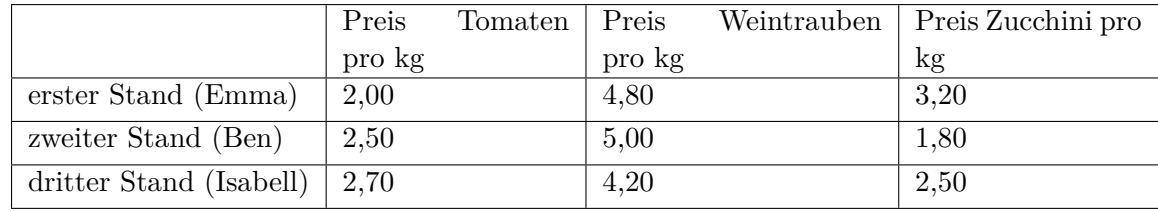

Es entsteht das lineare Gleichungssystem

 $x + y + 2z = 13, 20 = 1 \cdot 2, 00 + 1 \cdot 4, 80 + 2 \cdot 3, 20$  $x + 2y + z = 14, 30 = 1 \cdot 2, 50 + 2 \cdot 5, 00 + 1 \cdot 1, 80$  $2x + 3y + 3z = 25, 50 = 2 \cdot 2, 70 + 3 \cdot 4, 20 + 3 \cdot 2, 50$ 

Man stellt reativ einfach fest, dass diese lineare Gleichungssstem keine Lösung hat, da Isabell nicht die Summe der Preise von Emma und Ben bezahlt hat. Das liegt an der Tatsache, dass die Preise *x*, *y* und *z* an den drei Ständen verschieden sind.

**A5** Die Schülerinnen und Schüler entwickeln eigene Fragestellungen und diskutieren die Lösungsmengen.

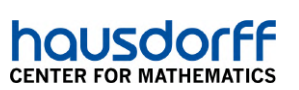

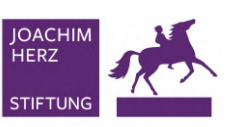

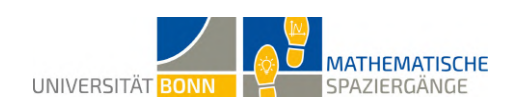

#### **Didaktischer Kommentar:**

Mathematisch beschäftigt sich die Aufgabe mit dem Lösen linearer Gleichungssysteme und den dabei auftretenden Fällen. Daher sollte vorher im Unterricht behandelt werden, wie man lineare Gleichungssysteme mit bis zu drei Gleichungen und bis zu drei Variablen lösen kann. Folgende Themen sollten insbesondere im Unterricht angesprochen worden sein:

- Wie kann man aus einem Anwendungskontext heraus die Gleichungen für das lineare Gleichungssystem aufstellen?
- Wie kann ich die Lösungsmenge aufschreiben, wenn ich eine frei wählbare Variable habe?
- Ein lineares Gleichungssystem mit zwei Gleichungen und zwei Variablen kann man als Schnittpunktbestimmung zweier Geraden im zweidimensionalen Koordinatensystem auffassen.
- Welche Fälle können bei der Lösungsmenge auftreten (genau eine Lösung, unendliche viele Lösungen, keine Lösung)?

Insbesondere ist es hilfreich, wenn nicht nur die Spezialfälle "zwei Gleichungen, zwei Variablen" und "drei Gleichungen, drei Variablen" im Unterricht behandelt wurden, sondern auch Beispiele, bei denen die Anzahl der Variablen und Gleichungen verschieden ist.

Zu beachten ist, dass bei Großveranstaltungen auf dem Marktplatz die Marktstände manchmal woanders stehen. Vor dem Spaziergang sollte daher geklärt werden, ob ein normaler Markttag stattfindet.

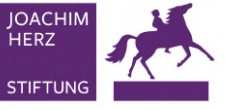

#### **MATHEMATISCHE** UNIVERSITÄT BONN SPAZIERGÄNGE

## <span id="page-10-0"></span>**3 Strahlend schöne Kunst am Rhein**

hausdo

**CENTER FOR MATHEMATICS** 

**A1** Es ergeben sich folgende Koordinaten:  $A(6|8|0)$  und  $B(12|-16|0)$ .

**A2** Die Geradengleichung ist gegeben durch  $g: \vec{x} = \overrightarrow{OA} + t \cdot \vec{v} =$  $\overline{ }$ 6 8 0  $\setminus$  $+ t \cdot$  $\sqrt{ }$  $\overline{ }$ 0 3 7  $\setminus$  $, t \in \mathbb{R}$ .  $\sqrt{ }$  $\setminus$ 

Ein Normalenvektor zur *x*-*y*-Ebene ist  $\vec{n}$  =  $\overline{ }$ 0 0 1 . Der Schnittwinkel  $\alpha$  von dieser Ebene

und der Geraden *g* wird beschrieben durch  $sin(\alpha) = \frac{|\vec{v} \cdot \vec{n}|}{|\vec{v}| \cdot |\vec{n}|} = \frac{7}{\sqrt{5i}}$  $\frac{7}{58.1} \approx 0.92 \Rightarrow \alpha \approx 66.8^{\circ}.$ Nachmessen bestätigt das Ergebnis.

Es bietet sich an, hier mit den Schülerinnen und Schülern zu diskutieren, warum man hier des Sinus verwenden kann, obwohl man den Winkel zwischen zwei Vektoren mithilfe des Cosinus berechnet. Der Zusammenhang zwischen beiden Funktionen kann diskutiert werden.

**A3** Die *z*-Koordinate des Schnittpunkts ist 56, damit erhalten wir aus der letzten Zeile der Geradengleichung von *q*:  $7t = 56 \Rightarrow t = 8$ . Einsetzen von *t* in *q* liefert  $S(6|32|56)$ . Die Geradengleichung von *h* ist gegeben durch

$$
h: \vec{x} = \overrightarrow{OB} + s \cdot \overrightarrow{BS} = \begin{pmatrix} 12 \\ -16 \\ 0 \end{pmatrix} + s \cdot \begin{pmatrix} -6 \\ 48 \\ 56 \end{pmatrix}
$$

**B1** Da *S* ebenfalls auf *j* liegt, ist die Gerade gegeben durch  $j: \vec{x} =$  $\sqrt{ }$  $\overline{ }$ 6 32 56  $\setminus$  $+ r \cdot$  $\sqrt{ }$  $\overline{ }$ 10 −44 −1  $\setminus$ *.*

**B2** Es gilt wieder  $sin(\alpha) = \frac{|\vec{w} \cdot \vec{n}|}{|\vec{w}| \cdot |\vec{n}|}$  für einen Normalenvektor  $\vec{n}$  und einen Richtungsvektor  $\vec{w}$ . Die Ebene *E* ist gegeben durch *E* :  $\sqrt{ }$  $\overline{ }$ 6 32 56  $\setminus$  $+ s \cdot$  $\sqrt{ }$  $\overline{ }$ −6 48 56  $\setminus$  $+ t \cdot$  $\sqrt{ }$  $\overline{ }$ 0 3 7  $\setminus$ für  $s, t \in \mathbb{R}$ . Ein  $\sqrt{ }$ 28  $\setminus$ 

Normalenvektor  $\vec{n}$  der Ebene  $E$  ist z.B.  $\overline{ }$ 7 −3 . Der Vektor  $\vec{w}$  ist der Richtungsvektor der

Gerade *j*. Dann gilt sin( $\alpha$ ) ≈  $\frac{|-25|}{29\cdot45,1}$  ≈ 0,02 ⇒  $\alpha$  ≈ 1,1°. Näherungsweise liegen damit die Geraden *g*, *h* und *j* in einer Ebene.

**B3** Zunächst messen wir aus, dass das Rheinufer 6,70 Meter vom Koordinatenursprung entfernt ist. Wir müssen also *j* mit der *x*-*y*-Ebene schneiden und überprüfen, ob die *y*-Koordinate des Schnittpunkts kleiner als −3867 LE (entspricht 386,70 Metern) ist. Dazu setzen wir *j* in die *x*-*y*-Ebene, gegeben durch  $E_{\text{Boden}}$ : *z* = 0, ein. Wir erhalten: 56 – *r* = 0 und damit *r* = 56. Einsetzen von *r* in *j* liefert uns den Schnittpunkt  $S^*$  (566 | −2432 | 0). Da −2432 > −3867, trifft *j* den Rhein vor dem anderen Rheinufer im Wasser. An dieser Stelle sei angemerkt, dass die Wasseroberfläche je nach Wasserstand natürlich ein wenig tiefer liegt als die Ebene *z* = 0, die hier den Boden am Ufer modelliert. Nachrechnen ergibt, dass die Gerade *j* aber auch dann noch gerade so das Wasser trifft, wenn wir die Ebene *z* = −30 ansetzen. Das entspräche dann der Annahme, dass die Wasseroberfläche drei Meter tiefer als der Boden am Ufer verläuft.

**B4** Um den Schnittwinkel zu berechnen, benötigen wir einen Normalenvektor  $\vec{n}$  von  $E_{\text{Boden}}$ . Da die *z*-Achse orthogonal zur *x*-*y*-Ebene ist, ist ein solcher Vektor beispielsweise gege-

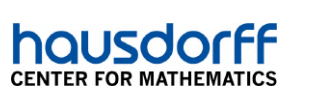

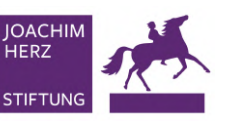

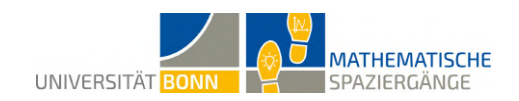

ben durch  $\vec{n}$  =  $\sqrt{ }$  $\overline{ }$ 0 0 1  $\setminus$ . Der Schnittwinkel  $\gamma$  von  $E_{\text{Boden}}$  und *j* ist dann gegeben durch  $\sin(\gamma) = \frac{|\vec{n} \cdot \vec{w}|}{|\vec{n}| \cdot |\vec{w}|}.$  Einsetzen liefert  $\gamma = \arcsin\left(\frac{1}{\sqrt{10^2 + 1}}\right)$  $\sqrt{10^2 + 44^2 + 1^2}$  $\Big) \approx 1,27^\circ.$ 

**C1** Die Koordinaten des Mittelpunkts der Lampe sind *L*1(38|10|0). Alle Punkte der Geraden *j* haben die Form *F* (6 + 10*r* | 32 − 44*r* | 56 − *r*). Damit ist der Richtungsvektor

$$
\overrightarrow{L_1F} = \left(\begin{array}{c} 10r - 32 \\ -44r + 22 \\ -r + 56 \end{array}\right)
$$

Dieser soll orthogonal zu  $\vec{w}$  sein, das heißt  $\overrightarrow{L_1F} \cdot \vec{w} = 0$ . Das liefert folgende Gleichung:

$$
10 \cdot (10r - 32) - 44 \cdot (-44r + 22) - (-r + 56) = 0 \implies r \approx 0,66 \implies \overrightarrow{L_1F} = \begin{pmatrix} -25,4\\ -7,04\\ 55,34 \end{pmatrix}
$$

Der Abstand ist somit durch  $|\overrightarrow{L_1F}| = \sqrt{25, 4^2 + 7, 04^2 + 55, 34^2} \approx 61, 3$ , also etwa 62 Dezimeter, gegeben. Die Lampe ist also fast 6,20 Meter von dem Stahlträger entfernt.

**C2** Es gilt  $E = \frac{I}{r^2}$  $\frac{I}{r^2}$  ⇔ *I* = *Er*<sup>2</sup> = 3500lx · (6*,* 2m)<sup>2</sup> = 134540cd. Es sind somit 134540 Candela notwendig.

**D1** Zunächst sind die Stahlträger natürlich keine Geraden im Raum, wir betrachten jeweils nur deren äußerste Kante. Dabei kann es zu Messfehlern kommen. Durchaus problematischer sind jedoch die Rundungsfehler, die bei jeder Rechnung mitgenommen werden. Außerdem muss bedacht werden, dass Licht nicht geradlinig strahlt und die Lichtstrahlen streuen können. Es kann ebenfalls zu Reflexionen kommen; die Beleuchtungsstärke der Sonne wird zur Vereinfachung des Modells außer Acht gelassen.

#### **Didaktischer Kommentar:**

Diese Aufgabe ist auf Schülerinnen und Schüler der Qualifikationsphase ausgerichtet und behandelt das Inhaltsfeld *Lineare Algebra*. Ziel der Aufgabe ist die Modellierung eines Bonner Kunstwerks in einem dreidimensionalen kartesischen Koordinatensystem. Dazu sind Vorkenntnisse zum Aufstellen von Geraden und Ebenen in Parameterform, zur Untersuchung von Lagebeziehungen von Geraden und Ebenen, zur Berechnung von Schnittpunkten und Durchstoßpunkten von Geraden, zur Untersuchung von Objekten im Raum mittels Skalarprodukt und zur Bestimmung von Abständen zwischen Punkten und Geraden nötig.

Da Abstände und Winkel bestimmt werden müssen, richtet sich die Aufgabe an einen Leistungskurs. Die Aufgabe eignet sich als Abschluss des Themas *Abstände und Winkel*, da nahezu alle Inhalte dieses Gebiets benötigt werden. Aufgabenteil **A** führt die Schülerinnen und Schüler an die Skulptur heran; sie messen Punkte aus und überprüfen die Modellierung der Stahlträger durch das Ausrechnen und Nachmessen von Winkeln. In Aufgabenteil **B** ist das räumliche Verständnis der Schülerinnen und Schüler gefragt. Dabei wird eine Fragestellung zu Schnitten und Schnittwinkeln im Sachkontext von Scheinwerfern bearbeitet, wobei die Schülerinnen und Schüler die Gegebenheiten des Lernorts genau beachten müssen. In Aufgabenteil **C** wird die Beleuchtung simuliert. Das Punkt-Gerade-Abstandsproblem wird dabei in einen physikalischen Kontext eingebettet, der die Helligkeit der im Boden verbauten Lampen berücksichtigt.

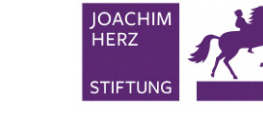

**CENTER FOR MATHEMATIC** 

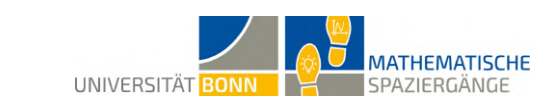

## <span id="page-12-0"></span>**4 Wie ist die Lage? Lass' mal eben gerade treffen!**

**A1** Die Bodenplatten sind quadratisch mit einer Seitenlänge von 80 cm. Eine Skalierung von "1 LE entspricht 10 cm" bietet sich an.

**A2** Durch Messungenauigkeiten gibt es individuelle Lösungen. Wir arbeiten hier mit den Punkten *A*(2|4|0) (Bodenpunkt der orangefarbenen Geraden) und *P*(−5*,* 5| − 7*,* 5|0) (Bodenpunkt der grauen Geraden) weiter.

**A3** Unterschiede entstehen durch Messfehler; insbesondere ist durch die Dicke der Röhren nicht klar, an welcher Stelle gemessen wird. Dies lässt sich lösen, indem man sich auf eine Art zu messen einigt (zum Beispiel wird versucht, jeweils an der Mittelpunktsgerade zu messen).

**B1** Gleichung der orangefarbenen Geraden 
$$
g: \vec{x} = \overrightarrow{OA} + t \cdot \overrightarrow{AB} = \begin{pmatrix} 2 \\ 4 \\ 0 \end{pmatrix} + t \cdot \begin{pmatrix} 2 \\ 4 \\ 6 \end{pmatrix}
$$
  
Gleichung der grauen Geraden  $h: \vec{x} = \overrightarrow{OP} + s \cdot \overrightarrow{PQ} = \begin{pmatrix} -5,5 \\ -7,5 \\ 0 \end{pmatrix} + s \cdot \begin{pmatrix} -10,5 \\ 3,5 \\ 22 \end{pmatrix}$ 

**B2** Die z-Koordinate vom Schnittpunkt *T* mit *g* ist 22,5, das heißt  $0 + t \cdot 6 = 22, 5 \Rightarrow t = \frac{15}{4}$  $\frac{15}{4}$ . Einsetzen in *g* liefert uns *T* (9*,* 5 | 19 | 22*,* 5). Analog erhält man für den Schnittpunkt mit *h* den Punkt  $S\left(-\frac{281}{11}\right)$  $\frac{281}{11}$   $\left| -\frac{9}{11} \right|$  $\frac{9}{11}\Big|42\Big).$ 

**B3** 
$$
j: \vec{x} = \overrightarrow{OT} + u \cdot \overrightarrow{TS} = \begin{pmatrix} 9,5 \\ 19 \\ 22,5 \end{pmatrix} + u \cdot \begin{pmatrix} -\frac{771}{22} \\ -\frac{218}{11} \\ \frac{39}{2} \end{pmatrix}
$$

**C1**

$$
E: \vec{x} = \begin{pmatrix} 2 \\ 4 \\ 0 \end{pmatrix} + \alpha \cdot \begin{pmatrix} 2 \\ 4 \\ 6 \end{pmatrix} + \beta \cdot \frac{1}{22} \begin{pmatrix} -771 \\ -436 \\ 429 \end{pmatrix}
$$

Bestimme den Normalenvektor  $\vec{n}$ , beispielsweise über das Kreuzprodukt.

$$
\vec{n} = \begin{pmatrix} 2 \\ 4 \\ 6 \end{pmatrix} \times \begin{pmatrix} -771 \\ -436 \\ 429 \end{pmatrix} = \begin{pmatrix} 4332 \\ -5484 \\ 2212 \end{pmatrix} = \frac{1}{4} \begin{pmatrix} 1083 \\ -1371 \\ 553 \end{pmatrix}
$$

 $\Rightarrow E: 1083x - 1371y + 553z = d$ Einsetzen von *A* in *E* liefert *d*:  $d = 1083 \cdot 2 - 1371 \cdot 4 = -3318$ .  $\Rightarrow E: 1083x - 1371y + 553z = -3318$ 

**C2** Der Boden wird durch die x-y-Ebene beschrieben, daher  $E_B$ :  $z = 0$ . Einsetzen in *E* liefert:  $1083x - 1371y = -3318$ .  $\Rightarrow x = \frac{-1106}{361} + \frac{457}{361}y$ 

Sei 
$$
y = r
$$
.   
Dann ist die Schnittgerade gegeben durch:  $g_s$ :  $\vec{x} = \begin{pmatrix} \frac{-1106}{361} \\ 0 \\ 0 \end{pmatrix} + r \cdot \begin{pmatrix} \frac{457}{361} \\ 1 \\ 0 \end{pmatrix}$ 

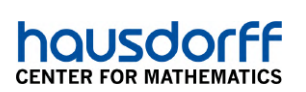

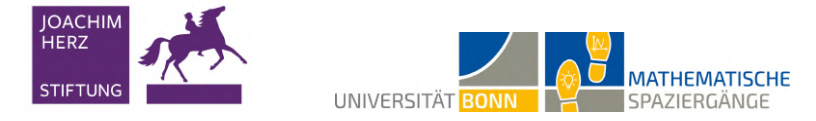

**C3** Gesucht ist der Schnittpunkt der Ebenen aus **C1** und der Geraden:

$$
j: \boldsymbol{x} = \left(\begin{array}{c} 0 \\ 10 \\ 0 \end{array}\right) + \mu \cdot \left(\begin{array}{c} 0 \\ 0 \\ 1 \end{array}\right)
$$

Einsetzen in *E* liefert  $-1371 \cdot 10 + 553\mu = -3318 \Rightarrow \mu = \frac{10392}{553} \approx 18,79$ Man stößt sich an dieser Ebene den Kopf, wenn man größer als 1,88 Meter ist.

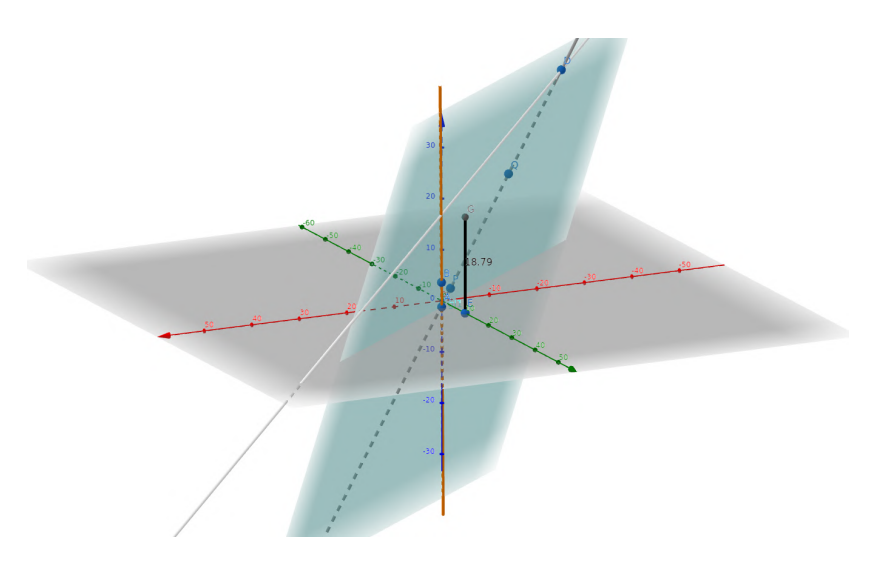

**D1** Der Abstand des Grünstreifens zum Ursprung beträgt 433 cm also 43,3 LE.

**D2** Gesucht sind die Koordinaten der silbernen Gerade bei *z* = 0. Daraus ergibt sich  $22, 5 + 19, 5u = 0 \Rightarrow u = -\frac{15}{13}.$ 

Damit erhält man als y-Wert dieser Koordinate  $19 + \frac{15}{13} \cdot \frac{218}{11} \approx 41, 9 < 43, 3$ .

Die silberne Gerade schneidet den Grünstreifen also nicht. Das erkennt man in der folgenden Abbildung.

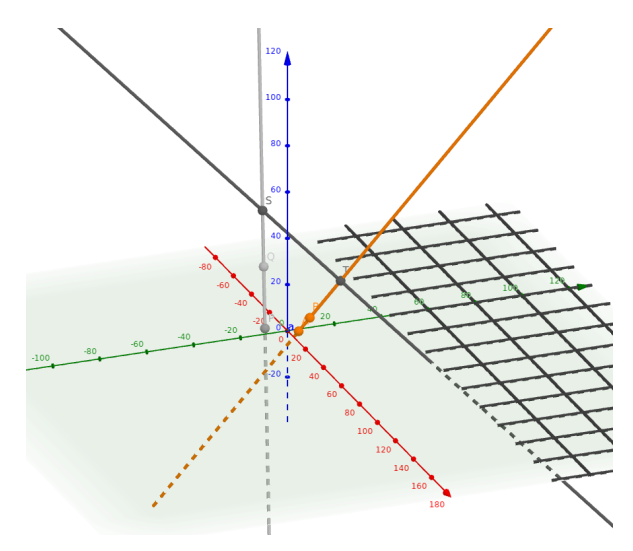

**E1** Vorteile des gewählten Ursprungs sind unter anderem, dass das Messen vereinfacht wird, da die Bodenplatten uns eine gute Orientierung im Raum geben, aber auch, dass der Boden die x-y-Ebene ist. Man hätte den Ursprung aber auch so legen können, dass alle benötigten Werte positiv sind oder so skalieren können, dass wir nicht mit Brüchen rechnen müssen das sind Nachteile des gewählten Koordinatenursprungs.

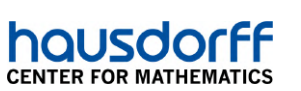

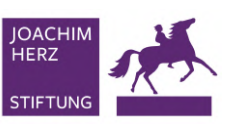

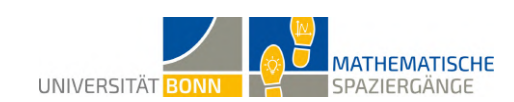

#### **Didaktischer Kommentar:**

Diese Aufgabe behandelt das Inhaltsfeld *Lineare Algebra* und richtet sich an Schülerinnen und Schüler der Qualifikationsphase. Das übergeordnete Ziel der Aufgabe ist das mathematische Modellieren eines Kunstwerks in einem dreidimensionalen kartesischen Koordinatensystem, um zu berechnen, inwiefern sich dieses Kunstwerk vergrößern ließe. Zum Bearbeiten der Aufgabenstellung werden folgende Vorkenntnisse aus diesem Inhaltsfeld benötigt:

- Geraden- und Ebenengleichungen aufstellen
- Lagebeziehungen von Geraden und Ebenen untersuchen
- Schnitt- und Durchstoßpunkte von Geraden berechnen

Zudem sollten Koordinatisierung des Raums, Vektoren und Vektoroperationen sowie Lösen von einfachen linearen Gleichungssystemen ohne den Gauß-Algorithmus aus der Einführungsphase bekannt sein. Die Schülerinnen und Schüler können, müssen aber nicht, über folgende Kenntnisse verfügen:

- Lösen linearer Gleichungssysteme mittels Gauß-Algorithmus
- Abstände von Punkten, Geraden, Ebenen bestimmen
- Winkel und Skalarprodukt

Da die Schülerinnen und Schüler auch Ebenen in Koordinatenform berechnen müssen, ist die Aufgabe für einen Mathematik-Leistungskurs gedacht. Die Schülerinnen und Schüler stehen in diesem Modell selbst im Koordinatensystem und müssen sich durch Geraden aufgespannte Ebenen vorstellen. Dadurch wird das dreidimensionale und geometrische Denken angeregt und das Gefühl für Lagebeziehungen von Geraden und Ebenen verbessert. Sobald im Unterricht windschiefe Geraden und Abstände behandelt werden, kann auf diese Aufgabe zurückgegriffen werden, um den Einstieg zu erleichtern.

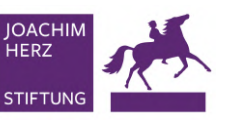

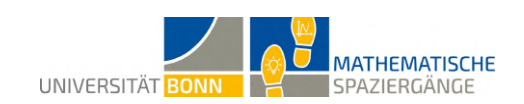

## <span id="page-15-0"></span>**5 Künstler sucht Mathe-Ass für Pyramidenberechnung**

**A1** Die Grundfläche ist quadratisch mit einer Seitenlänge von 4,78 Metern. Die Pyramide hat also einige praktische Symmetrieeigenschaften. Zum Beispiel sind die vier Dreiecke der Mantelfläche kongruent. Außerdem lassen sich Punkte wie der Mittelpunkt der Grundfläche einfach bestimmen.

**A2** Da die Pyramide symmetrisch ist, lässt sie sich über Drehungen um 90◦ um die z-Achse in sich selbst überführen. Daher ist es irrelevant, an welche Ecke der Ursprung gesetzt wird. (Dennoch ist darauf zu achten, die Achsen richtig zu benennen!)

Eine sinnvolle Skalierung wäre beispielsweise: Eine Längeneinheit entspricht einem Meter.

**A3** Aus sechs dieser Pyramiden lässt sich ein Würfel mit Seitenlänge *a* bilden, indem man die Pyramiden so arrangiert, dass die Grundflächen außen und die Spitzen innen sind. Das Volumen des Würfels ist bekannt:  $V_{\text{Würfel}} = a^3$ .

Da der Würfel aus sechs Pyramiden besteht, gilt:  $V_{\text{Pyramide}} = \frac{1}{6}$  $\frac{1}{6}a^3 = \frac{1}{3}$  $rac{1}{3} \cdot \frac{1}{2}$  $\frac{1}{2} \cdot a \cdot a^2 = \frac{1}{3}$  $\frac{1}{3} \cdot h \cdot G$ .

**B1** Da die Grundfläche quadratisch mit Seitenlänge 4,78 Meter ist, ergibt sich für die gesuchten Punkte:

*A* (0 | 0 | 0)*, B* (4*,* 78 | 0 | 0)*, C* (4*,* 78 | 4*,* 78 | 0)*, D* (0 | 4*,* 78 | 0) und *M* (2*,* 39 | 2*,* 39 | 0).

**B2** Ausmessen liefert zum Beispiel, dass die Punkte *E*<sup>1</sup> (0*,* 86 | 0*,* 71 | 0*,* 81) und *E*<sup>2</sup> (0*,* 86 | 0 | 0) auf einer Seitenfläche liegen. Mit dem Koordinatenursprung ergibt sich für die Ebene der Seitenfläche also:  $E: \vec{x} = \vec{A} + s \cdot \vec{AE_1} + t \cdot \vec{AE_2}$ .

Daraus ergibt sich  $E: \vec{x} = t$  $\sqrt{ }$  $\overline{ }$ 0*,* 86 0*,* 71 0*,* 81  $\setminus$  $+ s$  $\sqrt{ }$  $\overline{ }$ 0*,* 86 0 0  $\setminus$  $\vert \cdot$ 

Für die Koordinatenform benötigen wir einen Normalvektor  $\vec{n}$  von *E*, den wir beispielsweise über das Kreuzprodukt erhalten. Man kann aber auch direkt sehen, dass ein Normalenvektor gegeben ist durch  $\vec{n}$  =  $\sqrt{ }$  $\overline{\phantom{a}}$ 0 −0*,* 81 0*,* 71  $\setminus$ . Da *E* durch den Ursprung geht, ist die Gleichung in

Koordinatenform folgende:

housdor

**CENTER FOR MATHEMAT** 

$$
E: -0, 81y + 0, 71z = 0.
$$

**B3** Die Gerade aus dem Hinweis ist gegeben durch  $g_h: \vec{x} =$  $\sqrt{ }$  $\overline{ }$ 2*,* 39 2*,* 39 0  $\setminus$  $+\alpha$  $\sqrt{ }$  $\overline{ }$ 0 0 1  $\setminus$  $\vert \cdot$ 

Um die Höhe der Pyramide zu erhalten, schneiden wir die Gerade mit der Ebene aus Teilaufgabe **B**2, indem wir *g<sup>h</sup>* in *E* einsetzen. Damit erhalten wir:

$$
-0.81 \cdot 2.39 + 0.71\alpha = 0 \Rightarrow \alpha = \frac{19359}{7100} \approx 2.73
$$

Einsetzen von *α* in  $g_h$  liefert den Schnittpunkt  $S: \overrightarrow{OS} = \begin{pmatrix}$  $\overline{ }$ 2*,* 39 2*,* 39 *α*  $\setminus$  $\Big\} =$  $\sqrt{ }$  $\overline{ }$ 2*,* 39 2*,* 39 2*,* 73  $\setminus$ . Dies sind

also die Koordinaten der Spitze der Pyramide. Da die Höhe der z-Koordinate entspricht, ist sie also durch  $\alpha \approx 2,73$  gegeben.

**B4** Für das Volumen der Pyramide erhalten wir:  $V = (4,78 \text{m})^2 \cdot 2,73 \text{m} \approx 62,376 \text{m}^3$ . Der Künstler benötigt also 62376 Liter Sand.

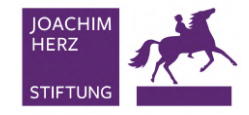

housdo

**CENTER FOR MATH** 

**MATHEMATISCHE** UNIVERSITÄT BONN SPAZIERGÄNGE

**C1** Aufgrund der Symmetrieeigenschaften der Pyramide sind die Dreiecke der Seitenflächen gleichschenklig. Um die Höhe zu bestimmen reicht es also, den Abstand von der Mitte einer Grundseite zur Spitze zu bestimmen. Wir betrachten dazu exemplarisch die Seite *AB*:

$$
\frac{1}{2} \cdot \overrightarrow{AB} = \frac{1}{2} \cdot \begin{pmatrix} 4,78 \\ 0 \\ 0 \end{pmatrix} = \begin{pmatrix} 2,39 \\ 0 \\ 0 \end{pmatrix}
$$

Damit sind die Koordinaten der Mitte dieser Seite *B<sup>M</sup>* (2*,* 39 | 0 | 0). Wir bilden den Vektor von diesem Punkt zur Spitze:

$$
\overrightarrow{B_MS} = \left(\begin{array}{c} 0\\2,39\\2,73 \end{array}\right)
$$

 $\overrightarrow{Da} \ \overrightarrow{B_M S} \cdot \overrightarrow{AB_M} = 0$ , stehen die Vektoren senkrecht aufeinander, und  $|\overrightarrow{B_M S}|$  ist die Höhe des Dreiecks:

$$
h = |\overrightarrow{B_MS}| = \sqrt{0^2 + 2,39^2 + 2,73^2} \approx 3,63
$$

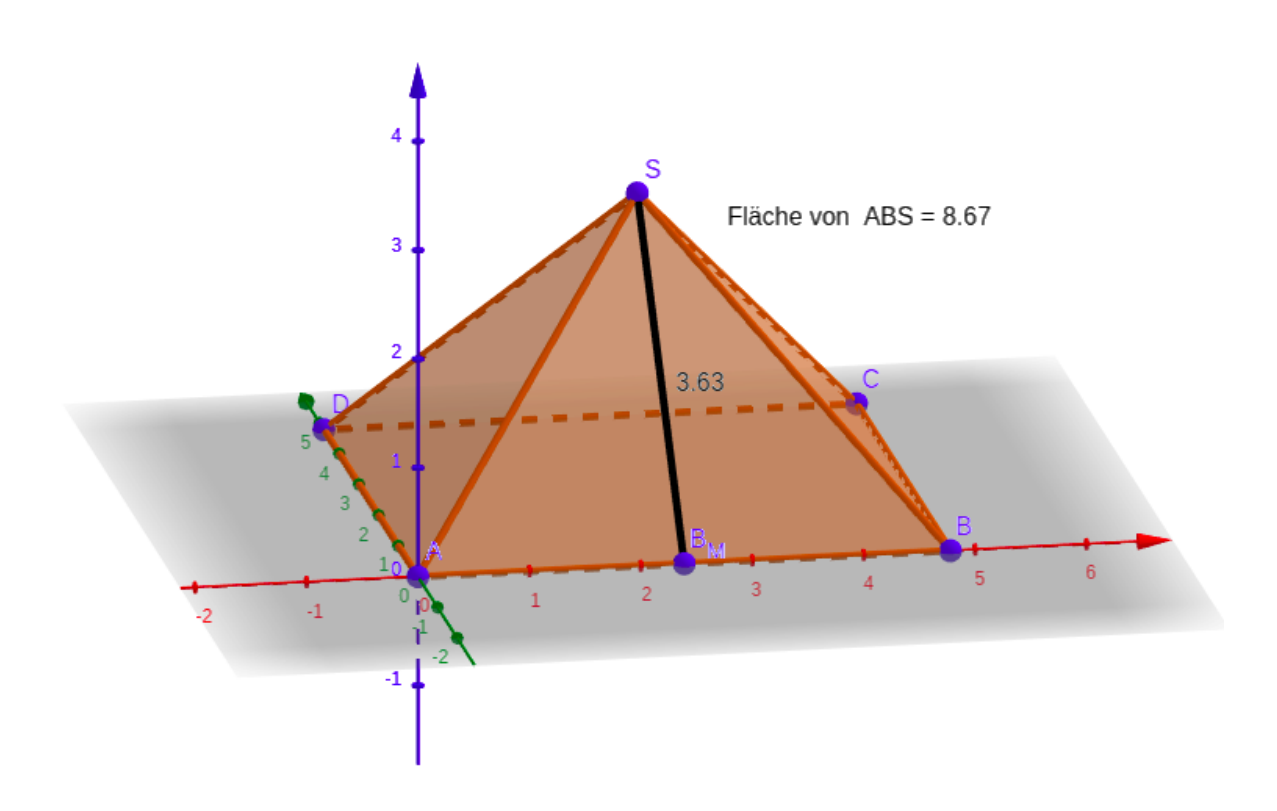

**C2** Die Grundseite des Dreiecks hat eine Länge von *g* = 4*,* 78 Metern. Damit ergibt sich mit dem Ergebnis aus Teilaufgabe **C1** der Flächeninhalt des Dreiecks:  $O = \frac{g \cdot h}{2} = \frac{4{,}78 \text{m} \cdot 3{,}63 \text{m}}{2} \approx 8{,}68 \text{m}^2.$ Damit ist die Mantelfläche der Pyramide  $4 \cdot O = 34,72$ m<sup>2</sup>. Der Künstler benötigt also mindestens rund 35 Quadratmeter Stoff.

Ein alternativer Weg, die Mantelfläche zu bestimmen wäre beispielsweise über das Kreuzprodukt: Der Flächeninhalt des von  $\overrightarrow{AS}$  und  $\overrightarrow{AB}$  aufgespannten Dreiecks ist  $\frac{1}{2}|\overrightarrow{AS} \times \overrightarrow{AB}|$ . Ein alternativer Weg, die Höhe des Dreiecks zu bestimmen, ist über den Satz des Pythagoras.

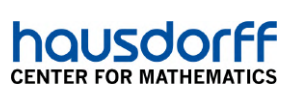

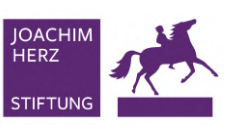

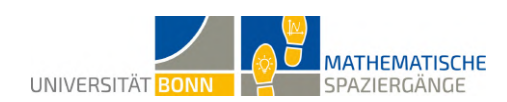

#### **Didaktischer Kommentar:**

Zielgruppe dieser Aufgabe sind Schülerinnen und Schüler der Qualifikationsphase. Anhand der Pyramide auf dem Dach der Bundeskunsthalle wird das Inhaltsfeld *Analytische Geometrie* behandelt. Dazu sind folgende Vorkenntnisse aus diesem Bereich notwendig:

- Geraden in Parameterform
- Ebenen in Koordinaten- und Parameterform
- Lagebeziehungen von Geraden/Ebenen
- Abstand zweier Punkte

Ziel der Aufgabe ist das Beschreiben und Bearbeiten eines geometrischen Objekts (in diesem Fall einer Pyramide) durch Werkzeuge der Linearen Algebra. Es wird grundlegendes Wissen über Geometrie (insbesondere Formeln für das Volumen von Pyramide, Pyramidenstumpf, Prisma) vorausgesetzt. Dieses sollte gegebenenfalls vor der Bearbeitung aufgefrischt werden. Ebenfalls werden Grundkenntnisse über Vektoren und Vektoroperationen sowie das Lösen von Gleichungssystemen aus der Einführungsphase benötigt.

Der Eintritt für den Dachgarten ist für Jugendliche bis einschließlich 18 Jahre frei.

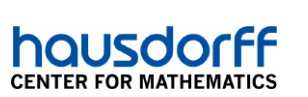

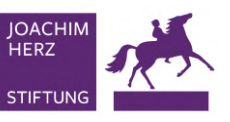

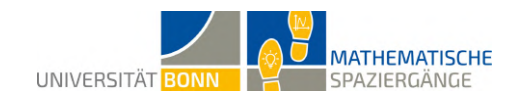

### <span id="page-18-0"></span>**6 Geradewegs ins Beet**

**A1** Auf der Ebene *E*<sup>1</sup> liegen die Punkte (0,0,0), (0.37,0,0.59) und (0,1,0), die offensichtlich nicht auf einer Geraden liegen. Bestimmt man die aufspannenden Vektoren als Differenz zweier Punkte, es ergibt sich für die Parameterform der Ebene *E*1:

$$
E_1: \begin{pmatrix} x \\ y \\ z \end{pmatrix} = \begin{pmatrix} 0 \\ 0 \\ 0 \end{pmatrix} + s \cdot \begin{pmatrix} 0,37 & - & 0 \\ 0 & - & 0 \\ 0,59 & - & 0 \end{pmatrix} + t \cdot \begin{pmatrix} 0 & - & 0 \\ 1 & - & 0 \\ 0 & - & 0 \end{pmatrix} = s \cdot \begin{pmatrix} 0,37 \\ 0 \\ 0,59 \end{pmatrix} + t \cdot \begin{pmatrix} 0 \\ 1 \\ 0 \end{pmatrix}
$$

Auf der Ebene *E*<sup>2</sup> liegen die Punkte (0.37,0,0.59), (0.37,1,0.59) und (2.42,0,1.65), die offensichtlich nicht auf einer Geraden liegen. Bestimmt man die aufspannenden Vektoren als Differenz zweier Punkte, es ergibt sich für die Parameterform der Ebene *E*2:

$$
E_2: \begin{pmatrix} x \\ y \\ z \end{pmatrix} = \begin{pmatrix} 0,37 \\ 0 \\ 0,59 \end{pmatrix} + u \cdot \begin{pmatrix} 0,37 & - & 0,37 \\ 1 & - & 0 \\ 0,59 & - & 0,59 \end{pmatrix} + v \cdot \begin{pmatrix} 2,42 & - & 0,37 \\ 0 & - & 0 \\ 1,65 & - & 0,59 \end{pmatrix}
$$

$$
= \begin{pmatrix} 0,37 \\ 0 \\ 0,59 \end{pmatrix} + u \cdot \begin{pmatrix} 0 \\ 1 \\ 0 \end{pmatrix} + v \cdot \begin{pmatrix} 2,05 \\ 0 \\ 1,06 \end{pmatrix}
$$

**A2** Wir wandeln zunächst *E*<sup>1</sup> in Koordinatenform um. Dafür bestimmen wir den Normalenvektor  $\vec{n}$  zur Ebene  $E_1$  über das Kreuzprodukt der die Ebene aufspannenden Vektoren:

$$
\vec{n} = \begin{pmatrix} 0,37 \\ 0 \\ 0,59 \end{pmatrix} \times \begin{pmatrix} 0 \\ 1 \\ 0 \end{pmatrix} = \begin{pmatrix} -0,59 \\ 0 \\ 0,37 \end{pmatrix}
$$
  
Einstein von  $a = \begin{pmatrix} 0 \\ 0 \\ 0 \end{pmatrix}$  in die Ebenengleichung  $-0,59x + 0,37z = d$  ergibt:  

$$
-0,59x + 0,37z = 0
$$

Aus *E*<sup>2</sup> lassen sich die folgenden drei Gleichungen bestimmen:

$$
x = 0,37 + 2,05v
$$

$$
y = u
$$

$$
z = 0,59 + 1,06v
$$

Zur Bestimmung der Schnittgeraden setzen wir zunächst die Parameterform von  $E_2$  in die Koordinatenform von *E*<sup>1</sup> ein:

$$
-0,59 \cdot (0,37 + 2,05v) + 0,37 \cdot (0,59 + 1,06v) = 0
$$
  

$$
\Leftrightarrow -0,2183 - 1,2095v + 0,2183 + 0,3922v = 0
$$
  

$$
\Leftrightarrow -0,8173v = 0
$$
  

$$
\Leftrightarrow v = 0
$$

Diesen Wert setzen wir nun in die Parameterform von *E*<sup>2</sup> ein, um die gesuchte Schnittgerade *g* zu ermitteln:

$$
g: \begin{pmatrix} x \\ y \\ z \end{pmatrix} = \begin{pmatrix} 0,37 \\ 0 \\ 0,59 \end{pmatrix} + u \cdot \begin{pmatrix} 0 \\ 1 \\ u \end{pmatrix} + 0 \cdot \begin{pmatrix} 2,05 \\ 0 \\ 1,06 \end{pmatrix} = \begin{pmatrix} 0,37 \\ 0 \\ 0,59 \end{pmatrix} + u \cdot \begin{pmatrix} 0 \\ 1 \\ 0 \end{pmatrix}
$$

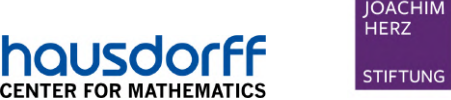

**A3** Anschaulich liegt in der Schnittgeraden der beiden Ebenen die Strecke, die der Schnitt der beiden Dachflächen ist. Messungen ergeben, dass es nur geringfügige Abweichungen der realen Strecke zur ermittelten Gleichung gibt. Diese lassen sich durch Rundungen und Messungenauigkeiten erklären.

UNIVERSITÄT BONN

**MATHEMATISCHE** 

SPAZIERGÄNGE

**B1** Wir bestimmen den Abstand der Ebene *E*<sup>1</sup> zum angegebenen Punkt P. Dafür bestimmen wir eine Hilfsgerade h, die senkrecht zu *E*<sup>1</sup> ist und P enthält. Einen Vektor senkrecht zu *E*<sup>1</sup> haben wir schon in **A2** bestimmt. Es ergibt sich für die Hilfsgerade:

$$
h: \left(\begin{array}{c} 0,30\\1\\0,30 \end{array}\right) + r \cdot \left(\begin{array}{c} -0,59\\0\\0,37 \end{array}\right)
$$

Wir bestimmen nun den Schnittpunkt S von h und *E*1:

$$
s \cdot \begin{pmatrix} 0.37 \\ 0 \\ 0.59 \end{pmatrix} + t \cdot \begin{pmatrix} 0 \\ 1 \\ 0 \end{pmatrix} = \begin{pmatrix} 0.30 \\ 1 \\ 0.30 \end{pmatrix} + r \cdot \begin{pmatrix} -0.59 \\ 0 \\ 0.37 \end{pmatrix}
$$

Es ergibt sich das Gleichungssystem:

$$
0,37s = 0,30-0,59r
$$
  
\n
$$
t = 1
$$
  
\n
$$
0,59s = 0,30+0,37r
$$
  
\n
$$
s \approx 0,81-1,60r
$$
  
\n
$$
t = 1
$$
  
\n
$$
r \approx -0,81+1,60s
$$

Daraus folgt  $r \approx -0.81 + 1,60(0.81 - 1,60r)$  und damit 3,56 $r \approx 0.486$ . Wir erhalten schließlich *r* ≈ 0*,* 1365 und *s* ≈ 0*,* 81 − 1*,* 60 · (0*,* 1365) = 0*,* 5916. Wir setzen *r* in die Gleichung von *h* ein:

$$
\overrightarrow{0S} = \begin{pmatrix} 0,30 \\ 1 \\ 0,30 \end{pmatrix} + 0,1365 \cdot \begin{pmatrix} -0,59 \\ 0 \\ 0,37 \end{pmatrix} \approx \begin{pmatrix} 0,22 \\ 1 \\ 0,35 \end{pmatrix}
$$

und bestimmen nun den Abstand der Punkte P und S:

$$
d(\mathbf{P}, \mathbf{S}) = |\overrightarrow{\mathbf{P}}\overrightarrow{\mathbf{S}}| = |\begin{pmatrix} 0, 22 - 0, 30 \\ 1 - 1 \\ 0, 35 - 0, 30 \end{pmatrix}| = \sqrt{(-0, 08)^2 + 0, 05^2} \approx 0,0943.
$$

Dieser entspricht dem Abstand von *E*<sup>1</sup> und P. Somit ist die Spitze des Pflanzenstängels etwa 9 Zentimeter von der unteren Dachschräge entfernt. Das entspricht 0,09 Metern.

**B2** Die Schnittgerade k der beiden oberen Dachschrägen sieht folgendermaßen aus:

$$
k: \left(\begin{array}{c} 1,62\\0\\1,22 \end{array}\right) + r \cdot \left(\begin{array}{c} 0\\1\\0 \end{array}\right)
$$

Die Lichtquelle muss somit auf der Geraden k liegen. Damit der Abstand von Lichtquelle und Pflanzenstängel minimal ist, muss die *y*-Koordinate der Lichtquelle der des Pflanzenstängels im Punkt P(0.30,1,0.30) entsprechen.

Daraus ergibt sich als geeignete Koordinaten für die Position des Lichtes L(1.62,1,1.22). Der Abstand von Lichtquelle und Pflanzenstängel lässt sich folgendermaßen berechnen:

$$
d(\mathbf{L}, \mathbf{P}) = |\overrightarrow{\mathbf{LP}}| = |\begin{pmatrix} 0, 30 - 1, 62 \\ 1 - 1 \\ 0, 30 - 1, 22 \end{pmatrix}| = \sqrt{(-1, 32)^2 + (-0, 92)^2} \approx 1, 61.
$$

Der minimale Abstand von Lichtquelle und Pflanzenstängel beträgt somit 1,61 Meter.

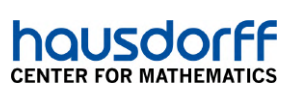

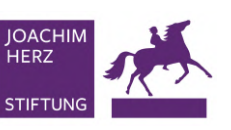

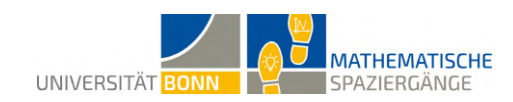

#### **Didaktischer Kommentar:**

Es werden folgende im Kernlehrplan aufgeführten Kompetenzen von den Schülerinnen und Schülern gefordert:

- Darstellung geometrischer Objekte in einem räumlichen kartesischen Koordinatensystem
- Darstellung gerichteter Größen durch Vektoren
- Berechnung von Längen von Vektoren und Abständen zwischen Punkten mithilfe des Satzes des Pythagoras
- Darstellung von Geraden in Parameterform
- Darstellung von Ebenen in Parameterform
- Bestimmung von Abständen zwischen Punkten und Ebenen

Die Schülerinnen und Schüler stellen Ebenengleichungen in Parameterform auf, indem sie für jede Ebene drei Punkte messen, die auf ihr liegen. Sie erkennen, dass die Schnittgerade sich auch durch die Anschauung bestimmen ließe und vergleichen ihre Rechnung mit einer entsprechenden Modellierung. Das Koordinatensystem ist vorgegeben, um die Aufgabe nicht zu zeitintensiv werden zu lassen und die Vergleichbarkeit der Ergebnisse zu erleichtern.

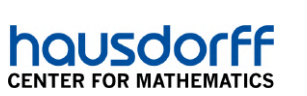

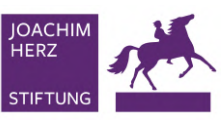

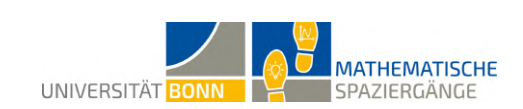

## <span id="page-21-0"></span>**7 Brandschutzübung am Post Tower**

**A1** Die Schülerin/Der Schüler misst die vorgegebenen Strecken mit einem geeigneten Messinstrument (Maßband) und nutzt gängige Maßstabverhältnisse, um die Maße eines echten Feuerwehrautos zu berechnen. Die Längen der Strecken können der Abbildung entnommen werden.

Der Maßstab 1:87 bedeutet, dass einem Zentimeter in der Abbildung 87 Zentimeter in der Wirklichkeit entsprechen. Mit dem Dreisatz lassen sich die Maße eines echten Feuerwehrautos berechnen:

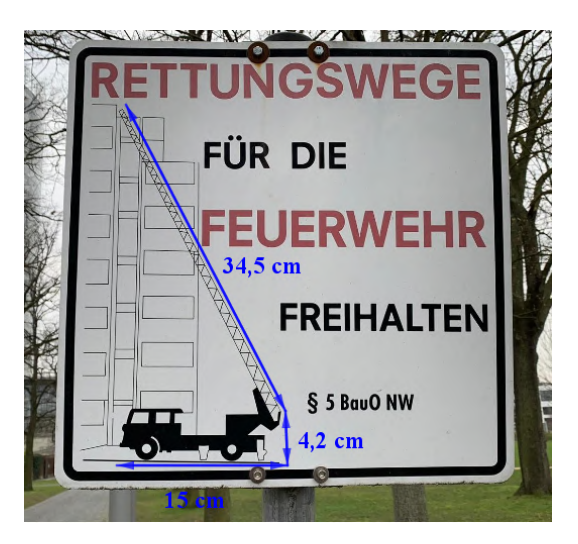

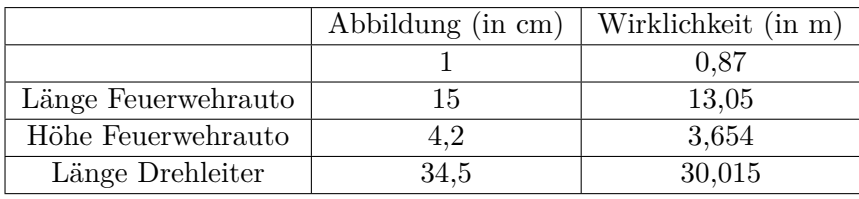

Ein echtes Feuerwehrauto ist also circa 13 Meter lang, 3,7 Meter hoch und hat eine etwa 30 Meter lange Drehleiter.

**A2** Skizze:

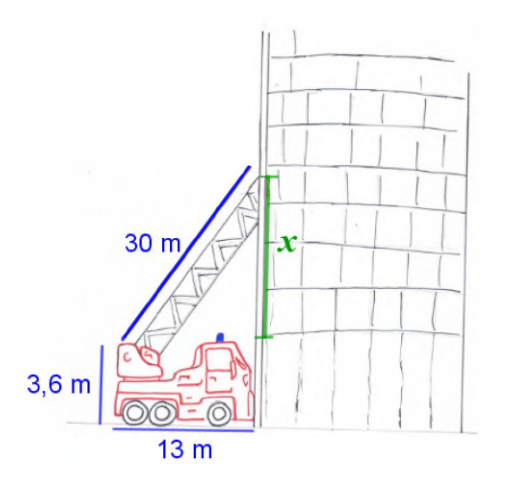

Nach dem Satz des Pythagoras gilt:

$$
(13 \text{ m})^2 + x^2 = (30 \text{ m})^2 \quad \Leftrightarrow \quad 169 \text{ m}^2 + x^2 = 900 \text{ m}^2 \quad \Leftrightarrow \quad x^2 = 731 \text{ m}^2
$$

Daraus folgt  $x \approx 27,04$  m.

Es darf nicht vergessen werden, die Höhe des Feuerwehrautos hinzuzuaddieren:

$$
27,04 \text{ m} + 3,6 \text{ m} = 30,64 \text{ m}.
$$

Es ist 26*,* 15 m *<* 30*,* 64 m. Das vierte Stockwerk kann somit erreicht werden.

**A3** Wenn die Drehleiter genau bis zum vierten Stock reicht, berührt sie den Post Tower auf einer Höhe von 26,15 Metern. Mithilfe des Satzes des Pythagoras kann auf die Länge der

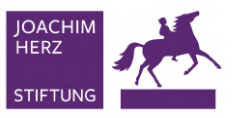

**MATHEMATISCHE** UNIVERSITÄT BONN SPAZIERGÄNGE

Drehleiter geschlossen werden. Die Hypothenusenlänge *x* ist gesucht. Die Länge der Ankathete entspricht der Länge des Feuerwehrautos, also 13 Meter. Die Länge der Gegenkathete beträgt 22,55 Meter (26,15 Meter - Höhe des Feuerwehrautos). Mit dem Satz des Pythagoras folgt:

$$
(13 \text{ m})^2 + (22,55 \text{ m})^2 = x^2 \quad \Leftrightarrow \quad x^2 = 677,50 \text{ m}^2
$$

Daraus folgt  $x \approx 26,03$  m.

**CENTER FOR MATH** 

Der gesuchte Winkel kann leicht mithilfe der Winkelfunktionen berechnet werden, zum Beispiel mithilfe des Sinus:

$$
\alpha = \sin^{-1}\left(\frac{22,55}{26,03}\right) = 60,03^{\circ}
$$

Die Länge der ausgefahrenen Drehleiter beträgt also 26,03 Meter, wenn sie genau bis zum vierten Stockwerk reicht. Das sind 86,77 Prozent der gesamten Leiter. In diesem Fall steht die Leiter in einem Winkel von 60*,* 03◦ vom Feuerwehrauto ab.

**B1** Die Längen der Strecken können der folgenden Abbildung entnommen werden:

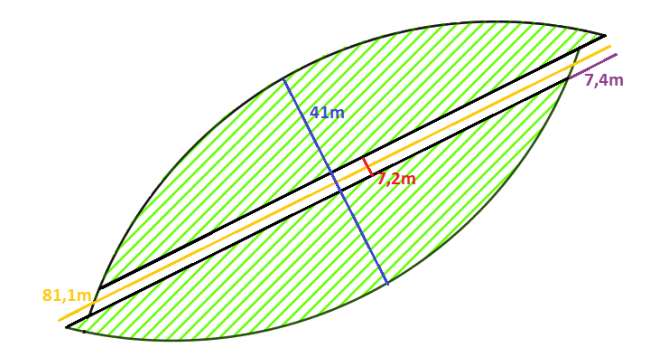

**B2** Die Schülerin/Der Schüler gibt die Zusammenhänge *s* = *c* − *a* für die Länge der Kreissehne und  $h = \frac{b-d}{2}$  $\frac{2}{2}$  für die Segmenthöhe an. Um die Länge der Kreissehne zu berechnen, benötigt man die Länge des Post Towers (Strecke *c*), sowie die Angabe um wie viele Meter die Kreissegmente verschoben sind (Strecke *a*). Es ergibt sich nach Einsetzen der konkreten Werte:

$$
s = c - a = 81, 1 \text{ m} - 7, 4 \text{ m} = 73, 7 \text{ m}
$$

Für die Segmenthöhe benötigt man die Breite des Post Towers (Strecke b) und die Angabe darüber, wie viel Meter Platz zwischen den Kreissegmenten ist (Strecke d). Hier ergibt sich nach Einsetzen der konkreten Werte:

$$
h = \frac{b - d}{2} = \frac{41 \text{ m} - 7, 2 \text{ m}}{2} = 16, 9 \text{ m}
$$

Die Kreissehne *s* hat somit eine Länge von 73,7 Meter und die Segmenthöhe *h* beträgt 16,9 Meter.

**B3** Die Schülerin/Der Schüler leitet, unter Verwendung des Satzes des Pythagoras, den Zusammenhang

$$
r = \frac{s^2 + 4 \cdot h^2}{8h}
$$

zwischen Radius, Segmenthöhe und Kreissehne her. Um die gesuchte Formel für den Kreisradius *r* herzuleiten, wird der Satz des Pythagoras verwendet. Dieser Satz gilt nur für rechtwinklige Dreiecke. Zunächst muss also ein rechtwinkliges Dreieck gefunden werden, welches den Radius *r* beinhaltet (in der Abbildung rot):

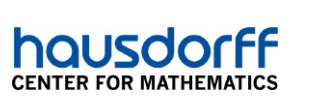

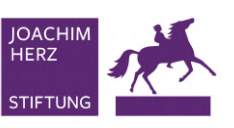

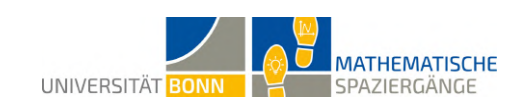

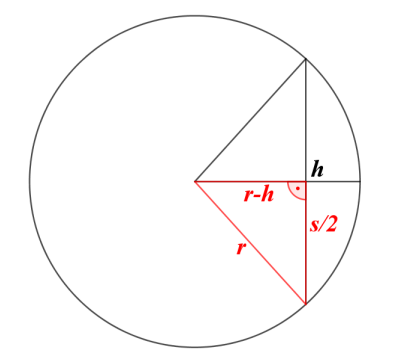

In dem gefundenen Dreieck gilt folgender Zusammenhang:

$$
r^{2} = \left(\frac{s}{2}\right)^{2} + (r-h)^{2} \iff r^{2} = \frac{s^{2}}{4} + r^{2} - 2 \cdot r \cdot h + h^{2}
$$

$$
\iff 2 \cdot r \cdot h = \frac{s^{2}}{4} + h^{2}
$$

$$
\iff 2 \cdot r \cdot h = \frac{s^{2}}{4} + \frac{4 \cdot h^{2}}{4} = \frac{s^{2} + 4 \cdot h^{2}}{4}
$$

$$
\iff r = \frac{s^{2} + 4 \cdot h^{2}}{8 \cdot h}
$$

Durch Einsetzen der bekannten Werte für die Sehnenlänge *s* = 73,7 m und die Segmenthöhe  $h = 16.9$  m ergibt sich für den Radius:

$$
r = \frac{(73, 7 \text{ m})^2 + 4 \cdot (16, 9 \text{ m})^2}{8 \cdot 16, 9 \text{ m}} \approx 48,63 \text{ m}
$$

Der Radius des Kreissegments beträgt also circa 48,63 Meter.

**B4** Die Schülerin/Der Schüler nutzt die Definition des Sinus, Kosinus oder Tangens, um eine Formel für den Mittelpunktswinkel *α* des Kreissegmentes herzuleiten. Um mit den trigonometrischen Funktionen auf eine Formel schließen zu können, muss ein rechtwinkliges Dreieck gefunden werden, das den Winkel *α* beinhaltet (in der Abbildung rot):

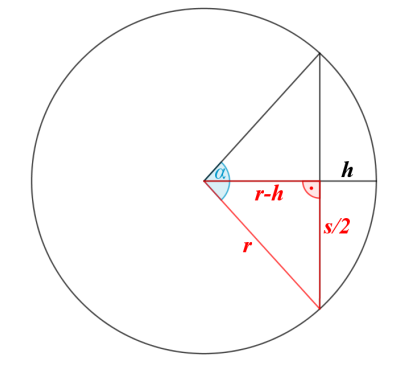

In dem markierten Dreieck gilt folgender Zusammenhang: *s*

$$
\tan\left(\frac{\alpha}{2}\right) = \frac{\left(\frac{s}{2}\right)}{(r-h)} = \frac{s}{2 \cdot (r-h)} \quad \Leftrightarrow \quad \frac{\alpha}{2} = \arctan\left(\frac{s}{2 \cdot (r-h)}\right)
$$
\n
$$
\Leftrightarrow \quad \alpha = 2 \cdot \arctan\left(\frac{s}{2 \cdot (r-h)}\right)
$$

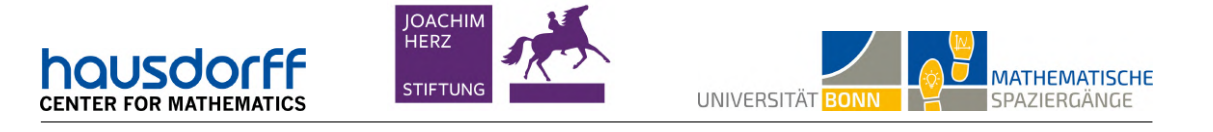

Nun können die bekannten Werte *s* = 73,7 m, *h* = 16,9 m und *r* = 48,63 m eingesetzt werden und man erhält den Mittelpunktswinkel:

$$
\alpha = 2 \cdot \arctan\left(\frac{73,7 \text{ m}}{2 \cdot (48,63 \text{ m } -16,9 \text{ m })}\right) \approx 98,54^{\circ}
$$

Man erhält den Winkel  $\alpha$ alternativ mit den Ansätzen $\sin(\frac{\alpha}{2})=$ *s* 2  $\frac{\frac{s}{2}}{r}$  oder  $\cos(\frac{\alpha}{2}) = \frac{r - h}{r}$ . Der Mittelpunktswinkel beträgt circa 98*,* 54◦ .

**B5** Der Flächeninhalt des Kreissegmentes entspricht der Differenz der Flächeninhalte des Kreisausschnitts und des gleichschenkligen Dreiecks, welches durch die Radien und die Kreissehne begrenzt wird. Dies wird in der folgenden Abbildung verdeutlicht (links: Kreisausschnitt, rechts: gleichschenkliges Dreieck)

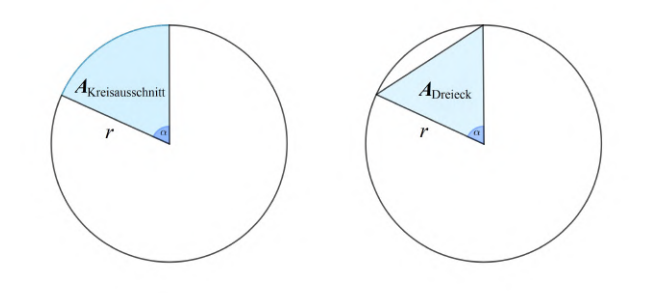

Es gilt:

$$
A_{\text{Kreisausschnitt}} = r^2 \cdot \pi \cdot \frac{\alpha}{360^\circ} \qquad \text{und} \qquad A_{\text{gleichschenkliges Dreieck}} = \frac{1}{2} \cdot r^2 \cdot \sin(\alpha)
$$

Damit:

 $A_{\text{Kreissegment}} = A_{\text{Kreisausschnitt}} - A_{\text{gleichschenkliges Dreieck}}$ 

$$
= r^2 \cdot \pi \cdot \frac{\alpha}{360} - \frac{1}{2} \cdot r^2 \cdot \sin(\alpha) = \frac{r^2}{2} \cdot \left(\frac{\pi \cdot \alpha}{180} - \sin(\alpha)\right)
$$

Eine Formel für den Flächeninhalt eines Kreissegments lautet:

$$
A_{\text{Kreissegment}} = \frac{r^2}{2} \cdot \left(\frac{\pi \cdot \alpha}{180} - \sin(\alpha)\right)
$$

**B6** Um die Kosten für die Anschaffung des Teppichs zu berechnen, muss zunächst die Gesamtfläche bestimmt werden, die mit Teppich ausgelegt werden soll. Die Grundfläche des Post Towers setzt sich aus zwei Kreissegmenten zusammen. Daher gilt:

$$
A_{\text{Regelgeschoss}} = 2 \cdot A_{\text{Kreissegment}} = 2 \cdot \left( \frac{r^2}{2} \left( \frac{\pi \cdot \alpha}{180} - \sin(\alpha) \right) \right)
$$

Setzt man nun die bekannten Werte ein, erhält man einen Flächeninhalt von:

$$
A_{\text{Regelgeschoss}} = 2 \cdot \left( \frac{(48,63 \text{ m})^2}{2} \left( \frac{\pi \cdot 98,54^{\circ}}{180^{\circ}} - \sin(98,54^{\circ}) \right) \right) \approx 1728,57 \text{ m}^2
$$

Nach Voraussetzung muss mit einem Verschnitt von 20 Prozent gerechnet werden. Damit erhalten wir eine zu beschaffende Teppichfläche von  $1728,57 \text{ m}^2 \cdot 1,2 = 2074,28 \text{ m}^2$ . Wenn ein Quadratmeter des neuen Teppichs 12,95 Euro kostet, dann kosten 2074, 28 m<sup>2</sup>:

2074*,* 28 m<sup>2</sup> · 12*,* 95 Euro ≈ 26861*,* 93 Euro

Die Kosten für den neuen Teppich belaufen sich also auf circa 26861*,* 93 Euro.

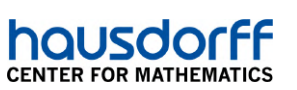

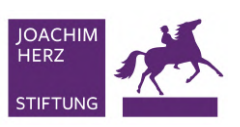

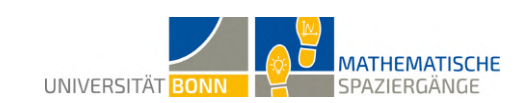

#### **Didaktischer Kommentar:**

Die Aufgabe erfordert Grundkenntnisse aus dem Themengebiet "Pythagoras". Vor Bearbeitung der Aufgabe sollten die Schülerinnen und Schüler in der Lage sein, den Satz des Pythagoras in Wortform wiederzugeben, die Vokabeln Ankathete, Gegenkathete und Hypothenuse korrekt zu verwenden und zu beurteilen, für welche Dreiecke der Satz des Pythagoras anwendbar ist und für welche nicht. Nach Rückkehr in das Klassenzimmer bietet es sich an, an das Wissen anzuknüpfen. Der Kathetensatz und der Höhensatz des Euklid, welche mit dem Satz des Pythagoras die Satzgruppe des Pythagoras bilden, sollten ebenso thematisiert werden wie die Umkehrung des Satzes des Pythagoras. Darüber hinaus kann den Lernenden aufgezeigt werden, wie mithilfe des Satzes des Pythagoras Strecken und Flächen in dreidimensionalen Figuren berechnet werden können. Eines von vielen Beispielen, in denen der Satz des Pythagoras zur Erschließung von Eigenschaften eines Körpers dient, ist die Höhenberechnung im Kegel.

In der Aufgabe werden außerdem trigonometrische Funktionen benötigt.

In Aufgabenteil **B** wird eine neue geometrische Form, das Kreissegment, eingeführt. In den folgenden sechs Aufgaben sollen die Schülerinnen und Schüler selbstständig eine Formel für den Flächeninhalt des Kreissegmentes herleiten. In kleinen Schritten erfahren die Schülerinnen und Schüler diejenigen Größen, durch die ein Kreissegment charakterisiert werden kann: Die Segmenthöhe und die Länge der Kreissehne (Teilaufgabe **B2**), der Kreisradius (Teilaufgabe **B3**) und der Mittelpunktswinkel des zugehörigen Kreissektors (Teilaufgabe **B4**). Durch einfache Rechnungen, die unter anderem die Verwendung des Satzes des Pythagoras und die trigonometrischen Funktionen voraussetzen, können alle gesuchten Formeln hergeleitet werden. Damit die, für einen Schüler der Sekundarstufe I, womöglich zunächst sehr abstrakt klingende Aufgabe gelöst werden kann, muss das Kreissegment als Differenz des zugehörigen Kreissektors und des gleichschenkligen Dreiecks, welches durch die zwei Kreisradien und die Kreissehne begrenzt wird, gesehen werden.

Bei dem Verschnittwert 20% in Teilaufgabe **B6** handelt es sich um einen gerundeten Wert. Dieser ist aus zeitökonomischen Gründen vorgegeben, kann aber nach Rückkehr in den Unterricht mit den Schülerinnen und Schülern exakt bestimmt werden. Eine Möglichkeit hierzu bietet die zeichnerische Vorgehensweise, bei der die Lernenden die in der Aufgabe berechneten Größen des Kreissegmentes in einem geeigneten Maßstab (1:300) auf Millimeterpapier einzeichnen. Nun kann die entstandene Fläche mit Quadraten ausgelegt werden, wobei die Kreislinie vollständig überdeckt sein muss (siehe folgende Abbildung).

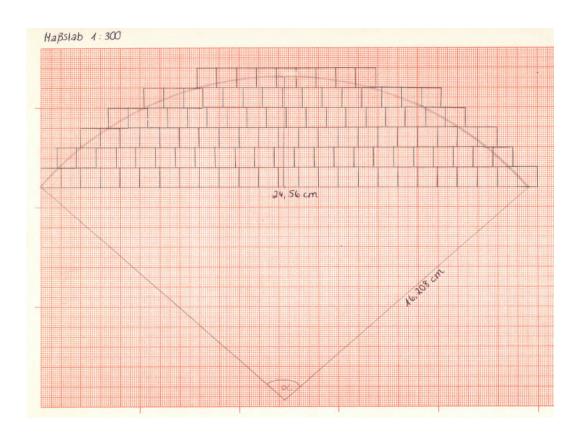

Über die Anzahl der Quadrate kann leicht auf den Gesamtmaterialbedarf geschlossen werden.

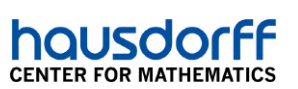

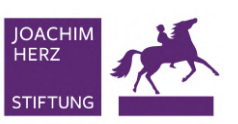

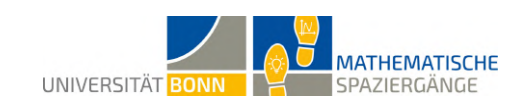

Die Aufgabe "Brandschutzübung im Post Tower" eignet sich für Schülerinnen und Schüler der Jahrgangsstufen neun und zehn. Es bietet sich an, die Aufgabe nach der Einführung des Kreises, insbesondere nach der Einführung des Kreisausschnittes einzubetten. Elementare Definitionen, wie *Kreisumfang* und *Kreisfläche*, sowie die *Kreiszahl π* sollten bereits im Unterricht behandelt worden sein. Vorkenntnisse zu den Begriffen *Segmenthöhe, Kreissehne* und *Mittelpunkswinkel* können hilfreich sein, werden aber nicht vorausgesetzt. Die Formel für die Sektorfläche und eine Formel zur Berechnung des Flächeninhaltes eines gleichschenkligen Dreiecks, sowie die damit einhergehende Definition der trigonometrischen Funktionen und der Satz des Pythagoras sollte den Schülerinnen und Schülern geläufig sein.

Eine anschließende Aufgabe kann die Frage nach dem Umfang eines Kreissegmentes sein. Spannend ist ebenfalls die Frage nach dem dreidimensionalen Analogon: Wie berechnet man das Volumen eines Kugelsegments?

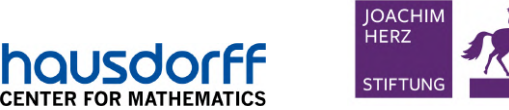

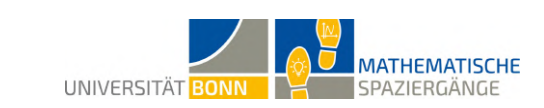

## <span id="page-27-0"></span>**8 Kurvige Bäume**

**A1** Dies sind Ideen, die die Schülerinnen und Schüler entwickeln könnten:

- Seil auf einer gewissen Höhe befestigen und als *x*-Achse verwenden
- mit Zollstock Argumente und Funktionswerte bestimmen
- Klebezettel als Markierung für wichtige Stellen verwenden

**A2** Die Schnur kann in zwei Metern Höhe horizontal gespannt werden. Dann ergeben sich folgende Messwerte für das lokale Maximum und die Punkte links vom lokalen Maximum:

$$
S(1,62/0,92)
$$
  
\n
$$
A_1(1,02/0,83)
$$
  
\n
$$
A_2(1,22/0,87)
$$
  
\n
$$
A_3(1,42/0,90)
$$

Für die Punkte rechts vom lokalen Maximum ergibt sich:

$$
B_1(1,82/0,89)
$$
  

$$
B_2(2,02/0,84)
$$
  

$$
B_3(2,22/0,78)
$$

**B1** Die durchschnittliche Steigung soll mithilfe des Differenzenquotienten ermittelt werden. Für die linke Seite ergibt sich:

$$
m_{[1,02;1,62]} = \frac{0,92 - 0,83}{1,62 - 1,02} = 0,15
$$

$$
m_{[1,22;1,62]} = \frac{0,92 - 0,87}{1,62 - 1,22} = 0,125
$$

$$
m_{[1,42;1,62]} = \frac{0,92 - 0,90}{1,62 - 1,42} = 0,1
$$

Für die rechte Seite ergibt sich:

$$
m_{[1,62;1,82]} = \frac{0,92 - 0,89}{1,62 - 1,82} = -0,15
$$

$$
m_{[1,62;2,02]} = \frac{0,92 - 0,84}{1,62 - 2,02} = -0,2
$$

$$
m_{[1,62;2,22]} = \frac{0,92 - 0,78}{1,62 - 2,22} = -0,2\overline{3}
$$

Beim Vergleich der Ergebnisse können folgende Erkenntnisse entstehen:

- Die Werte unterscheiden sich im Vorzeichen. So sind die Steigungen in den Intervallen der linken Seite positiv und bei denen der rechten Seite negativ.
- Die Werte der rechten Seite sind im Betrag höher. Die Funktion, die den Ast beschreibt, kann also nicht als Parabel modelliert werden, denn bei einer Parabel müssten die Werte im Betrag jeweils gleich sein (wegen der Symmetrie des Graphen einen Parabelfunktion).
- Je kleiner das Intervall von der linken oder der rechten Seite wird, desto betragsmäßig kleiner werden die Werte.

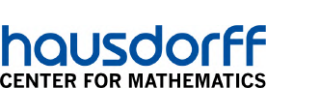

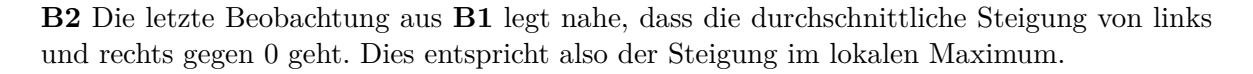

UNIVERSITÄT BONN

**MATHEMATISCHE** 

SPAZIERGÄNGE

**C1** Für die eindeutige Bestimmung einer quadratischen Funktion benötigen wir den Scheitelpunkt sowie einen weiteren Punkt. Da die Parabel durch den gemeinsamen Scheitelpunkt verlaufen soll, wählen wir diesen als einen Punkt. Der zweite kann beliebig aus den gemessenen Punkten gewählt werden.

Für die linke Seite ergibt sich mit dem Punkt *A*2:

**JOACHIN** HFR<sub>7</sub>

**STIFTUN** 

$$
f_{\text{links}}(x) = a(x - 1, 62)^2 + 0,92
$$
  

$$
A_2 \text{ eingesetzt: } 0,83 = a(-0,4)^2 + 0,92
$$
  

$$
\Rightarrow a = -0,31
$$

Somit ergibt sich die Scheitelpunktform:  $f_{\text{links}}(x) = -0, 56(x - 1, 62)^2 + 0, 92$ : Dies wird nun mithilfe der zweiten binomischen Formel zur Normalform umgeformt:

$$
f_{\text{links}}(x) = -0,31(x - 1,62)^2 + 0,92
$$
  
= -0,31(x<sup>2</sup> - 3,24x + 1,62<sup>2</sup>) + 0,92  
= -0,31x<sup>2</sup> + 1,00x + 0,11

Somit ergibt sich sich die Normalform  $f_{\text{links}}(x) = -0, 31x^2 + 1, 00x + 0, 11$ .

Analog gehen wir für die rechte Seite mit dem Punkt  $B_2$  vor:

$$
f_{\text{rechts}}(x) = a(x - 1, 62)^2 + 0,92
$$
  
B<sub>2</sub> eingesetzt: 0,84 = a(-0, 4)<sup>2</sup> + 0,92  

$$
\Rightarrow a = -0,5
$$

Somit ergibt sich die Scheitelpunktform:  $f_{\text{rechts}}(x) = -0, 5(x - 1, 62)^2 + 0, 92$ : Dies wird nun mithilfe der zweiten binomischen Formel zur Normalform umgeformt:

$$
f_{\text{rechts}}(x) = -0, 5(x - 1, 62)^2 + 0, 92
$$
  
= -0, 5(x<sup>2</sup> - 3, 24x + 1, 62<sup>2</sup>) + 0, 92  
= -0, 5x<sup>2</sup> + 1, 62x - 0, 39

Somit ergibt sich als Normalform  $f_{\text{rechts}}(x) = -0, 5x^2 + 1, 62x - 0, 39.$ Die zusammengesetzte Funktion lautet dann:

$$
f(x) = \begin{cases} -0,31x^2 + 1,00x + 0,11 & \text{für } x \le 1,62\\ -0,5x^2 + 1,62x - 0,39 & \text{für } x > 1,62 \end{cases}
$$

**C2** Um die Steigung in einem Punkt *S*(1*,* 62*/*0*,* 92) zu bestimmen, benötigen wir den Differentialquotienten (*h*-Methode). Für die linke Seite ergibt sich für *h <* 0:

$$
m_{\text{Maximum, links}} = \lim_{h \nearrow 0} \frac{f_{\text{links}}(1, 62 + h) - f_{\text{links}}(1, 62)}{h}
$$
  
= 
$$
\lim_{h \nearrow 0} \frac{-0, 31(1, 62 + h)^2 + 1, 00(1, 62 + h) + 0, 11 - 0, 92}{h}
$$
  
= 
$$
\lim_{h \nearrow 0} \frac{-1, 00h - 0, 31h^2 + 1, 00h}{h}
$$
  
= 
$$
\lim_{h \nearrow 0} -1, 00 - 0, 31h + 1, 00
$$
  
= 0

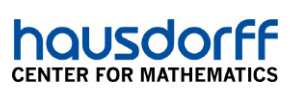

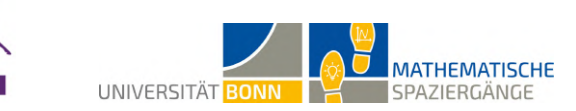

Analog folgt für die rechte Seite für *h >* 0:

**IOACHII** .<br>HERZ

**STIFTUN** 

$$
m_{\text{Maximum, rechts}} = \lim_{h \searrow 0} \frac{f_{\text{rechts}}(1, 62 + h) - f_{\text{rechts}}(1, 62)}{h}
$$
  
= 
$$
\lim_{h \searrow 0} \frac{-0, 5(1, 62 + h)^2 + 1, 62(1, 62 + h) - 0, 39 - 0, 92}{h}
$$
  
= 
$$
\lim_{h \searrow 0} \frac{-1, 62h - 0, 5h^2 + 1, 62h}{h}
$$
  
= 
$$
\lim_{h \searrow 0} -1, 62 + 1, 62 - 0, 5h
$$
  
= 0

Beide Terme bestätigen die Vermutung, dass die Steigung im lokalen Maximum, also dem gemeinsamen Scheitelpunkt, 0 ist.

**D1** Folgende zwei notwendigen Kriterien könnten die Schülerinnen und Schüler verfassen:

- Aus Teilaufgabe **B1** wissen wir, dass die Steigung in dem Intervall links vom Scheitelpunkt (lokalen Maximum) positiv ist und rechts vom Scheitelpunkt negativ (zusätzlich auch hinreichendes Kriterium);
- In Teilaufgabe **C2** wurde gezeigt, dass die Steigung im Scheitelpunkt (im lokalen Maximum) Null entsprechen muss.

**D2** Die Steigung in einem lokalen Minimum muss ebenfalls 0 entsprechen, allerdings ist die Steigung in den Intervallen links und rechts von einem lokalen Minimum genau umgekehrt, also links negativ und rechts positiv.

#### **Didaktischer Kommentar:**

Die Aufgabe ist für die Einführungsphase gedacht. Der Begriff der Steigung sollte den Schülerinnen und Schülern vorab bekannt sein. Sie sollten zudem schon in der Lage sein, die durchschnittliche Steigung einer Funktion in einem gegebenen Intervall mit Hilfe des Differenzenquotienten zu berechnen. Für die letzten Teilaufgaben der Aufgabe muss schließlich auch der Differentialquotient (*h*-Methode) bereits bekannt sein, damit auch die Steigung einer Funktion in einem Punkt berechnet werden kann. Das Lernziel dieser Aufgabe ist es, dass die Schülerinnen und Schüler das Monotoniewechselkriterium für lokale Minima und Maxima aufstellen.

Das Vergleichen in Teilaufgabe **B1** dient vor allem der Entwicklung des Monotoniewechselkriteriums. In Teilaufgabe **B2** sollen die Schülerinnen und Schüler den Schritt von der durchschnittlichen Steigung zur Steigung in einem Punkt erarbeiten. Durch die offene Fragestellung soll das kreative Problemlösen gefördert werden, was jedoch durch die schon bekannten Inhaltsfelder nicht zu einer Überforderung führen sollte.

Nachdem sie die Steigung in einem Maximum ermittelt haben, sollen die Schülerinnen und Schüler mit den notwendigen Kriterien für die Existenz lokaler Maxima und Minima erarbeiten.

In der Nachbereitung der Aufgabe sollte das Monotoniewechselkriterium noch einmal erläutert werden. Hier ist insbesondere darauf zu achten, dass das Monotoniewechselkriterium sowohl notwendige als auch hinreichende Bedingung für Extremstellen ist, während die Nullstellen der ersten Ableitungsfunktion lediglich Kandidaten für lokale Extremstellen sind. Außerdem ist die Unterscheidung von lokalen und globalen Extrempunkten ein Thema, das während der Aufgabe nur angerissen werden konnte.

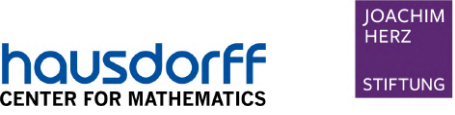

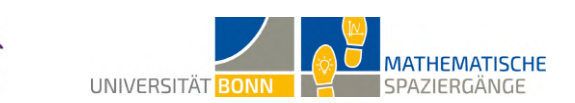

## <span id="page-30-0"></span>**9 Kettenlinien im Alltag**

**A1** Bei näherer Betrachtung lässt sich die Form annähernd als *Parabel* beschreiben.

**A2** Es wurden die folgenden fünf Punkte in Metern vermessen: *A*(0|0*,* 80), *B*(0*,* 5|0*,* 65), *C*(0*,* 90|0*,* 60), *D*(1*,* 30|0*,* 64) und *E*(1*,* 80|0*,* 80). In einem Koordinatensystem eingetragen ergibt sich das folgende Bild:

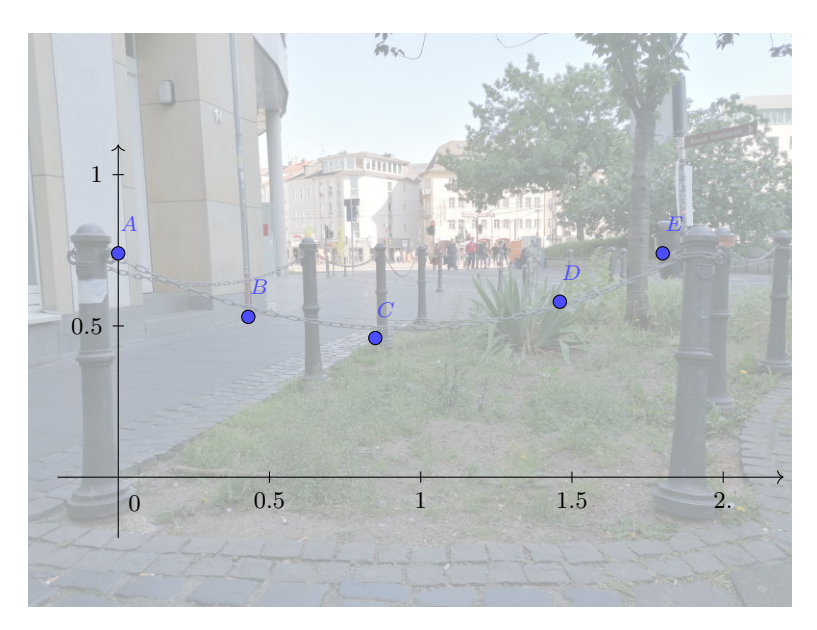

**A3** Wir wählen den Ansatz  $f(x) = ax^2+bx+c$ . Wir setzen die Punkte  $A(0|0, 80)$ ,  $C(0, 90|0, 60)$ und *E*(1*,* 80|0*,* 80) ein und erhalten (mit Rundung):

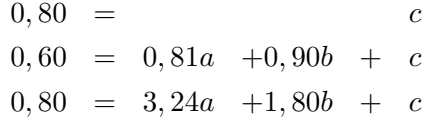

Durch Lösen des linearen Gleichungssystems erhalten wir  $a ≈ 0, 25, b ≈ -0, 44$  und  $c = 0, 80$ . Damit ergibt sich nach Rundung  $f(x) = 0,25x^2 - 0,44x + 0,8$ , wobei wir uns nur für das Intervall [0; 1*,* 80] interessieren. Die gerundeten Abweichungen können der folgenden Tabelle entnommen werden:

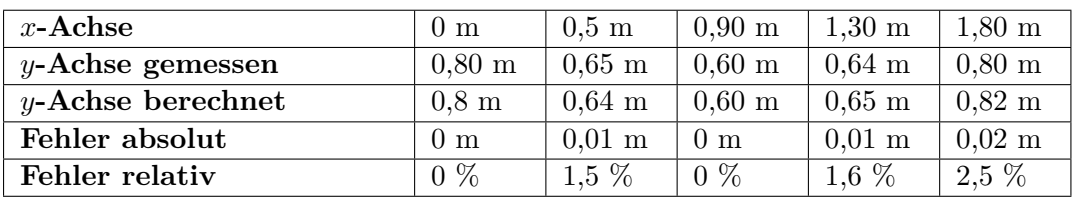

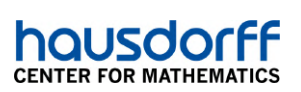

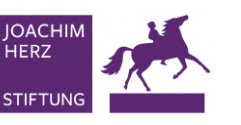

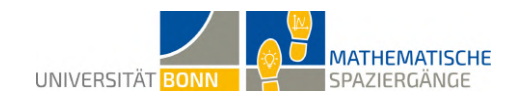

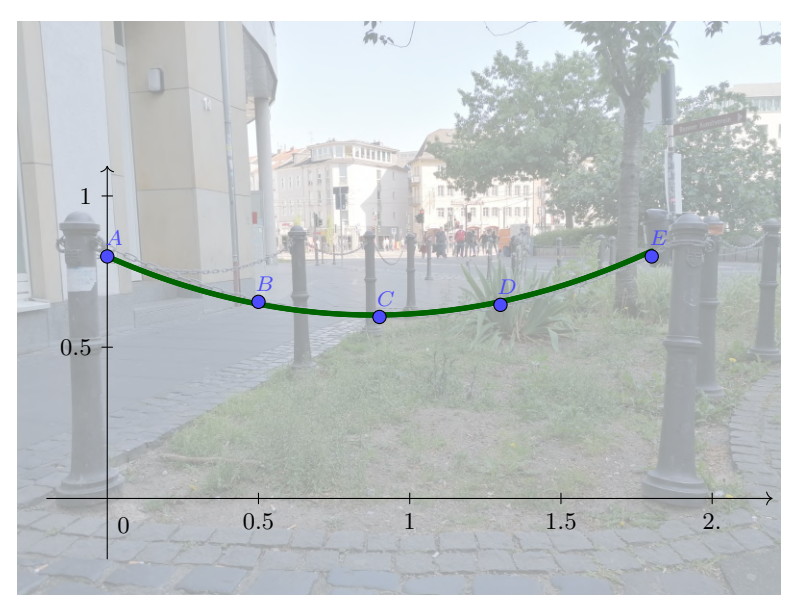

Modellierung durch eine quadratische Funktion

Tatsächlich interpoliert die gegebene Polynomfunktion die Messpunkte nur beim ersten und dritten Punkt korrekt. Bei den anderen Punkten ist die Abweichung aber kleiner als zwei Zentimeter und fällt aufgrund der Rundung hier nicht ins Gewicht. Damit ist die Parabel ein probates Mittel zur Beschreibung der Kettenlinie.

**B1** Die Länge der Kette wurde mit Hilfe eines Bindfadens gemessen, indem dieser an die Kettenaufhängungen an zwei Pollern gehängt und soweit gelockert wurde, bis der Bindfaden die gleiche Form wie die Kette einnahm.

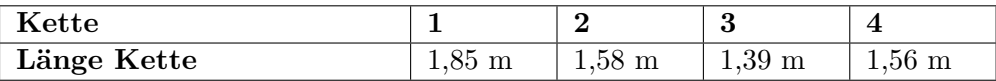

Die Länge  $L(k)$  des Parabelbogens im Intervall  $[0; k]$  von der Funktion  $f(x) = ax^2 + c$  ist gegeben durch

$$
L(k) = \frac{1}{4a} \ln \left( 2ak + \sqrt{(2ak)^2 + 1} \right) + \frac{1}{2} k \sqrt{(2ak)^2 + 1}
$$

Da die Länge der Parabelkurve unter der Verschiebung entlang der *y*-Achse invariant ist, kann aus unserer bestimmten Funktion  $f(x) = 0, 25x^2 - 0, 44x + 0, 8 \approx 0, 25(x - 0, 88)^2 + 0, 61$ der Koeffizient  $a = 0.25$  entnommen und  $k = 0.88 \approx 0.9$  gesetzt werden. Damit erhält man die Länge der halben Kette. Wir müssen also die Länge des berechneten Parabelbogens verdoppeln. Durch Einsetzen ergibt sich  $L(0,9) \approx 0,93$ . Verdoppeln liefert eine Kettenlänge von 1*,* 86 Metern. Dies entspricht etwa der gemessenen Länge.

**B2** Der absolute Überschuss der Kettenlänge ist die Differenz von Kettenlänge und Abstand der Poller. Der relative Überschuss ist der Quotient aus dem absoluten Überschuss und dem Abstand der Poller.

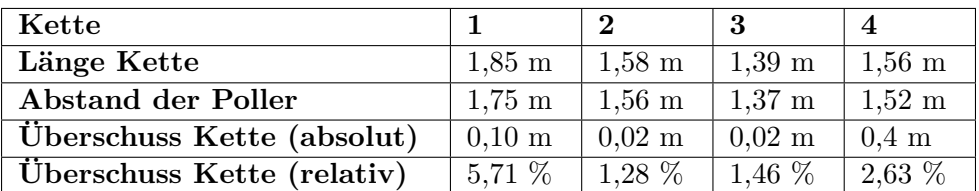

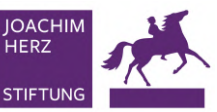

housd **CENTER FOR MATHEMA** 

Je mehr eine Kette durchhängt, desto höher ist ihr Überschuss. Die Ketten 1 und 4 hängen stärker durch und zeigen entsprechend einen höheren Überschuss als die Ketten 2 und 3, welche recht straff gespannt sind. Die berechneten Überschüsse sind vergleichsweise niedrig. Es geht entsprechend keine besonders hohe Gefahr von den Ketten aus, da die Ketten nicht zu weit durchhängen.

UNIVERSITÄT BONN

**MATHEMATISCHE** 

SPAZIERGÄNGE

**B3** Die Parameter *a* = 2*,* 03*, b* = −0*,* 9 und *c* = −1*,* 43 wurden näherungsweise durch die graphische Anpassung der Kurve an die Kettenlinie bestimmt. Somit ergibt sich die Näherungsformel für den Cosinus hyperbolicus zu  $f(x) = 2,03 \cosh\left(\frac{x-0.9}{2,03}\right) - 1,43.$  Damit ergeben sich die folgenden Fehlerwerte:

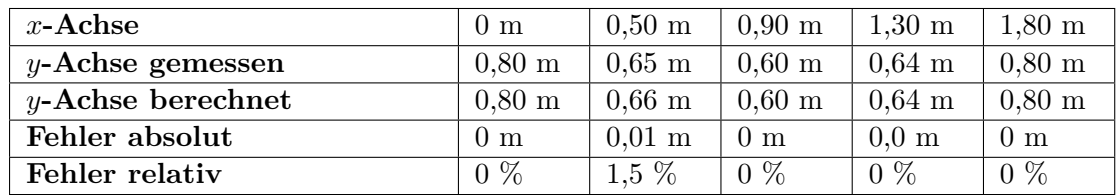

Auch hier bedeutet eine Abweichung von 0, dass die Abweichung unter einem Zentimeter liegt. Es zeigt sich, dass der Cosinus hyperbolicus, ähnlich wie die Parabel, die Kettenlinie hervorragend beschreibt.

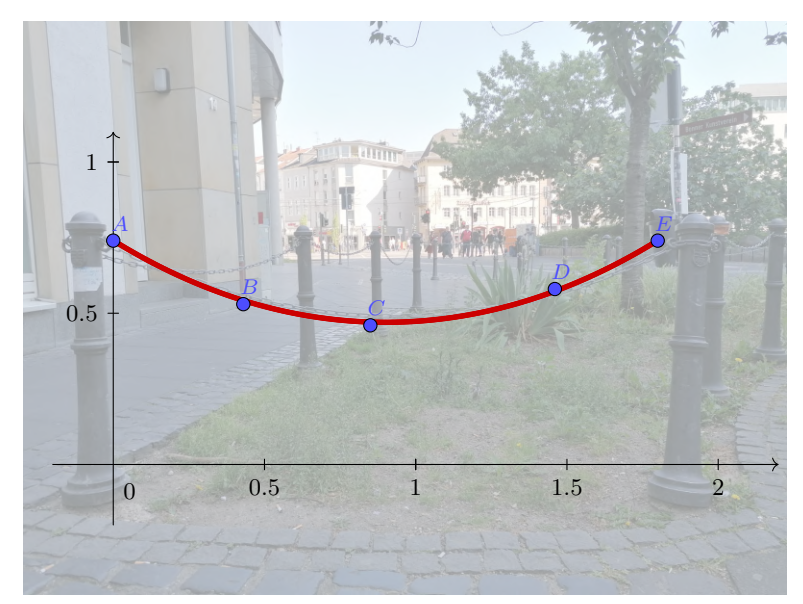

Modellierung durch die cosh-Funktion

Es fällt auf – wie die Berechnungen der Fehlerwerte ebenfalls verdeutlichen – dass der cosh die Messpunkte und damit auch die Kettenlinie nahezu exakt beschreibt. Die Parabel zeigt sich in den Fehlerwerten ebenfalls sehr gut. Insofern stellt sie ein probates Mittel zur Annäherung des cosh dar. Damit ist auch klar, warum die Kettenlinie umgekehrt langezeit für eine Parabel gehalten wurde und hängende Ketten als Zeichenvorlage für Parabeln galten. Man weiß dass sich bereits Galileo Galilei 1564 mit der Form von hängenden Seilen und Ketten beschäftigte. Er beschrieb sie jedoch fälschlicherweise als Parabeln. Joachim Jung konnte 1669 zeigen, dass es sich nicht um eine Parabel handelt. Schließlich konnten Christiaan Huygens, Gottfried Wilhelm Leibniz und Johann Bernoulli 1691 unabhängig voneinander die Katenoide als Cosinus hyperbolicus identifizieren.

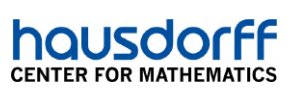

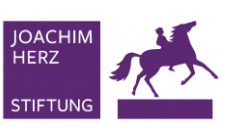

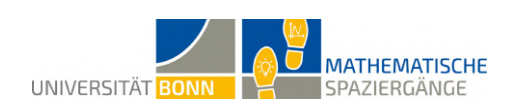

#### **Didaktischer Kommentar:**

Die historisch spannende Frage nach der Katenoide erfährt in dieser Aufgabe eine praktische Diskussion über qualitative Vergleiche und eine Modellierung verschiedener Funktionen. Umgesetzt wird die Aufgabe an Straßenpollern in der Bonner Innenstadt.

Ziel der Aufgabe soll es sein, ein Verständnis dafür zu erlangen, dass Natur, Physik und Mathematik eng miteinander verwoben sind und Polynome eine (zumindest sehr gute) Näherung für komplexere Funktionstypen darstellen. Bevor die Schülerinnen und Schüler diese Aufgabe bearbeiten, sollten folgende Inhalte im Unterricht behandelt worden sein: die Scheitelpunktform und Normaldarstellung einer Parabelfunktion, die Eigenschaften einer Parabelfunktion, die Abgrenzung von absolutem und relativem Fehler, das Lösen von Steckbriefaufgaben und trigonometrische Funktionen.

Für die Durchführung wichtig, aber nicht Teil des Curriculums, sind folgende Inhalte, welche zum besseren Verständnis ebenfalls eingeführt werden sollten: die Darstellung des Cosinus hyperbolicus als arithmetisches Mittel zweier natürlicher Exponentialfunktionen sowie der Verlauf des Graphen des Cosinus hyperbolicus und die Transformation durch Parameter. Der Cosinus hyperbolicus als unvertrauter Funktionstyp tritt zwar in Erscheinung, die durchzuführenden Rechnungen basieren aber ausschließlich auf den bekannten Parabelfunktionen. Schwächere Schülerinnen und Schüler brauchen also nicht zurückschrecken.

Im Anschluss an diese Aufgabe bietet es sich an, weitere Polynomfunktionen mit höherem Grad und ihre Eigenschaften (z.B. Symmetrien) zu untersuchen.

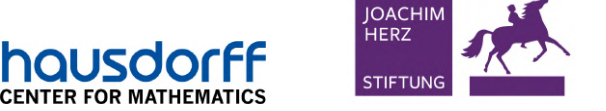

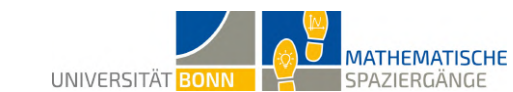

### <span id="page-34-0"></span>**10 Polynome in einem Rutsch**

**A1** Messungen ergeben  $s = 3$ ,  $h = 2, 10$  und  $k = 0, 40$ . Die Rutsche startet also im Punkt (0|2*,* 10) und endet im Punkt (3|0*,* 40). Mithilfe des Differenzenquotienten ergibt sich die durchschnittliche Steigung:

$$
m_{\text{gesamt}} = \frac{2,10-0,40}{0-3} = -\frac{1,7}{3} = -0,5\overline{6}
$$

Analog dazu geht man bei der Berechnung der mittleren Steigung im Intervall [1*,* 25; 1*,* 75] vor:

$$
m_{[1,25;1,75]} = \frac{1,49-1,13}{1,25-1,75} = -0,72
$$

**A2** Um die Abweichung der mittleren Steigung um den Mittelpunkt von der mittleren Steigung der kompletten Rutsche zu bestimmen, muss *m*[1*,*25;1*,*75] von *m*gesamt subtrahiert werden:

$$
-0,5\bar{6}-(-0,72)=0,15\bar{3}
$$

Dies entspricht einer prozentualen Abweichung von 27,06 Prozent. In der Mitte ist die Rutsche deutlich steiler als im Durchschnitt.

**B1** Gesucht ist ein Polynom der Form  $f(x) = ax^3 + bx^2 + cx + d$  ( $f'(x) = 3ax^2 + 2bx + c$ ). Die notwendigen Bedingungen für die Polynomfunktion *f* lauten:

$$
f(0) = 2, 10 \Leftrightarrow a \cdot 0^3 + b \cdot 0^2 + c \cdot 0 + d = 2, 10
$$
  
\n
$$
f(3) = 0, 40 \Leftrightarrow a \cdot 3^3 + b \cdot 3^2 + c \cdot 3 + d = 0, 40
$$
  
\n
$$
f'(0) = 0 \Leftrightarrow 3a \cdot 0^2 + 2b \cdot 0 + c = 0
$$
  
\n
$$
f'(3) = 0 \Leftrightarrow 3a \cdot 3^2 + 2b \cdot 3 + c = 0.
$$

Das zugehörige lineare Gleichungssystem lautet:

$$
d = 2, 10
$$
  
27a + 9b + 3c + d = 0, 40  

$$
c = 0
$$
  
27a + 6b + c = 0

**B2** Die Lösung des linearen Gleichungssystems lautet:  $a \approx 0.126$ ,  $b \approx -0.567$ ,  $c = 0$  und *d* = 2*,* 10. Daraus resultiert die Funktionsgleichung:  $f(x) = 0, 126x^3 − 0, 567x^2 + 2, 10$ .

**B3** Die steilste Stelle der Rutsche ist dort, wo die Wendestelle vorliegt. Diese muss zunächst bestimmt werden:

$$
f'(x) = 0,378x^{2} - 1,134x
$$
  

$$
f''(x) = 0,756x - 1,134
$$

Für  $f''(x) = 0$  erhält man die Lösung  $x = 1,50$  (Wendestelle, da  $f'''(x) \neq 0$ ). Die Steigung ergibt sich dann mittels  $f'(x)$ :  $f'(1, 50) = -0,8505$ . Um den Steigungswinkel  $\alpha$  zu bestimmen, löst man folgende Gleichung:

$$
\tan(\alpha) = -0,8505
$$

Hieraus resultiert *α* ≈ −40*,* 38◦ . Die Rutsche ist also nur etwas über 40 Grad gegen die Horizontale geneigt und entspricht somit den Anforderungen.

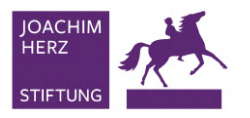

**MATHEMATISCHE** UNIVERSITÄT BONN SPAZIFRGÄNGE

**C1** Diese Aufgabe lässt sich lösen, indem man ein Steigungsdreieck an der Rutsche entwirft. Die Höhe lässt sich hier schlecht messen. Die Hypotenuse lässt sich aber leicht mit einem Maßband messen. Sie ist ungefähr 6*,* 25 Meter lang. Nun kann mit mehreren Zollstöcken die Länge des Dreiecks in der Waagerechten bestimmt werden. Das Ergebnis ist hier etwa 5*,* 82 Meter. Somit lässt sich mithilfe des Satzes von Pythagoras die Höhe bestimmen:

$$
h = \sqrt{6, 25^2 - 5, 82^2} \approx 2, 28
$$

Daraus ergibt sich für die durchschnittliche Steigung:

$$
m_{\text{Rutsche2}} = \frac{2,28}{5,82} \approx 0,39
$$

Die Rutsche ist flacher als die erste. Dass die Steigung hier ein positives Vorzeichen hat, liegt an der gewählten Orientierung des Koordinatensystems und muss gut interpretiert werden.

**C2** Da die Rutsche in der Mitte horizontal verläuft, beträgt die momentane Steigung hier 0. Dies weicht stark von der mittleren Steigung ab. Folgende Erkenntnisse sind wichtig:

- Bei linearen Verläufen sind mittlere Steigung und momentane Steigung identisch.
- Ist eine Funktion annähernd linear, so sind beide Größen ähnlich groß.
- Falls Extrempunkte oder Sattelpunkte im Intervall liegen, ist die Sekante eine ungeeignete Annäherung für die momentane Steigung.

#### **Didaktischer Kommentar:**

hausdo

**CENTER FOR MATHEMATICS** 

Idealerweise bearbeiten die Schülerinnen und Schüler diese Aufgabe nach Einführung in das Thema "Funktionsgleichungen anhand von gegebenen Eigenschaften bestimmen" (Steckbriefaufgaben) und nachdem der Begriff der Steigung ausführlich unterrichtet wurde. Die Aufgabenteile **A** und **C** beschäftigen sich mit der mittleren Steigung in einem Intervall. Der Aufgabenteil **C** findet an einer etwas anders geformten Rutsche statt. Die Aufgabenstellung bleibt jedoch unverändert.

Die Teilaufgaben **B1** und **B2** thematisieren eine Steckbriefaufgabe. Zur Bearbeitung der Teilaufgabe **B1** sollten die Jugendlichen in der Lage sein, charakteristische Punkte der gegebenen Rutsche zu erkennen, um anschließend eine Funktionsgleichung aufzustellen, die die Rutsche modelliert. In Teilaufgabe **B2** gilt es dann, das lineare Gleichungssystem mithilfe des grafikfähigen Taschenrechners zu lösen. Teilaufgabe **B3** erfordert folgende Kenntnis von Seiten der Schülerinnen und Schüler: Die steilste Stelle der Rutsche ist dort, wo der Wendepunkt vorliegt. Die Steigung in diesem Punkt muss zunächst bestimmt werden, um im Anschluss den Steigungswinkel mithilfe des Tangens zu ermitteln.

In der Aufgabe wird unter anderem der Unterschied zwischen der durchschnittlichen und der momentanen Steigung einer Funktion thematisiert. Es bietet sich daher an, im Anschluss an den Spaziergang den Mittelwertsatz der Differentialrechnung im Unterricht zu behandeln.
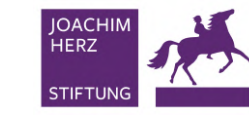

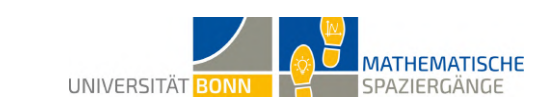

### **11 Funktionales Sitzen**

**CENTER FOR MATHE** 

**A1** Die Steinmauer ist S-förmig: Die Kurve steigt zunächst immer steiler werdend an, auf etwa halber Strecke erreicht sie einen Wendepunkt und flacht dann zunehmend ab. Die erste Ableitung ist somit in diesem Bereich positiv und hat am Wendepunkt ihr Maximum.

**A2** Eine Messung ergibt die folgenden sieben Punkte:

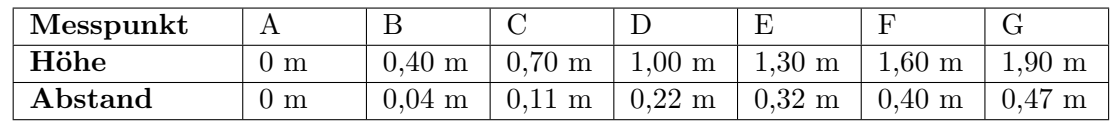

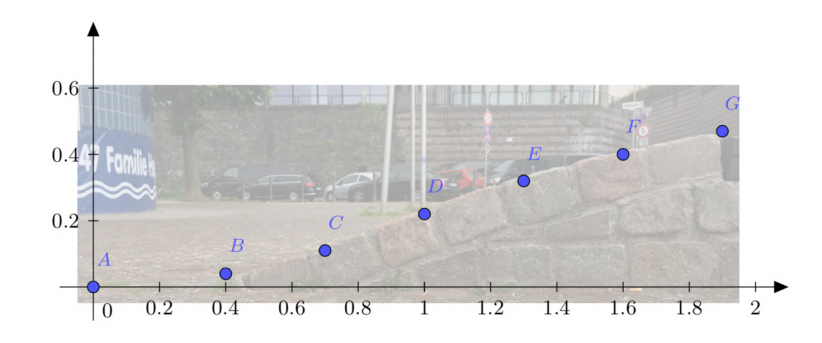

**B1** Wir erkennen, dass *A*(0|0) der Koordinatenursprung ist. Damit können wir für die weiteren Berechnungen  $b_1 = c_2 = d_3 = 0$  setzen.

(a) Wir beginnen mit der Modellierung einer linearen Funktion. Dies liefert die allgemeine Form *f*1(*x*) = *a*1*x*. Wir wählen eine Modellierung durch die Punkte *A* und *G*. Für die Steigung gilt  $a_1 = \frac{0.47-0}{1.90-0} ≈ 0.25$ . Damit ergibt sich  $f_1(x) = 0.25x$ . Wie die Abbildung deutlich zeigt, ist die Beschreibung nur für die Punkte *A*, *E*, *F* und *G* zutreffend.

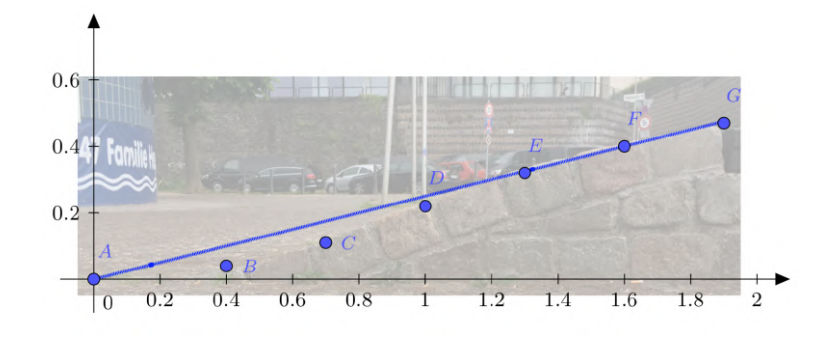

(b) Wir betrachten nun den Ansatz  $f_2(x) = a_2x^2 + b_2x$ . Hierzu wählen wir die Punkte *A*, *D* und *G* aus und setzen zunächst ein:

$$
f_2(1,00) = 0, 22 = a_2 + b_2
$$
  

$$
f_2(1,90) = 0, 47 = 3, 61a_2 + 1, 90b_2
$$

Dies liefert die gerundeten Werte  $a_2 = 0, 03$  und  $b_2 = 0, 19$ . Damit ergibt sich der Versuch  $f_2(x) = 0,03x^2 + 0,19x$ . Die Funktion erfasst zwar die meisten Punkte in guter Näherung, gibt aber den tatsächlichen Verlauf der Kurve nicht sinnvoll wieder. Es bedarf also einer weiteren Verbesserung.

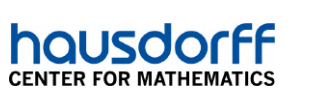

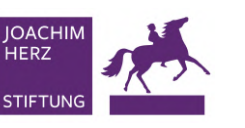

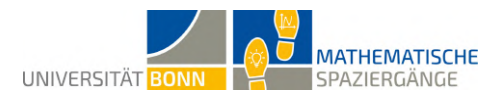

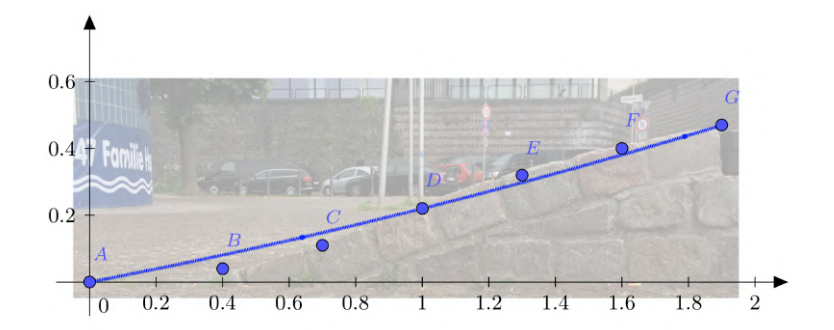

(c) Wir wollen die nötigen Verbesserungen durch ein Polynom höheren Grades erreichen. Hierzu wählen wir den Ansatz  $f_3(x) = a_3x^3 + b_3x^2 + c_3x$ . Setzen wir die weiteren Punkte *C, E* und *G* ein, erhalten wir:

| $f_3(0, 70) = 0, 11 = 0, 34a_3 + 0, 49b_3 + 0, 70c_3$ |  |  |  |
|-------------------------------------------------------|--|--|--|
| $f_3(1,30) = 0,32 = 2,20a_3 + 1,69b_3 + 1,30c_3$      |  |  |  |
| $f_3(1,90) = 0,47 = 6,86a_3 + 3,61b_3 + 1,90c_3$      |  |  |  |

Dies liefert die gerundete Lösung  $a_3 = -0, 12, b_3 = 0, 39, c_3 = -0, 06$  und somit  $f_3(x) =$ −0*,* 12*x* <sup>3</sup> + 0*,* 39*x* <sup>2</sup> − 0*,* 06*x*. Diese Kurve beschreibt den Verlauf der Mauer gut.

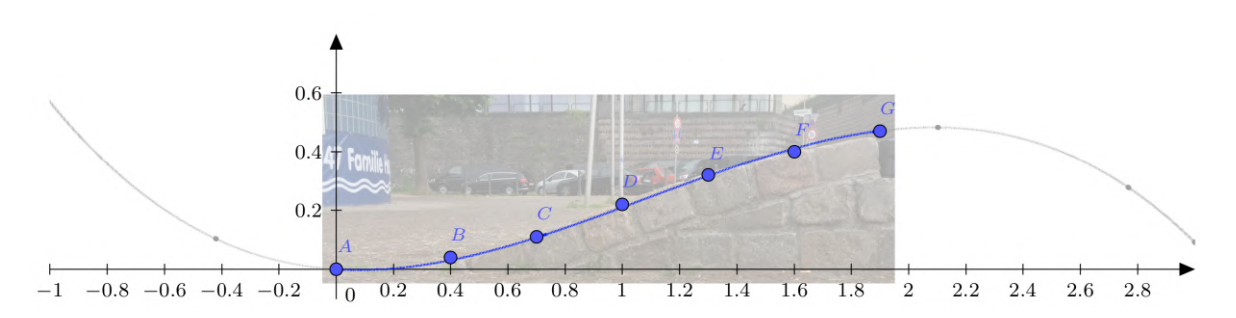

**B2** Die Länge der Steinmauer beträgt durch Messung mit der Schnur ziemlich genau zwei Meter. Die Länge der Geraden berechnet sich (Satz des Pythagoras) zu  $\sqrt{(1,90\text{m})^2 + (0,47\text{m})^2} \approx$ 1*,* 96 Metern. Dies macht deutlich, dass die Krümmung der Steinmauer nur gering ist und ihre Länge von der Länge einer Geraden wenig abweicht.

**B3** Die gesuchte Funktion mit dem Arcustangens lautet  $h(x) = 0, 24 \arctan(1, 69x - 1, 84) +$ 0*,* 25.

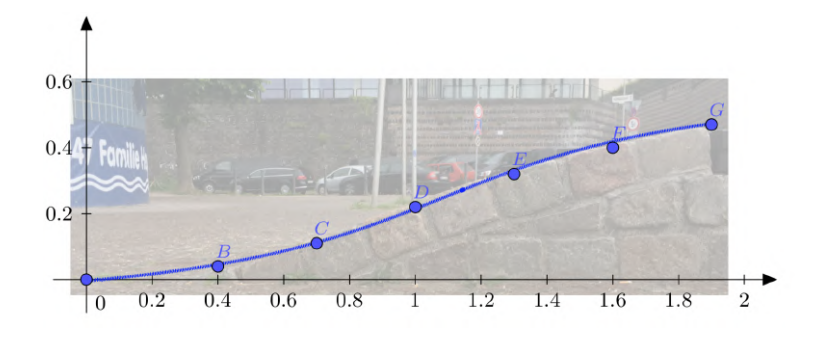

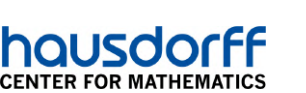

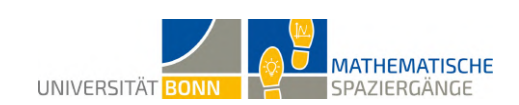

Es ergeben sich für alle Punkte *A* bis *G* die folgenden Abweichungen in Bezug auf die gemessene Höhe:

**JOACHII** HFR<sub>7</sub>

**STIFTUN** 

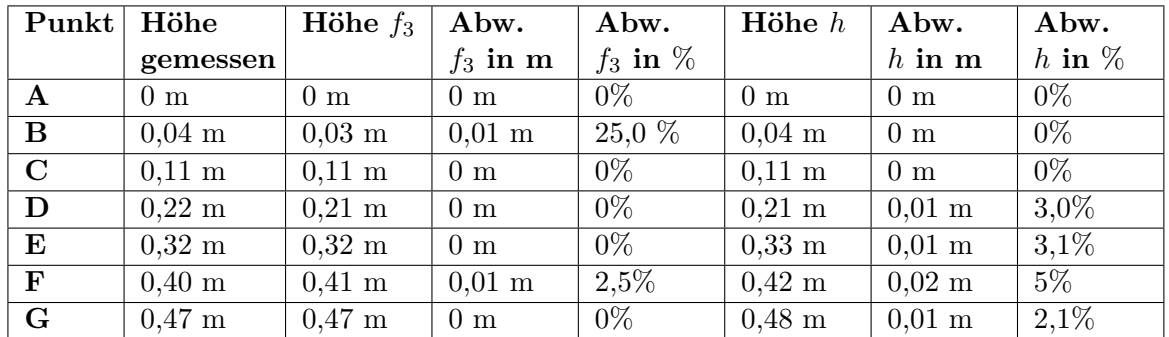

Es zeigt sich, dass beide Funktionen die Punkte sehr gut beschreiben. Beide Funktionen sind somit zur Modellierung des Sachverhaltes geeignet.

**B4** Die durchschnittliche Steigung ist durch die Steigung der Geraden *f*<sup>1</sup> gegeben. Diese beträgt etwa 0,25. Die maximale Steigung von *f*<sup>3</sup> erhalten wir am Wendepunkt. Für diesen muss die notwendige Bedingung zur Existenz eines Wendepunktes erfüllt sein:

$$
f_3''(x) = -0,72x + 0,78 = 0
$$

Dies führt zu  $x \approx 1,08$ . Es gilt

$$
f_3'''(x)=-0,72
$$

Die hinreichende Bedingung ist mit  $f''_3(1,08) \approx 0$  und  $f'''_3(1,08) = -0,72 < 0$  erfüllt. Es handelt es sich um die maximale Steigung. Diese beträgt für

$$
f_3'(x) = -0,36x^2 + 0,78x - 0,06
$$

somit  $f_3'(1,08) \approx 0,36.$  Die durchschnittliche Steigung beträgt also 25 Prozent, die maximale Steigung 36 Prozent. Verglichen mit den Referenzwerten kann festgestellt werden, dass von der Steinmauer keine Gefahr ausgeht.

**B5** Durch die Wahl des Koordinatenursprungs erhalten wir hier negative x-Werte.

**B6** Die gespiegelte Funktion ergibt sich, indem wir die Variable *x* durch den Ausdruck −*x* ersetzen:  $\tilde{f}_3(x) = 0, 12x^3 + 0.39x^2 + 0, 06x$ . Der Ursprung liegt nun auch am Fuß der zweiten Mauer. Wir wählen die gemessenen Punkte *H*(−1*,* 5|0*,* 4), *I*(−1*,* 15|0*,* 29) und *J*(−0*,* 8|0*,* 13). Dann gilt:

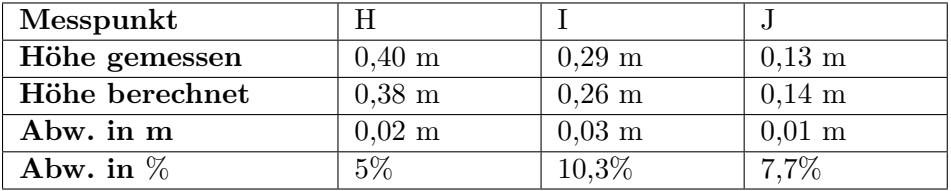

Die Probe mit Messpunkten offenbart, dass im Rahmen gewisser Messungenauigkeiten die gegenüberliegende Steinmauer ebenfalls gut durch die gespiegelte Funktion ˜*f*<sup>3</sup> beschrieben wird. Die ganze Bank ist somit annähernd symmetrisch. Die Spiegelachse verläuft durch die Mitte der Bank.

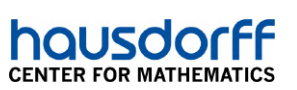

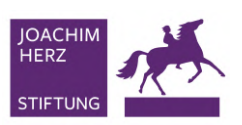

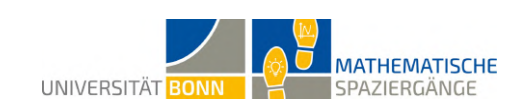

### **Didaktischer Kommentar:**

Die Modellierung von Funktionen unterliegt ständigen Annahmen und Vereinfachungen. Dass durch vergleichsweise einfache Funktionstypen komplexe Formen beschrieben werden können und dies schrittweise optimierbar ist, ist Ziel der Aufgabe *Funktionales Sitzen*. Die Steinmauer, die sich aus dem Boden des Bonner Rheinufers auf der Höhe des Hofgartens zu einer Sitzbank erhebt, kann sehr gut durch eine Arcustangens-Funktion, oder ein Polynom dritten Grades beschrieben werden. Schritt für Schritt können die Schülerinnen und Schüler in der Qualifikationsphase 1 und 2 Polynome immer höheren Grades modellieren und begründen, inwiefern sie zutreffend das Verhalten der Mauer beschreiben.

Hierzu werden von den Schülerinnen und Schülern einführend die Aufgaben **A1** und **A2** bearbeitet, in denen sie die Sitzbank vermessen und ihre Messdaten in angemessener Weise darstellen. Insbesondere geht es darum, den Koordinatenursprung sinnvoll zu definieren, damit die Messung einfach durchgeführt werden kann. Die Messdaten bilden die Grundlage für die anschließenden Aufgaben. Möglicherweise kennen die Schülerinnen und Schüler bereits S-förmige Funktionen und können so Vermutungen über die Form anstellen. Falls dies nicht der Fall ist, können die anschließenden Aufgaben dennoch ohne Einschränkung bearbeitet werden.

Bei Aufgabe **B1** soll die stark angeleitete Aufgabenstellung den Schülerinnen und Schülern helfen, eigenständig mit bekannten Methoden die Funktionen zu modellieren. Die Modellierung bis zum Grad drei ist notwendig, da erst hier ein qualitativ überzeugender Graph auftritt. Da allerdings der Koordinatenursprung auf dem Graphen liegt, entfällt ein Parameter und die Schülerinnen und Schüler müssen nur lineare Gleichungssysteme mit maximal drei Gleichungen und drei Variablen lösen. Eine messtechnische Übung erfolgt anschließend in **B2**. Hier können sich die Schülerinnen und Schüler klar machen, wie stark der Graph von dem einer Geraden abweicht.

Mit **B3** wird eine für die Schülerinnen und Schülern nicht-curriculare Funktion, der Arcustangens, eingeführt. Insofern ist es sinnvoll, wenn im vorhergehenden Unterricht diese und ihre wesentlichen Eigenschaften erklärt werden, um die Verwendung zu vereinfachen. Die Approximation der Parameter erfordert zu viel Zeit und Methoden, die den Schülerinnen und Schülern vor Ort nicht zur Verfügung stehen, weshalb diese vorgegeben werden.

Mit **B4** sollen die Schülerinnen und Schüler zeigen, dass sie das Konzept von lokaler und durchschnittlicher Änderungsrate begriffen haben und über Unterschiede urteilen können. **B5** und **B6** fordern die Schülerinnen und Schüler dazu auf, über die Ähnlichkeit der Steinmauern an dem Ort zu diskutieren.

Ihre Schülerinnen und Schüler sollten mit folgenden Inhalten aus dem Mathematikunterricht vertraut sein. Es ist sinnvoll, diese Punkte in der Stunde zuvor noch einmal anzusprechen:

- Definition einer Polynomfunktion und grundlegene Begriffe und Eigenschaften von Polynomen
- Aufstellen und Lösen von Steckbriefaufgaben für Polynome mit verschieden hohem Grad
- Angabe des Anstiegs von Geraden in Prozent

Für die Durchführung der Exkursion wichtig, aber nicht Teil des Curriculums sind folgende Inhalte. Diese sollten Sie zum besseren Verständnis ebenfalls vorher einführen:

• der Arcustangens als inverse Funktion der Tangensfunktion, dessen Ableitung, Kurvenverlauf und mögliche Modifikationen durch Parameter

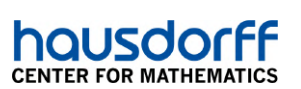

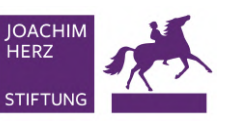

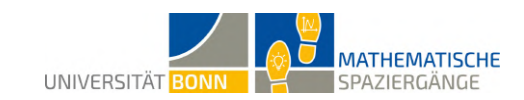

Beachten Sie bei der Durchführung bitte folgende Hinweise:

• Die Aufgaben sind so konzipiert, dass sie von allen Schülerinnen und Schülern mit den zuvor benannten Kompetenzen gut gelöst werden können. Die Ableitungen des Arcustangens sind gebrochenrationale Funktionen, mit denen die Schülerinnen und Schülern umgehen können (Quotientenregel).

Nachdem die Schülerinnen und Schüler die Aufgabe bearbeitet haben, sollten sie als Lernziel

- sicher im Aufstellen und Lösen von Steckbriefaufgaben sein
- begründen können, warum Polynome höheren Grades für die Modellierung geeigneter sind
- einen untersuchten Sachverhalt abstrahieren und mathematisch modifizieren können, um abgewandelte Probleme zu erörtern

Im Anschluss können Sie weitere Kurvendiskussionen durchführen oder auf den erlernten Konzepten aufbauend das zugrundeliegende außercurriculare Thema der Taylor-Reihen als Exkurs einführen.

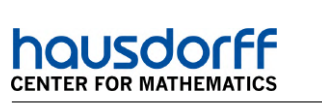

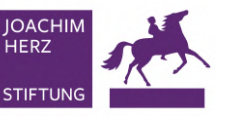

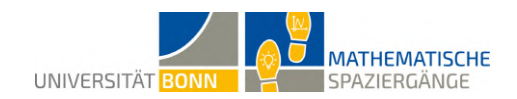

## **12 Mathematik für jede Stufe**

#### **A1**

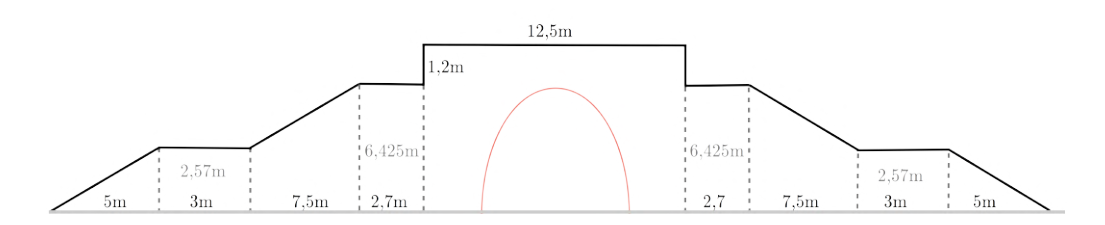

**A2** Die Fläche unter jeweils einer Treppe ist zusammengesetzt aus einem Dreieck, zwei Rechtecken und einem Trapez.

$$
A_{\text{Treepe}} = \frac{5 \cdot 2,57}{2} + 3 \cdot 2,57 + \frac{(2,57 + 6,425) \cdot 7,5}{2} + 2,7 \cdot 6,425 \approx 65,21
$$

Der Flächeninhalt unter beiden Treppen beträgt also etwa  $A_{\text{Treepen}} \approx 65,21 \cdot 2 = 130,42$ Quadratmeter.

**A3** Der Rundbogen ist 7 Meter hoch und 6 Meter breit (geschätzt). Wir interpretieren ihn als quadratische Funktion. Wir wählen das Koordinatensystem so, dass sich der Scheitelpunkt im Punkt *S*(0|7) befindet. Zusammen mit den Punkten *A*(−3|0) und *B*(3|0) lässt sich daraus die Funktionsgleichung

$$
f(x) = -\frac{7}{9}x^2 + 7
$$

bestimmen.

**A4** Für den Flächeninhalt unter dem Rundbogen kann man Integralrechnung nutzen.

$$
A_{\text{Rundbogen}} = \int_{-3}^{3} \left( -\frac{7}{9}x^2 + 7 \right) dx = \left[ -\frac{7}{27}x^3 + 7x \right]_{-3}^{3} = 28
$$

Die Fläche unterhalb des Rundbogens beträgt etwa 28 Quadratmeter.

**A5** Der gesamte Flächeninhalt ergibt sich aus der Fläche unterhalb der Treppen und der Differenz aus dem Teil dazwischen und dem Rundbogen.

$$
A = A_{\text{Treppen}} + 12, 5 \cdot (6, 425 + 1, 2) - 28 = 130, 42 + 95, 3125 - 28 \approx 197, 73
$$

Die gesamte Fläche beträgt etwa 197*,* 73 Quadratmeter.

**B1** Durch die in Teilaufgabe **A2** gemessenen Werte lässt sich die die Funktion *f* bestimmen:

$$
f(x) = \begin{cases} 0,514x & 0 \le x \le 5 \\ 2.57 & 5 < x \le 8 \\ 0,514x - 1,542 & 8 < x \le 15,5 \\ 6,425 & 15,5 < x \le 18,2 \end{cases}
$$

**B2** Da die Funktion *f* in jedem Intervall, in dem sie definiert ist, stetig ist, kann man den Hauptsatz der Differential- und Integralrechnung in jedem Intervall anwenden und somit den Flächeninhalt berechnen.

$$
A_{\text{Treepe}} = \int_0^5 0,514x \, dx + \int_5^8 2,57 \, dx + \int_8^{15,5} (0,514x - 1,542) \, dx + \int_{15,5}^{18,2} 6,425 \, dx
$$
  
=  $\left[0,257x^2\right]_0^5 + \left[2,57x\right]_5^8 + \left[0,257x^2 - 1,542x\right]_8^{15,5} + \left[6,425x\right]_{15,5}^{18,2}$   
= 65,21

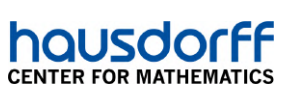

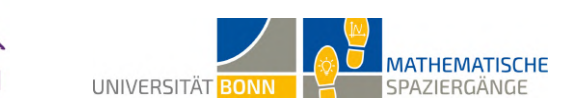

**B3** Funktion zur Beschreibung eines Dreiecks:

$$
f(x) = m \cdot x \quad \text{mit Steigung } m
$$

Für ein Dreieck mit Grundseite *g* und Höhe  $h = m \cdot g$  gilt:

**JOACHIN** HERZ

**STIFTUNG** 

$$
\int_0^g f(x) dx = \int_0^g mx dx = \left[\frac{1}{2}mx^2\right]_0^g = \frac{1}{2} \cdot m \cdot g^2 = \frac{1}{2} \cdot g \cdot \underbrace{m \cdot g}_{h} = \frac{1}{2} \cdot g \cdot h
$$

#### **Didaktischer Kommentar:**

Diese Aufgabe dient der Übung im Bereich der Integralrechnung. Die Schülerinnen und Schüler sollten bereits eine Einführung in die Integralrechnung erhalten haben. Insbesondere sollten sie in der Lage sein, den Hauptsatz der Differential- und Integralrechnung anzuwenden. In Aufgabe **A1** und **A2** sollen die Schülerinnen und Schüler zunächst eine Skizze der Treppenanlage zeichnen, benötigte Längen messen und den Flächeninhalt unter den Treppen berechnen. Dies hat noch nicht viel mit Integralrechnung zu tun, wird aber im Verlauf der Aufgabe wieder aufgegriffen.

Im Anschluss muss die Gleichung einer Parabelfunktion aufgestellt werden. Es bietet sich an, das Koordinatensystem so zu wählen, das sich der Scheitelpunkt auf der *y*-Achse befindet und die *x*-Achse den Boden darstellt. So muss für die Berechnung des Flächeninhalts in Teilaufgabe **A4** nur noch das bestimmte Integral im Intervall zwischen den beiden Nullstellen berechnet werden. Dafür müssen die Schülerinnen und Schüler den Hauptsatz der Differentialund Integralrechnung anwenden.

Der zweite Aufgabenteil legt den Fokus verstärkt auf abschnittsweise definierte Funktionen. Dabei bieten sich die Treppen an, da sie sich aus linearen Funktionen zusammensetzen lassen, deren Stammfunktionen ohne größeren Aufwand berechenbar sind. Die Schülerinnen und Schüler sollen erkennen, dass die entstandene Funktion überall, wo sie definiert ist, stetig ist und daher integriert werden kann. Da die Funktionsgleichung in jedem Abschnitt unterschiedlich ist, muss in Teilaufgabe **B2** darauf geachtet werden, für jeden Abschnitt ein separates bstimmtes Integral zu verwenden und die Flächen schlussendlich zu addieren. Da die gemessenen Werte aus Teilaufgabe **A2** zum Aufstellen der Funktionsgleichung in Teilaufgabe **B1** verwendet werden sollen, müssen die Lösungen für die Fläche unter jeweils einer Treppe bis auf etwaige Rundungsfehler genau übereinstimmen.

Die Schülerinnen und Schüler haben nun den Flächeninhalt auf zwei unterschiedliche Weisen bestimmt. In Teilaufgabe **B3** sollen sie für ein allgemeines rechtwinkliges Dreieck die Flächeninhaltsformel mit Integralrechnung verifizieren. Dabei bietet es sich an, dass sie zuvor eine Skizze anfertigen.

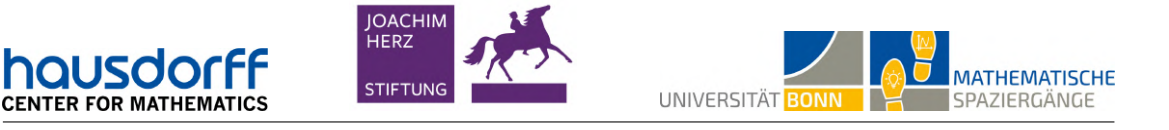

## **13 Sonne für einen guten Zweck**

*Bemerkung: Die Angaben der Anzeigetafel stammen vom 02.05.2019.*

**A1** Folgende Abbildung stellt die Leistung in einem Zeitraum von drei Minuten dar:

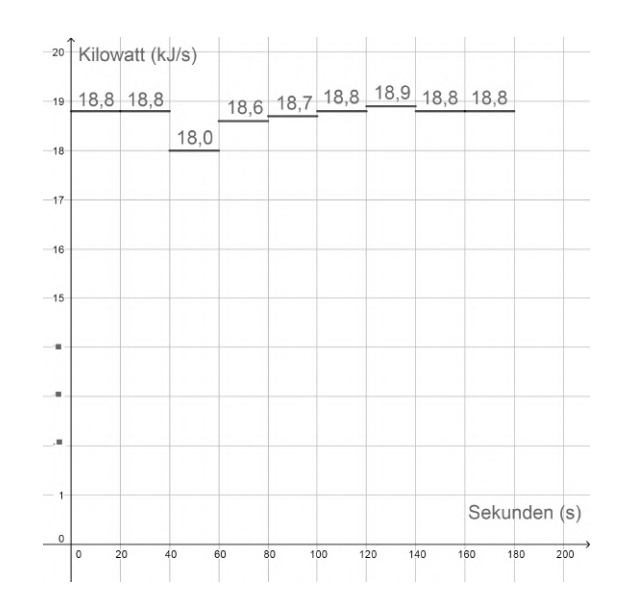

**A2**

$$
20s \cdot (18, 8+18, 8+18, 0+18, 6+18, 7+18, 8+18, 9+18, 8+18, 8)\frac{\text{kJ}}{\text{s}}
$$
  
= 20 \cdot (18, 8+18, 8+18, 0+18, 6+18, 7+18, 8+18, 9+18, 8+18, 8) kJ  
= 20 \cdot 168, 2 kJ  
= 
$$
\frac{20 \cdot 168, 2}{3600}
$$
 kWh  $\approx 0, 93$  kWh

In den beobachteten drei Minuten wurde eine Energie von circa 0,93 Kilowattstunden produziert.

**B1** Eine mögliche Annäherung des Flächeninhalts mittels Rechtecken, Dreiecken und Trapezen kann wie folgt aussehen:

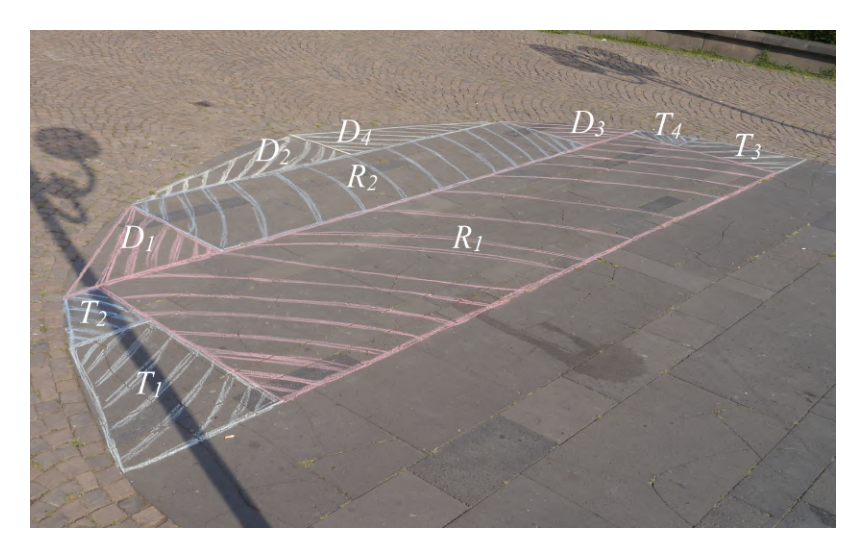

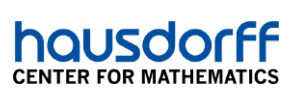

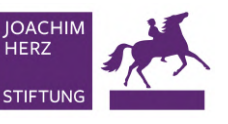

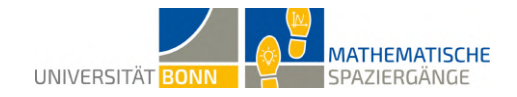

Flächeninhalt der beiden Rechtecke *R*<sup>1</sup> und *R*2:

$$
A_{R_1}=5,63~\mathrm{m\cdot 1,40~m}\approx 7,88~\mathrm{m^2}
$$

$$
A_{R_2}=4,13~\mathrm{m\cdot 0,90~m}\approx 3,72~\mathrm{m^2}
$$

Flächeninhalt der vier Trapeze *T*1, *T*2, *T*<sup>3</sup> und *T*4:

$$
A_{T_1} = \frac{1}{2} \cdot (0, 48 \text{ m} + 0, 74 \text{ m}) \cdot 0,93 \text{ m} \approx 0,57 \text{ m}^2 = A_{T_3}
$$

$$
A_{T_2} = \frac{1}{2} \cdot (0, 21 \text{ m} + 0, 48 \text{m}) \cdot 0, 47 \text{ m} \approx 0, 16 \text{ m}^2 = A_{T_4}
$$

Flächeninhalt der vier Dreiecke *D*1, *D*2, *D*<sup>3</sup> und *D*4:

$$
A_{D_1} = \frac{1}{2} \cdot 0,96 \text{ m} \cdot 0,90 \text{ m} \approx 0,43 \text{ m}^2 = A_{D_3}
$$

$$
A_{D_2} = \frac{1}{2} \cdot 2{,}00 \text{ m} \cdot 0{,}70 \text{ m} = 0{,}70 \text{ m}^2 = A_{D_4}
$$

Addition aller Flächen ergibt:

$$
[7,88+3,72+2\cdot 0,57+2\cdot 0,16+2\cdot 0,43+2\cdot 0,70] \text{ m}^2 = 15,32 \text{ m}^2
$$

**B2** Die Idee ist es, die zu integrierende Fläche in Intervalle einzuteilen und diese mit Rechtecksflächen auszulegen. Man unterscheidet zwischen Ober- und Untersummen. Bei der Obersumme wählt man den größten Funktionswert des betrachteten Teilintervalls als höchsten Punkt des Rechtecks. Bei der Untersumme wählt man entsprechend den minimalen Funktionswert.

Folgendes Bild zeigt Ober- (weiß-blau) und Untersummen (blau) bei einer Intervallgröße von 71 Zentimetern.

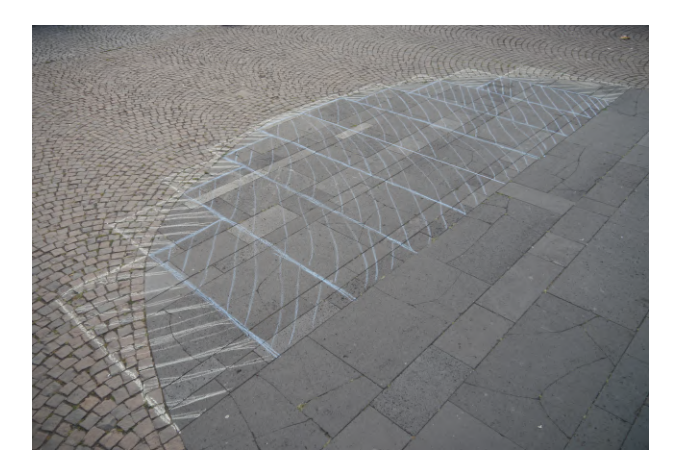

Flächeninhalt der Untersumme *U* bei einer Einteilung in zehn Intervalle:

 $U = 0.71 \text{ m} \cdot [1, 54 + 2, 19 + 2, 57 + 2, 85 + 2, 85 + 2, 57 + 2, 19 + 1, 54] \text{ m} \approx 12,99 \text{ m}^2$ 

Flächeninhalt der Obersumme *O* bei einer Einteilung in zehn Intervalle:

 $O = 0.71 \text{ m} \cdot [1, 54+2, 19+2, 57+2, 85+3, 00+3, 00+2, 85+2, 57+2, 19+1, 54] \text{ m} \approx 17,25 \text{ m}^2$ 

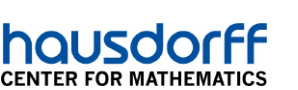

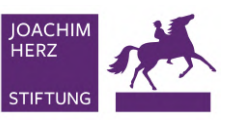

**MATHEMATISCHE** UNIVERSITÄT BONN SPAZIFRGÄNGE

Für weitere Intervalleinteilungen muss analog vorgegangen werden. Je mehr Intervalle gewählt werden, beziehungsweise je kleiner die einzelnen Intervalle sind, desto genauer wird der Flächeninhalt abgeschätzt.

**B3** Die Rechtecke der Untersumme haben den kleinsten Funktionswert im jeweiligen Teilintervall als Höhe. Daher ist der Flächeninhalt aller Rechtecke der Untersumme sicherlich kleiner als die Fläche unter der Parabel. Die Rechtecke der Obersumme haben den größten Funktionswert im jeweiligen Teilintervall als Höhe. Der Flächeninhalt aller Rechtecke der Obersumme ist insgesamt also sicher größer als die Fläche unter der Parabel. Die Annäherung durch die Ober- und durch die Untersumme sind gleich gut. Es gilt aber: Je größer die Anzahl der Rechtecke wird, umso genauer werden Ober- und Untersumme und umso kleiner wird deren Differenz. Es gilt immer: Untersumme ≤ Fläche ≤ Obersumme

**B4** Das große Rechteck hat die Seitenlängen 7,11 m und 2,77 m. Der Flächeninhalt des Rechtecks beträgt somit 7*,* 11 m · 2*,* 77 m = 19*,* 69 m<sup>2</sup> . Mit der Lösung aus Teilaufgabe **B1** ergibt sich für die Steinplatten ein gesamter Flächeninhalt von 19,69 m<sup>2</sup>+15,32 m<sup>2</sup> = 35,01 m<sup>2</sup>.

#### **Didaktischer Kommentar:**

Das wesentliche Ziel dieser Aufgabe ist die Annäherung und Berechnung von bestimmten Integralen durch Addition von Rechtecksflächen. Die Einführung in die Integralrechnung sollte bereits im Vorfeld erfolgt sein. Die inhaltlichen Schwerpunkte dieser Aufgabe knüpfen an die Kompetenzerwartungen der Qualifikationsphase an. Die Aufgabe fördert das Grundverständnis des Integralbegriffs und ist somit sowohl für den Leistungskurs als auch den Grundkurs geeignet.

Der Informationstext dient dazu, dass sich die Schülerinnen und Schüler zunächst mit dem Kontext der Solarenergie und den verschiedenen Einheiten vertraut machen. Die Lehrkraft sollte an dieser Stelle für eventuelle Nachfragen bezüglich der Einheiten Kilowatt und Kilowattstunde bereitstehen.

In Teilaufgabe **A1** sollen die Schülerinnen und Schüler alle wichtigen Informationen erfassen und dann den Graphen zeichnen. Neben der Wiederholung und der Festigung des Verständnisses des Zusammenhangs von momentaner Änderungsrate und Gesamtänderung dient Teilaufgabe **A2** als Einstiegsaufgabe zur Berechnung von Flächeninhalten mittels Rechtecksflächen. Die Schülerinnen und Schüler erkennen die Unterschiede und Schwierigkeiten, die sich bei der Flächenberechnung in Teilaufgabe **B1** gegenüber Teilaufgabe **A2** ergeben.

Die Teilaufgabe **B1** ist offen gestellt und lässt somit den Schülerinnen und Schülern viel kreativen Freiraum und fördert gleichzeitig Problemlösungskompetenzen. Die Teilaufgabe **B2** leitet zur Idee des Riemann-Integrals über und ist dementsprechend eher geschlossen gestellt. Die Schülerinnen und Schüler sollen erkennen, dass sich der Flächeninhalt der Summe der Rechtecksflächen, bei kleiner werdender Intervallgröße, beliebig nah an den tatsächlichen Flächeninhalt annähert.

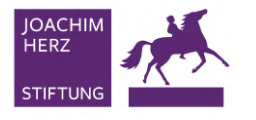

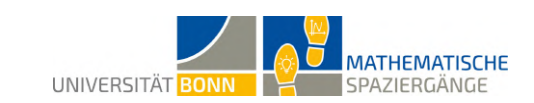

### **14 Mit Treppenstufen rechnen**

**CENTER FOR MATHEMATIC** 

**A1** Die Länge und Höhe der großen, aus Beton gegossenen Treppenstufe beträgt 2,04 Meter bzw. 1,10 Meter. Die Länge und Höhe der großen steinernen Treppenstufe beträgt 1,02 Meter bzw. 0,45 Meter. Die Länge und Höhe der kleinen steinernen Treppenstufe beträgt 0,34 Meter bzw. 0,15 Meter.

**A2** Es liegen eine aus Beton gegossene, drei große und sechs kleine Treppenstufen vor.

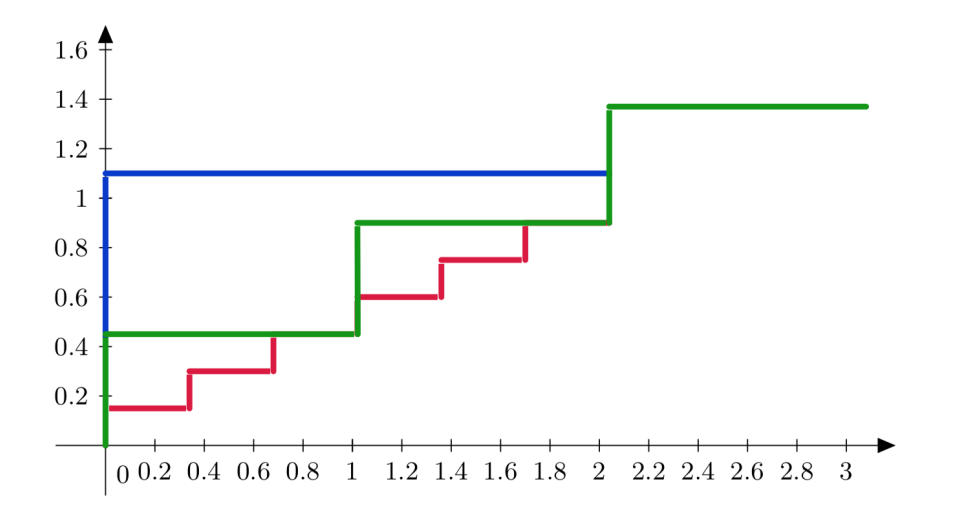

Sowohl im Sachzusammenhang als auch aus mathematischer Sicht ist es sinnvoll, hier von *Treppenfunktionen t*1*, t*<sup>2</sup> zu sprechen. Für die kleinen Stufen ergibt sich

$$
t_1(x) = \begin{cases} 0, 15 & 0 < x \le 0, 34 \\ 0, 3 & 0, 34 < x \le 0, 68 \\ 0, 45 & 0, 68 < x \le 1, 02 \\ 0, 6 & 1, 02 < x \le 1, 36 \\ 0, 75 & 1, 36 < x \le 1, 7 \\ 0, 9 & 1, 7 < x \le 2, 04 \end{cases}
$$

Für die mittelgroßen Stufen gilt

$$
t_2(x) = \begin{cases} 0,45 & 0 < x \le 1,02 \\ 0,9 & 1,02 < x \le 2,04 \\ 1,35 & 2,04 < x \le 3,06 \end{cases}
$$

**A3** Addiert man die Höhen und Längen, ergibt sich jeweils eine Gesamtlänge des Kantenzugs von 2*,* 94 Meter. Es wird deutlich, dass die Länge des Kantenzugs nicht von der Feinheit der Treppenstufe abhängig ist. Würde man die Treppenhöhe und -tiefe nun immer weiter verkleinern, erhielte man also bei konstanter Länge des Kantenzugs eine Rampe. Deren Länge ergibt sich mit Hilfe des Satzes des Pythagoras zu  $\sqrt{(2,04m)^2 + (0,90m)^2} \approx 2,23m$ . Die Kantenlänge ist konstant und nicht gleich der Länge der Rampe. Deshalb konvergiert sie nicht gegen die Länge der Rampe.

**B1** Das Volumen des Betonfundaments kann von oben durch das Volumen von Betonquadern der Treppenstufen angenähert werden. Wir betrachten zunächst die Flächen im Querschnitt. Hierzu sei *A* der exakte Flächeninhalt und für die drei Treppenarten *t*<sup>1</sup> (kleine Treppenstufen), *t*<sup>2</sup> (mittlere Treppenstufen) und *t*<sup>3</sup> (große Stufe) die angenäherten Flächeninhalte *A*1, *A*<sup>2</sup>

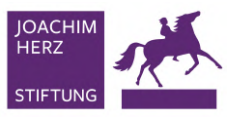

und *A*3. Wir betrachten die großen Treppenstufen im Querschnitt. Hiervon fallen nur die ersten beiden Stufen in den relevanten Bereich, die dritte sitzt auf dem Plateau auf und ist daher für die nachfolgende Rechnung nicht relevant. Da die Funktion auf ihren Intervallen jeweils konstant ist, verläuft der Graph hier parallel zum Boden. Betrachten wir die eingeschlossene Fläche in einem Intervall, so handelt es sich hierbei offensichtlich um ein Rechteck. Dessen Flächeninhalt können wir leicht berechnen. Für den von oben angenäherten Flächeninhalt *A*<sup>1</sup> des Betonfundaments im Querschnitt gilt damit

UNIVERSITÄT BONN

**MATHEMATISCHE** 

SPAZIERGÄNGE

$$
A_1 = \frac{2,04}{6}t_1(0,34) + \frac{2,04}{6}t_1(0,68) + \frac{2,04}{6}t_1(1,02) + \frac{2,04}{6}t_1(1,36) + \frac{2,04}{6}t_1(1,70) + \frac{2,04}{6}t_1(2,04) = 1,071
$$

Für die mittleren Treppenstufen gilt analog:

hausda

**CENTER FOR MATHEMATIC** 

$$
A_2 = \frac{2,04}{2} \cdot t_2(0) + \frac{2,04}{2} \cdot t_2(1,02) = 1,02(0,45+0,9) = 1,38
$$

In dem betrachteten Intervall besitzt die betongegossene Treppe nur eine Stufe. Die Abschätzung bezieht sich folglich alleine auf ihren Flächeninhalt. Dieser berechnet sich zu

$$
A_3 = \frac{2,04}{1} \cdot 1, 1 = 2,24
$$

Wir erkennen, dass mit einer zunehmenden Anzahl der Treppenstufen das Ergebnis kleiner wird.

**B2** Das exakte Ergebnis können wir bestimmen, weil wir den Flächeninhalt für das zugrundeliegende Dreieck bereits kennen.

$$
A = \frac{1}{2} \cdot 2,04 \cdot 0,9 = 0,98
$$

Beim Vergleich von *A*1, *A*<sup>2</sup> und *A*<sup>3</sup> mit *A* fällt auf, dass die Wahl der kleinen Treppenstufen eine weitaus genauere Näherung liefert: Mit einem Fehler von nur 9,3 Prozent gegenüber 40,8 Prozent (mittel) und 128,6 Prozent (groß) ist die grobe Berechnung des Querschnitts verhältnismäßig zutreffend. Dies leuchtet ein, weil mit immer kleiner werdenden Treppenstufen die Funktionswerte einer einzelnen Treppenstufe (eines Intervalls) für immer kürzere Intervalllängen gelten und damit häufiger die Treppenstufen gewechselt werden, wo der Wert wieder näher an der tatsächlichen Höhe liegt. Wählen wir also sehr kleine Treppenstufen, erhalten wir bessere Ergebnisse.

**B3** Die Steigung ergibt sich zu  $m = \frac{0.9 \text{m}}{2.04 \text{m}} = 0.44$ . Der Steigungswinkel  $\varphi$  ergibt sich aus einem Steigungsdreieck mit Steigung *m* gemäß  $\varphi = \arctan(m)$ . Eingesetzt ist somit  $\varphi = \arctan(0, 44) \approx 23, 8^\circ$ . Damit ist die Rampensteigung im Intervall [15<sup>°</sup>, 30<sup>°</sup>] und gemäß den Vorgaben sicher und angenehm begehbar.

**B4** Aus Teilaufgabe **B2** ist bereits der Steigungsquotient mit 0,44 beziffert worden. Dies entspricht also einer Steigung von 44 Prozent. Dies liegt weit über den für Rollstuhlfahrer erlaubten 6 Prozent. Bauliche Maßnahmen für eine rollstuhlgerechte Rampe wären beispielsweise eine Verlängerung der Rampe, sodass der Fußpunkt der Rampe weiter entfernt liegt oder Zick-Zack-Rampen, die parallel zu den Treppenstufen verlaufen.

**B5** Wir berücksichtigen die Querschnitsfläche aus **B2** sowie die Annahme, dass die Treppe nicht gekrümmt ist. Damit ist der Körper ein Prisma, dessen Grundfläche wir bereits kennen. Bei einer Breite von  $b=\frac{1}{2}$  $\frac{1}{2} \cdot 5m = 2, 5m$  gilt für das Volumen  $V = b \cdot A = 2, 55$  m $\cdot 0, 98$  m<sup>2</sup> = 2, 45 m<sup>3</sup>. Es ergeben sich so Materialkosten in Höhe von 2, 45 m<sup>3</sup> · 95  $\frac{\text{Euro}}{\text{m}^3} = 232, 75$  Euro.

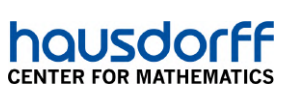

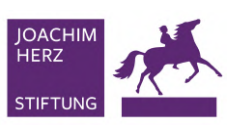

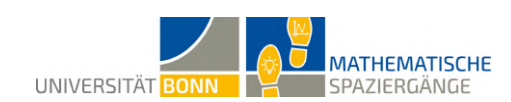

### **Didaktischer Kommentar:**

*Mit Treppenstufen rechnen* ist als intuitiver Einstieg in die Integralrechnung in der Qualifikationsphase 1 konzipiert. Ohne Vorwissen können Schülerinnen und Schüler das Streifenprinzip von Archimedes selbst nachvollziehen. Die Sitzstufen am Beueler Rheinufer bieten hierfür die optimale Voraussetzung. Ziel ist es, dass Schülerinnen und Schüler die Verbesserung der Approximation von verschieden breiten Stufen zur näherungsweisen Berechnung der eingeschlossenen Fläche begreifen. Gleichzeitig soll in Hinblick auf den (nicht curricularen) Themenkomplex Stetigkeit das Verständnis für nichtstetige (hier Treppen-)Funktionen gestärkt werden.

Die Erhebung der notwendigen Daten für das zuvor genannte Ziel erfolgt in den Teilaufgaben **A1** und **A2**. Die Definition von Treppenfunktionen (im mathematischen wie auch im kontextuellen Sinne) soll das Verständnis von stückweise definierten, unstetigen Funktionen stärken.

Teilaufgabe **A3** zielt auf das Paradoxon ab, dass die Länge der Treppenstufen zwar konvergiert, aber als Grenzwert nicht die Länge der zugrundeliegenden Rampe hat.

Mit den Teilaufgaben **B1** und **B2** können die Schülerinnen und Schüler nun das Konzept der Integration am praktischen Beispiel anwenden. Ein Vergleich soll zeigen, dass die Approximation bei kleiner werdenden Stufen besser wird und so näherungsweise der Flächeninhalt des Fundaments bestimmt werden kann. Teilaufgabe **B3** führt die Schülerinnen und Schüler an die Berechnung von Winkeln über den Arcustangens heran.

Ihre Schülerinnen und Schüler sollten mit folgenden Inhalten aus dem Mathematikunterricht vertraut sein. Es ist sinnvoll, diese Punkte in der Stunde zuvor noch einmal anzusprechen:

- Umgang mit auf Intervallen stückweise definierten Funktionen (definieren und Werte mit dieser berechnen können)
- Definition und Berechnung des Steigungswinkels einer linearen Funktion
- Berechnung des Flächeninhalts einfacher geometrischer Flächen und des Volumens einfacher Körper

Beachten Sie bei der Durchführung bitte folgende Hinweise:

• Die Aufgaben sind so konzipiert, dass sie dem thematischen Einstieg in die Integralrechnung im Mathematikunterricht gleichen. Stärkere Schülerinnen und Schüler können hier ihr Verständnis zeigen, schwächere hingegen noch einmal in der Praxis die Inhalte begreifen.

Nachdem die Schülerinnen und Schüler die Aufgabe bearbeitet haben, sollten sie als Lernziel

- das Konzept einer Obersumme begriffen haben und erklären können,
- ein Urteil über die Qualität der Annäherungen geben,
- den praktischen Nutzen von Integralrechnung im Alltag begriffen haben und begründet Urteile im Sachzusammenhang abgeben können.

Im Anschluss können Sie weiter in die Integralrechnung fortschreiten, analog die Untersumme einführen, die Konvergenz beider Summen diskutieren und letztlich zum Integral mit den dazugehörigen Rechenregeln gelangen.

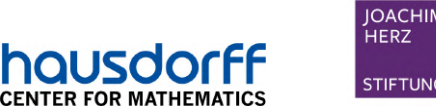

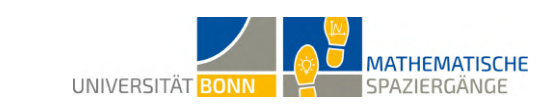

### **15 Extremer Fahrspaß**

*Die folgenden Berechnungen stellen jeweils Lösungsvorschläge dar und können in Abhängigkeit von den Messwerten variieren.*

**A1** Mithilfe des Winkelmessers ergibt sich bei einer Augenhöhe von 1*,* 90 Metern und 10 Metern Abstand zur Brücke ein Winkel von 32◦ . Somit ergibt sich für die Höhe des Brückenbogens:

$$
\tan(32^{\circ}) = \frac{h_{\text{Brückenbogen}} - 1, 9}{10}
$$

$$
\Rightarrow h_{\text{Brückenbogen}} = 10 \cdot \tan(32^{\circ}) + 1, 9 \approx 8, 1 \text{m}
$$

Misst man die Höhe des Brückenbogens durch Ausmessen und Abzählen der Brückensteine, so erhält man folgendes: Im rechteckigen Teil der Brückenöffnung zählt man eine Höhe von 10 kleinen und 3 großen Steinen, wobei die kleinen Steine eine Höhe von 30 Zentimetern und die großen Steine eine Höhe von 40 Zentimetern haben. Im parabelförmigen Bereich des Brückenbogens zählt man weiterhin eine Höhe von 4 großen und 6 kleinen Steinen. Insgesamt erhält man also eine Höhe von

$$
h_{\text{Brückenbogen}} = (10 + 6) \cdot 0,30 \text{ m} + (3 + 4) \cdot 0,40 \text{ m} = 7,60 \text{ m}
$$

Wir rechnen im folgenden mit einer Höhe von 8*,* 10 Metern weiter.

**A2** Als Breite für den Bogen lassen sich 17*,* 50 Meter messen, woraus die Koordinaten *S* = (8*,* 75*/*8*,* 1) für den Scheitelpunkt folgen. Wir ermitteln den Wert von *y*, indem wir die Höhe von 10 kleinen und 3 großen Brückensteinen addieren. Wir erhalten  $y = f(0) = 10 \cdot 0, 3 + 3 \cdot$ 0*,* 4 = 4*,* 2 (Angaben in Metern). Somit ergibt sich die Scheitelpunktform:

$$
f(x) = a(x - 8, 75)^2 + 8, 1
$$

Mit  $f(0) = 4, 2$  folgt  $a \approx -0, 05$  und folglich

$$
f(x) \approx -0,05(x-8,75)^2 + 8,1
$$

**A3** Wir zeichnen den Funktionsgraphen:

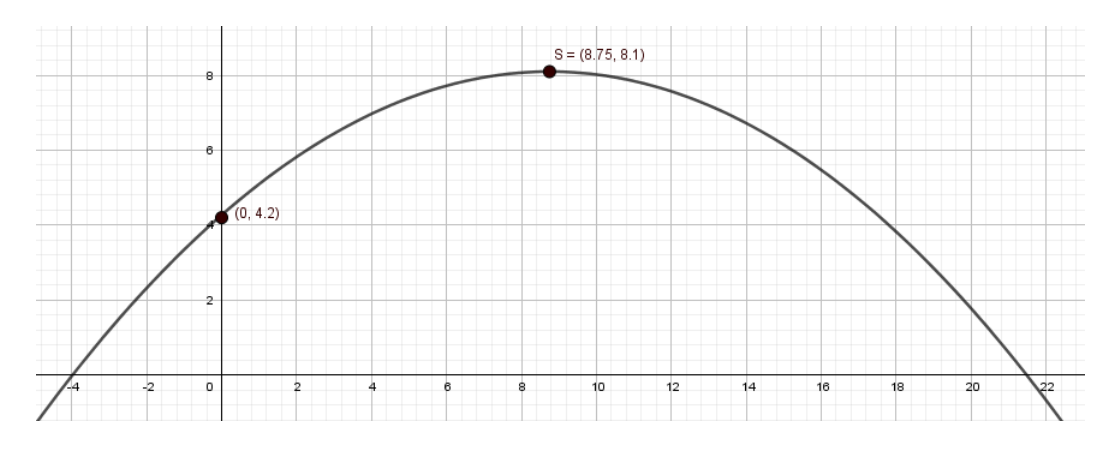

**B1** Zuerst muss die Funktion aus Teilaufgabe **A3** so verschoben werden, dass der Graph symmetrisch zur *y*-Achse liegt. Hierfür ergibt sich folgende Gleichung:

$$
\tilde{f}(x) = -0,05(x - 8,75 + 8,75)^{2} + 8,1 = -0,05x^{2} + 8,1
$$

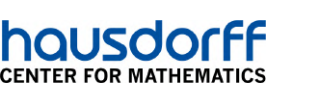

Um die Extremwertaufgabe zu lösen müssen die Schülerinnen und Schüler die Funktion:

$$
A(a,b) = a \cdot b
$$

UNIVERSITÄT BONN

**MATHEMATISCHE** 

SPAZIERGÄNGE

maximieren mithilfe der Nebenbedingung:

$$
\tilde{f}(\frac{a}{2}) = \frac{-0,05}{4}a^2 + 8, 1 = b
$$

Außerdem muss noch gelten, dass  $a \in [0, 17, 5]$ . Wir stellen nun die Zielfunktion als Funktion von *a* dar:

**STIFTUN** 

$$
A(a) = \frac{-0,05}{4}a^3 + 8,1a
$$

Für die erste und die zweite Ableitung der Zielfunktion erhalten wir:

$$
A'(a) = -\frac{0,15}{4}a^2 + 8,1
$$
  

$$
A''(a) = -\frac{0,15}{2}a
$$

Notwendige Bedingung zur Bestimmung eines Maximums:

$$
0 = A'(a) \Leftrightarrow a = \pm \sqrt{\frac{32, 4}{0, 15}} \Leftrightarrow a \approx \pm 14, 7
$$

Der negative Wert ist nicht von Belang, da *a* als Breite des Rechtecks positiv sein muss. Eingesetzt in die zweite Ableitung ergibt sich:

$$
A''(14,7) = -\frac{0,15}{2} \cdot 14, 7 \approx -1, 1 < 0
$$

Somit liegt bei *a* = 14*,* 7 ein lokales Maximum vor. Nun vergleichen wir noch mit den Werten am Rand:

$$
A(0) = 0
$$
  

$$
A(14, 7) \approx 79, 36
$$
  

$$
A(17, 5) \approx 74, 76
$$

Somit handelt es sich um ein globales Maximum. Der Flächeninhalt des optimalen Rechtecks beträgt 79*,* 36 Quadratmeter und entsteht bei *a* = 14*,* 7. Nun wollen wir noch die Höhe *b* des optimalen Rechtecks bestimmen:

$$
b = \frac{79,36 \text{ m}}{14,7 \text{ m}} \approx 5,4 \text{ m}
$$

Damit kann der Schausteller höchstens ein rechteckige Fläche von 79*,* 36 Quadratmetern durch den Brückenbogen transportieren.

**B2** Diese Aufgabe kann man mit Einsetzen von 7,5 in  $\tilde{f}$  lösen:

$$
\tilde{f}(7,5) = -0,05 \cdot 7,5^2 + 8,1 \approx 5,29 > 4.
$$

Somit passt die Wand problemlos durch den Brückenbogen.

**B3** Die gesuchte Fläche können wir mithilfe der Integralrechnung berechnen:

$$
A_{\text{gesamt}} = \int_{\frac{-17.5}{2}}^{\frac{17.5}{2}} \tilde{f}(x) dx = 2 \cdot \int_{0}^{\frac{17.5}{2}} \tilde{f}(x) dx = 2 \left[ -\frac{0.05}{3} x^3 + 8.1 x \right]_{0}^{8,75}
$$

$$
= 2 \cdot \left( -\frac{5}{300} \cdot 8, 75^3 + 8, 1 \cdot 8, 75 - 0 \right) \approx 119,42 \text{ m}^2
$$

Der Anteil der Rechtecksfläche beträgt  $\frac{79,36}{119,42} \approx 0,66$  und die Rechteckfläche nimmt damit einen wesentlichen Teil der gesamten Querschnittsfläche ein.

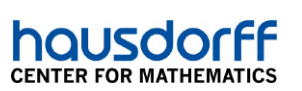

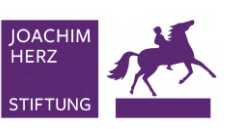

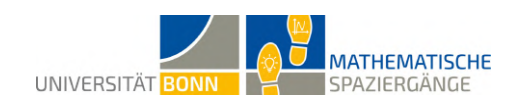

### **Didaktischer Kommentar:**

In dieser Aufgabe werden folgende Inhalte thematisiert:

- Lösen von klassischen Extremwertaufgaben
- Verschieben von Funktionsgraphen
- Berechnungen bestimmter Integrale bei Parabelfunktionen

Die benötigten Vorkenntnisse sollten zuvor im Unterricht erworben worden sein. Das Lernziel der Aufgabe ist es, dass die Schülerinnen und Schüler ihr mathematisches Verständnis auf eine konkrete kontextgebundene Situation anwenden können. Die Aufgabe ist sowohl mit dem Leistungskurs als auch mit dem Grundkurs durchführbar.

Die ersten drei Teilaufgaben beschäftigen sich mit der mathematischen Modellierung des Brückenbogens. In Teilaufgabe **A1** sollen die Schülerinnen und Schüler die Höhe des Brückenbogens ermitteln. Dafür gibt es verschiedene Möglichkeiten. Die Lehrkraft sollte hier entscheiden, welche Möglichkeiten ausprobiert werden. Teilaufgabe **A3** dient als Überleitung zur Extremwertaufgabe. Durch die Zeichnung sollen die Schülerinnen und Schüler eine bessere Vorstellung von der gesuchten Fläche erhalten.

Die Schülerinnen und Schüler sollen in Teilaufgabe **B1** ihr mathematisches Wissen zu Extremwertaufgaben anwenden und gleichzeitig auf einen Kontext beziehen. In Teilaufgabe **B3** wird das Wissen zur Berechnung bestimmter Integrale bei Parabelfunktionen abgeprüft.

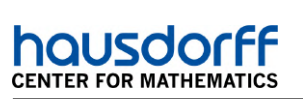

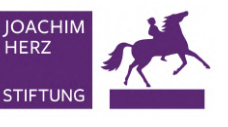

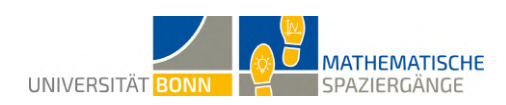

## **16 Mathematik mit Beethoven**

**A1**

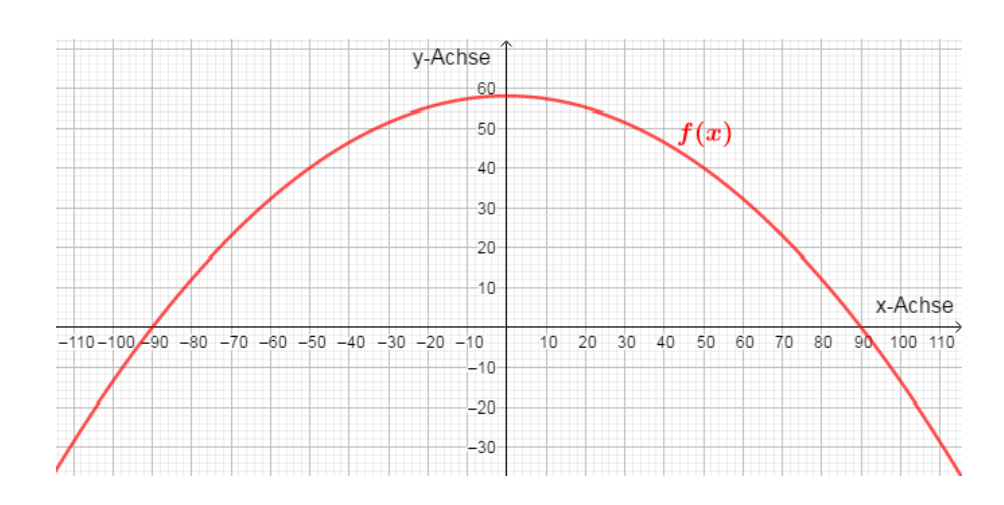

**Aufstellen der Parabelfunktion**

Gemessene Punkte:

$$
(-90,0), (90,0), (0,58)
$$

Funktionsvorschrift Parabel:

$$
f(x) = ax^2 + bx + c \quad \text{mit } a, b, c \in \mathbb{R}
$$

Gleichungssystem aufstellen:

$$
0 = a \cdot (-90)^{2} + b \cdot (-90) + c
$$
  

$$
0 = a \cdot 90^{2} + b \cdot 90 + c
$$
  

$$
58 = a \cdot 0^{2} + b \cdot 0 + c
$$

Das lineare Gleichungssystem hat die Lösungen:

$$
c=58, b=0, a=-\frac{58}{8100}
$$

und daraus folgt  $f(x) = -\frac{58}{8100}x^2 + 58$ .

#### **A2 Funktionsgleichungen der anderen Parabeln**

$$
g(x) = -\frac{58}{8100}x^2 - 58
$$

$$
h(x) = -\frac{58}{8100}(x - 100)^2 = -\frac{58}{8100}x^2 + \frac{116}{81}x - \frac{5800}{81}
$$

$$
i(x) = -\frac{58}{8100}(x + 100)^2 = -\frac{58}{8100}x^2 - \frac{116}{81}x - \frac{5800}{81}
$$

**A3** Möchte man den Flächeninhalt zwischen zwei Funktionsgraphen in einem Intervall bestimmen, muss man zunächst die Schnittpunkte zwischen beiden Funktionen bestimmen und in jedem Intervall feststellen, welches jeweils die obere und die untere Funktion ist. Anschließend kann man von Schnittpunkt zu Schnittpunkt das bestimmte Integral der Differenz der

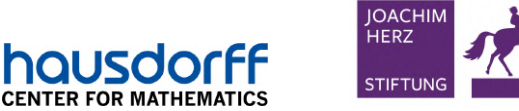

housdo

**MATHEMATISCHE** UNIVERSITÄT BONN SPAZIERGÄNGE

beiden Funktionen berechnen (man muss dabei die untere Funktion von der oberen subtrahieren). In unserer Aufgabe muss der "Fächer" in drei Intervalle eingeteilt werden. In jedem Intervall begrenzen jeweils zwei Parabeln die gesuchte Fläche.

Die Intervallgrenzen für die drei Teilintervalle lassen sich auf dem Pflaster abmessen:

$$
[-90, -10]; \ [-10, 10]; \ [10, 90]
$$

Die Funktion  $f(x)$  ist in jedem Intervall die obere Funktion. Wir berechnen nun den Flächeninhalt eines "Fächers":

$$
A_{\text{F\"acher}} = \int_{-90}^{-10} (f(x) - i(x)) dx + \int_{-10}^{10} (f(x) - g(x)) dx + \int_{10}^{90} (f(x) - h(x)) dx
$$
  
\n
$$
= \int_{-90}^{-10} \left( -\frac{58}{8100} x^2 + 58 - \left( -\frac{58}{8100} x^2 - \frac{116}{81} x - \frac{5800}{81} \right) \right) dx
$$
  
\n
$$
+ \int_{-10}^{10} \left( -\frac{58}{8100} x^2 + 58 - \left( -\frac{58}{8100} x^2 - 58 \right) \right) dx
$$
  
\n
$$
+ \int_{10}^{90} \left( -\frac{58}{8100} x^2 + 58 - \left( -\frac{58}{8100} x^2 + \frac{116}{81} x - \frac{5800}{81} \right) \right) dx
$$
  
\n
$$
= \int_{-90}^{-10} \left( \frac{116}{81} x + \frac{10498}{81} \right) dx + \int_{-10}^{10} 116 dx + \int_{10}^{90} \left( -\frac{116}{81} x + \frac{10498}{81} \right) dx
$$
  
\n
$$
= \left[ \frac{58}{81} x^2 + \frac{10498}{81} x \right]_{-90}^{-10} + \left[ 116x \right]_{-10}^{10} + \left[ -\frac{58}{81} x^2 + \frac{10498}{81} x \right]_{10}^{90}
$$
  
\n
$$
= \frac{58}{81} (-10)^2 + \frac{10498}{81} \cdot (-10) - \left( \frac{58}{81} \cdot (-90)^2 + \frac{10498}{81} \cdot (-90) \right)
$$
  
\n
$$
+ 116 \cdot 10 - 116 \cdot (-10)
$$
  
\n
$$
+ \frac{58}{81} \cdot (90)^2 + \frac{10498}{81} \cdot (90) - \left( -\frac{58}{81} \cdot (10)^2 +
$$

Da wir in Zentimetern gerechnet haben, beträgt der Flächeninhalt eines "Fächers" 1,16 Quadratmeter.

**A4** Benötigte Farbe (in Liter) für das Kunstwerk:

$$
1,16\ \text{m}^2 \cdot 47 \cdot 170\ \frac{\text{ml}}{\text{m}^2} = 9268,4\ \text{ml} \approx 9,27\ 1
$$

Der Künstler benötigt etwa 9,27 Liter Farbe.

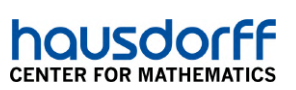

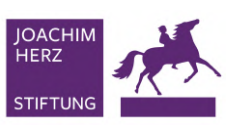

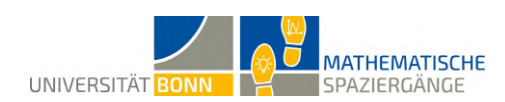

### **Didaktischer Kommentar:**

Das wesentliche Ziel der Aufgabe ist eine Vertiefung der Integralrechnung. Die Berechnung der Fläche zwischen zwei Funktionsgraphen steht hierbei im Mittelpunkt. Die Aufgabe ist für Schülerinnen und Schüler des Grund- und Leistungskurs der Qualifikationsphase gedacht. Die Schülerinnen und Schüler sollten bereits umfangreiche Kenntnisse in der Integralrechnung besitzen und wissen, wie sie die Fläche zwischen zwei Funktionsgraphen mithilfe der Integralrechnung ermitteln.

In Teilaufgabe **A1** wird das Aufstellen einer Parabelgleichung anhand gegebener Punkte wiederholt. Falls bereits bekannt, kann an dieser Stelle der Gauß-Algorithmus als Lösungsverfahren des linearen Gleichungssystems angewendet werden. Falls dieser Algorithmus noch nicht bekannt ist, sollte die Teilaufgabe mit den bereits in Klassenstufe 9 bekannten Lösungsverfahren von linearen Gleichungssytemen (Additionsverfahren, Gleichsetzungsverfahren etc.) gelöst werden. In Teilaufgabe **A2** sollten die Schülerinnen und Schüler die anderen Parabelgleichungen aufstellen, indem sie die bereits in Teilaufgabe **A1** erstellte Funktion verschieben. Die hier vorauszusetzenden Kompetenzen sollten bereits in der Jahrgangsstufe 9 erlernt worden sein.

In Teilaufgabe **A3** müssen die Schülerinnen und Schüler ihre Kenntnisse für die Berechnung von Flächen zwischen zwei Funktionsgraphen anwenden. Die Schülerinnen und Schülern sollen erkennen, dass sie die zu berechnende Fläche in drei Teilflächen zerlegen müssen, die jeweils von zwei Funktionen begrenzt werden.

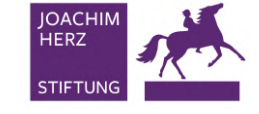

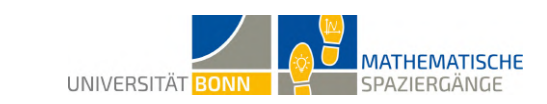

## **17 Integration an der Halfpipe**

**A1** Mit  $P(0|0,1)$  und  $Q(-4|4,4)$  erhalten wir das Polynom  $f(x) \approx 0,017x^4 + 0,1$ .

#### **A2**

housd

**CENTER FOR MATHEMA** 

$$
F(x) = 0,0034x^{5} + 0,1x
$$

**A3** Für den Flächeninhalt unterhalb des Polynoms erhalten wir:

$$
\int_{-4}^{0} (0,017x^{4} + 0,1) dx = \left[ 0,0034x^{5} + 0,1x \right]_{-4}^{0} = 3,8816 \approx 3,88
$$

Diese Fläche gibt es insgesamt vier Mal, also:

$$
3,88 \text{ m}^2 \cdot 4 = 15,52 \text{ m}^2
$$

Für den Flächeninhalt der linken und rechten Seitenwand erhalten wir:

$$
2 \cdot (12 \text{ m} \cdot 4, 4 \text{ m}) = 105,60 \text{ m}^2
$$

Für die Flächenstücke der Vorderansicht, die nicht durch den Flächeninhalt unterhalb des Polynoms erfasst werden, erhalten wir:

$$
4 \cdot (2, 45 \text{ m} \cdot 4, 4 \text{ m}) + 2 \cdot (3, 6 \text{ m} \cdot 0, 10 \text{ m}) = 43, 12 \text{ m}^2 + 0, 72 \text{ m}^2 = 43, 84 \text{ m}^2
$$

Alle Flächen müssen wir nun addieren und mit 49 Euro pro Quadratmeter multiplizieren, um die Kosten zu erhalten:

$$
(15,52 \text{ m}^2 + 105, 6 \text{ m}^2 + 43, 84 \text{ m}^2) \cdot \frac{49 \text{ } \infty}{\text{m}^2} = 8083,04 \text{ } \infty
$$

Die Erneuerung der Außenverkleidung der Halfpipe kostet die Stadt Bonn 8083*,* 04 Euro.

**B1** Die Abbildung zeigt den Graphen der Funktion *g*.

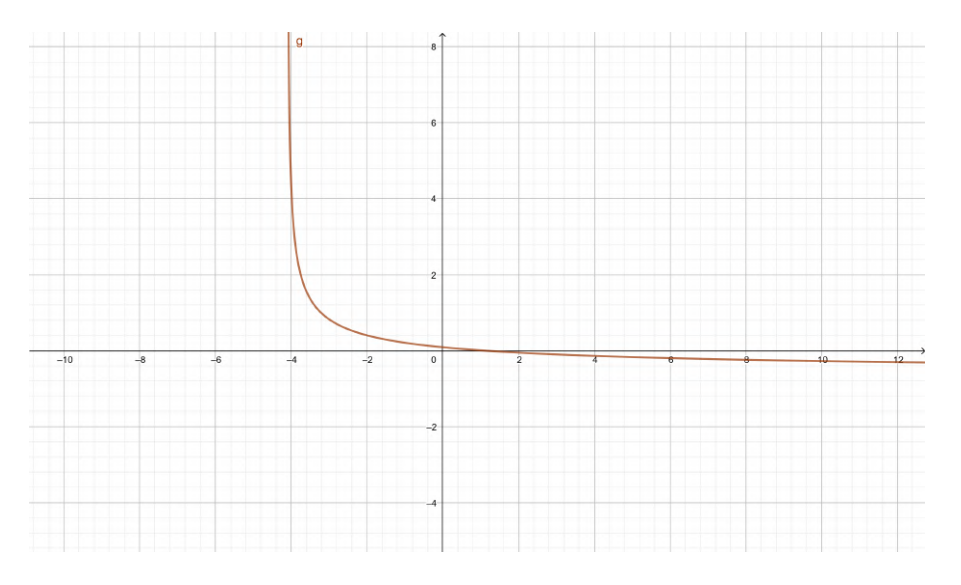

Es wurden folgende Punkte gemessen: *R*(−1|0*,* 15), *S*(−2*,* 0*,* 45) und *T*(−3|1*,* 2). Die Abweichungen der Funktionen *f* und *g* zu den gemessenen Punkten können der folgenden Tabelle entnommen werden.

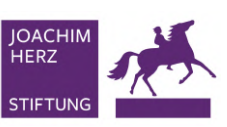

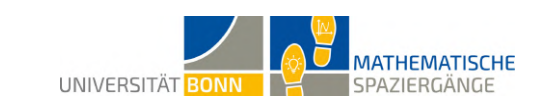

| Punkt         | Funktionswert                | Abweichung der Funktionswert |                       | Abweichung<br>der |
|---------------|------------------------------|------------------------------|-----------------------|-------------------|
|               | von $f$                      | Funktion $f$                 | von $q$               | Funktion $q$      |
|               | $R(-1 0,15)   f(-1) = 0,117$ | 0,033                        | $q(-1) \approx 0,209$ | 0,059             |
| $S(-2 0, 45)$ | $f(-2) = 0,372$              | 0,078                        | $q(-2) \approx 0,404$ | 0,032             |
| $T(-3 1,2)$   | $f(-3) = 1,477$              | 0.277                        | $q(-3) \approx 0,826$ | 0.374             |
|               |                              | Summe: 0,388                 |                       | Summe: 0,465      |

Die Funktionen *f* und *g* sind also ähnlich gut als Annäherung geeignet. Die Funktion *f* erscheint geringfügig besser, da die Abweichung zu den gemessenen Punkten geringer ist. Das folgende Bild illustriert die Güte der Approximation:

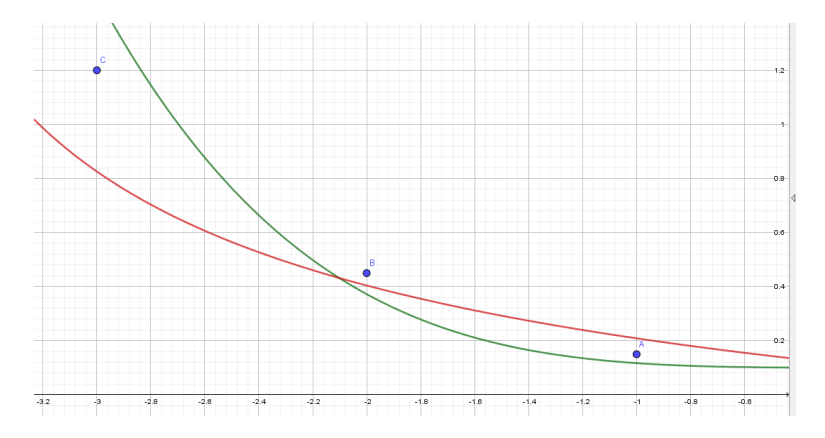

**B2** Für die Stammfunktion berechnen wir:

housd

**CENTER FOR MATHEMA** 

$$
\int \left(\frac{1,6}{\sqrt{(x+4,1)}}-0,7\right) dx
$$

Substituiere:  $u = x + 4, 1;$   $\frac{du}{dx} = 1 \Leftrightarrow du = dx$ 

$$
\int \left(\frac{1,6}{\sqrt{(x+4,1)}}-0,7\right)dx = \int \left(\frac{1,6}{\sqrt{u}}-0,7\right)du = 1,6 \cdot 2 \cdot \sqrt{u}-0,7u = 3,2 \cdot \sqrt{x+4,1}-0,7(x+4,1)
$$

Daraus folgt für den Wert des bestimmten Integrals

$$
\int_{-4}^{0} \left( \frac{1,6}{\sqrt{(x+4,1)}} - 0,7 \right) dx = \left[ 3, 2 \cdot \sqrt{x+4,1} - 0, 7(x+4,1) \right]_{-4}^{0} \approx 2,67 \text{ m}^2
$$

Für die Fläche unterhalb des Graphen der Funktion *g*(*x*) würden im Intervall [−4*,* 0] etwa 2*,* 67 Quadratmeter Sperrholzplatte benötigt.

**B3** Flächeninhalt unterhalb der Funktion aus Teilaufgabe **A1**: 3*,* 88 m<sup>2</sup> Flächeninhalt unterhalb der Funktion aus Teilaufgabe **B1**: 2*,* 67 m<sup>2</sup>

Der Kostenvoranschlag ist bei der Modellierung mit dem Polynom 4. Grades teurer, da die zu kalkulierende Fläche größer ist.

**C1** Der Flächeninhalt des Rechtecks soll maximiert werden:

$$
A(u) = (u - (-4)) \cdot f(u) = (u + 4) \cdot f(u)
$$

Zielfunktion:

$$
A(u) = (u + 4) \cdot (0,017u^{4} + 0,1) = 0,017u^{5} + 0,068u^{4} + 0,1u + 0,4
$$

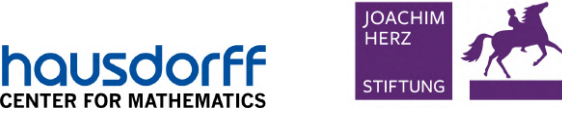

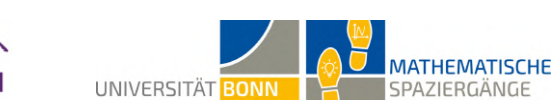

 $A'(u) = 0,085u^4 + 0,272u^3 + 0,1$  $A''(u) = 0,34u^3 + 0,816u^2$ 

*A*<sup> $I$ </sup>(*u*) = 0 gilt für *u*<sub>1</sub> ≈ −0*,* 787 und *u*<sub>2</sub> ≈ −3*,* 163. Es gilt *A*<sup> $I$ </sup>(−0*,* 787) ≈ 0*,* 34 > 0 und *A*00(−3*,* 163) ≈ −2*,* 6 *<* 0. Also liegt an der Stelle *u*<sup>1</sup> ein lokales Minimum und an der Stelle *u*<sub>2</sub> ein lokales Maximum vor. Es gilt *A*(*u*<sub>2</sub>) = *A*(−3*,* 163) = 1*,* 51.

Die Randwertbetrachtung ergibt mit *A*(0) = 0*,* 4 und *A*(−4) = 0 keine besseren Funktionswerte. Damit handelt es sich beim lokalen Maximum tatsächlich um das gesuchte Optimum. Der optimale Punkt *R* hat die Koordinaten *R* = (−3*.*163*, f*(−3*.*163)) ≈ (−3*.*163*,* 1*.*8).

Bei *R* = (−3*.*163*,* 1*.*8) wird der Flächeninhalt des Rechtecks maximal. Er beträgt dann 1*,* 51 Quadratmeter.

#### **Didaktischer Kommentar:**

Diese Aufgabe soll zu einem tieferen Verständnis der Integralrechnung führen und bietet sich für Schülerinnen und Schüler des Grund- und Leistungskurses in der Qualifikationsphase an. Für die Bearbeitung der Aufgabe ist ein souveräner Umgang mit dem grafikfähigen Taschenrechner von Vorteil. Kenntnisse der Differentialrechnung, das Lösen von Gleichungen und Gleichungssystemen sowie das Ermitteln des Werts eines bestimmten Integrals mit dem grafikfähigen Taschenrechner werden vorausgesetzt.

Um Teilaufgabe **A1** zu bearbeiten, sollte den Schülerinnen und Schülern bekannt sein, wie sie mittels einzelner Punkte ein Polynom aufstellen können. Des Weiteren sollten die Schülerinnen und Schüler hinreichende Kenntnisse in der Integralrechnung besitzen. In den Teilaufgaben **A2** und **A3** bestimmen die Schülerinnen und Schüler Stammfunktionen ganzrationaler Funktionen und berechnen anschließend Flächeninhalte mithilfe von bestimmten Integralen.

In Teilaufgabe **B2** müssen die Schülerinnen und Schüler ihre Kenntnisse zur Integration mittels Substitution anwenden.

Teilaufgabe **C1** beschäftigt sich mit einer Extremwertaufgabe im Aufgabenkontext der Halfpipe.

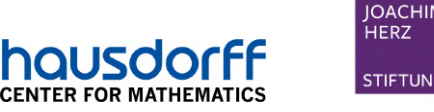

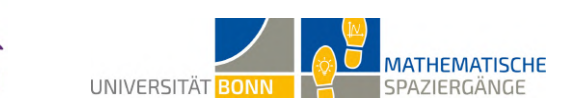

# **18 (Un)bedingt Auto fahren?!**

*Wir geben hier einen Lösungsvorschlag mit beispielhaften Daten an.*

**A1** Folgende Werte könnten ermittelt werden:

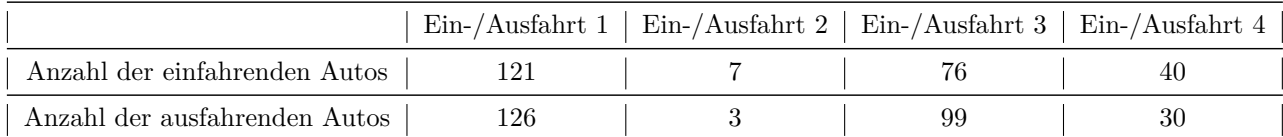

**A2** Folgende Wahrscheinlichkeiten ergeben sich aus den obigen Daten:

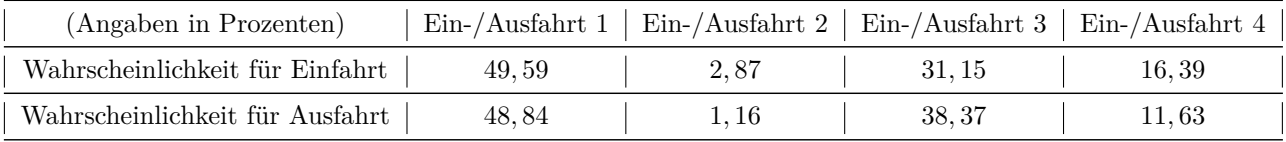

**A3** Die Ein-/Ausfahrt 1 wird am häufigsten genutzt und Wege von Einfahrt 3 oder 4 nach Ausfahrt 1 und umgekehrt sind typische Pendlerwege. Das könnte daran liegen, dass viele Leute in Bonn-Zentrum arbeiten und in Bad-Godesberg wohnen oder umgekehrt.

|            | Ausfahrt $1\,$ | Ausfahrt 2 | Ausfahrt 3 $ $ | Ausfahrt 4 | Summe |
|------------|----------------|------------|----------------|------------|-------|
| Einfahrt 1 |                |            | 70             | 48         | 121   |
| Einfahrt 2 |                |            |                |            | 5     |
| Einfahrt 3 | 54             |            |                |            | 58    |
| Einfahrt 4 | 34             |            |                |            | 35    |
| Summe      | 93             |            |                |            | 219   |

**B1** Folgende Werte könnten ermittelt werden:

**B2** Wir ermitteln jeweils die Wahrscheinlichkeiten, indem wir die Anzahl der für das Ereignis günstigen Fälle durch die Anzahl aller Fälle (= 219) teilen. Das Wenden tritt ein, wenn man bei der Ausfahrt rausfährt, bei der man auch reingefahren ist:  $P(\text{Wenden}) = \frac{0+0+3+0}{219} \approx 0,0137$ . Das Fahrzeug fährt einen Viertelkreis, wenn es von 1 nach 2, von 2 nach 3, von 3 nach 4 oder von 4 nach 1 fährt. Man erhält die Wahrscheinlichkeit:  $P(\text{Viertelkreis}) = \frac{3+0+0+34}{219} \approx 0,1689$ . Analog erhalten wir

$$
P(\text{halber Kreis}) = \frac{70 + 0 + 54 + 0}{219} \approx 0,5662 \quad \text{und} \quad P(\text{Dreiviertelkreis}) = \frac{48 + 5 + 1 + 1}{219} = 0,2511.
$$

Als Probe nehmen wir noch wahr, dass sich die vier Wahrscheinlichkeiten fast zu 1 addieren (lediglich aufgrund der Rundungen erhält man nicht genau 1). Zusätzlich sollte man sich bewusst sein, dass man bei dieser Aufgabe die Autos, die mehr als eine Runde fahren, geeignet einsortieren muss: Wer z.B.  $\frac{5}{4}$  Runden fährt, den zählen wir hier beim Viertelkreis mit.

**B3** Wir verwenden die Ereignisse  $A = E$ Fahrzeug nimmt Ausfahrt 3" und  $B = E$ Fahrzeug fährt bei Einfahrt 1 oder 2 rein". Gesucht ist also die bedingte Wahrscheinlichkeit *P*(*A*|*B*). Diese beträgt

$$
P(A|B) = \frac{70 + 0}{121 + 5} \approx 0,5556.
$$

**B4** Jetzt ist *P*(*B*|*A*) gesucht. Man erhält

$$
P(B|A) = \frac{70 + 0}{74} \approx 0,9459.
$$

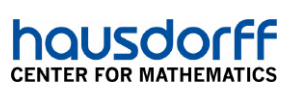

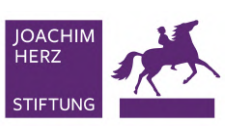

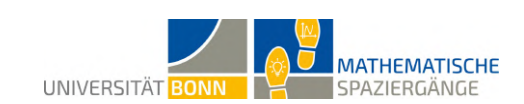

#### **Didaktischer Kommentar:**

Diese Aufgabe richtet sich an Schülerinnen und Schüler der Einführungsphase und beinhaltet typische Aufgaben des Inhaltsfeldes Stochastik. An Bonns größtem Kreisverkehr sollen die Schülerinnen und Schüler den Verkehr in den einzelnen Ausfahrten beobachten, die Ergebnisse miteinander vergleichen und zur Grundlage stochastischer Berechnungen machen. Trotz des hohen Verkehrsaufkommens ist der Kreisverkehr gut überschaubar und er bietet sichere Standpunkte für die Lernenden.

In Aufgabenteil **A** sollen die Schülerinnen und Schüler eine erste Erhebung am Kreisverkehr vornehmen und ihre Ergebnisse tabellarisch festhalten. Nach einer Schätzung der jeweiligen Wahrscheinlichkeiten dafür, dass ein Auto eine bestimmte Ausfahrt nimmt, sollen sich die Schülerinnen und Schüler über ihre Ergebnisse austauschen und diese interpretieren.

Aufgabenteil **B** bietet sich als Einführung in die Berechnung bedingter Wahrscheinlichkeiten an. Auf Grundlage einer erneuten Datenerhebung, welche dieses Mal auch berücksichtigen soll, aus welcher Ausfahrt die jeweils einfahrenden Autos wieder herausfahren, sollen die Schülerinnen und Schüler bedingte Wahrscheinlichkeiten berechnen. Die Formel für die Berechnung der bedingten Wahrscheinlichkeit wird vorgegeben und es bietet sich an, diese im anschließenden Unterricht aufzugreifen.

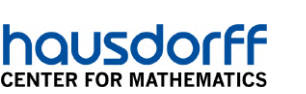

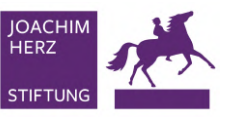

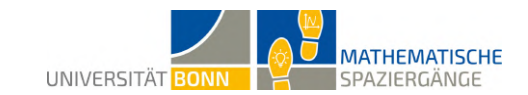

### **19 Gemeinsam in Europa - Wahrscheinlichkeiten und Spiele**

**A1** Auf dem Rondell befinden sich die Schriftzüge von 24 Städten. Mit Saarbrücken, Stuttgart, Mainz, Wiesbaden, München, Berlin, Hannover, Hamburg, Kiel, Bremen und Düsseldorf sind 11 Städte aus Deutschland dabei. Der Anteil beträgt

$$
\frac{11}{24} \approx 0,4583 = 45,83\%.
$$

Wäre man dem Wunsch der Künstler nachgekommen, wären zusätzlich Magdeburg, Potsdam, Schwerin, Erfurt und Dresden mit aufgenommen worden. Dann wäre die Zahl aller Städte 24 + 5 = 29 gewesen und der Anteil der deutschen Städte wäre

$$
\frac{11+5}{29} = \frac{16}{29} \approx 0,5517 = 55,17\%.
$$

Die Europäische Union hat heute (Stand Juli 2020) 27 Mitgliedstaaten. Zusammen mit den deutschen Landeshauptstädten und Villemomble und Straßburg sind das  $27 + 15 + 2 = 44$  Städte. Wichtig ist dabei, dass Berlin nicht doppelt gezählt wird. Der Anteil der deutschen Städte würde dann

$$
\frac{16}{44} \approx 0,3667 = 36,67\%
$$

betragen.

**A2** Am einfachsten lassen sich die Anteile der Felder mit den äußeren, roten Pflastersteinen bestimmen. Man zählt dafür einfach die Anzahl der Steine bis zum nächsten Feld. Die Anzahl aller Pflastersteine beträgt 265. Zur Berechnung der Anteile am Gesamtrondell muss man die jeweilige Zahl an Steinen durch 265 teilen. In der folgenden Tabelle sind diese Anteile übersichtlich dargestellt.

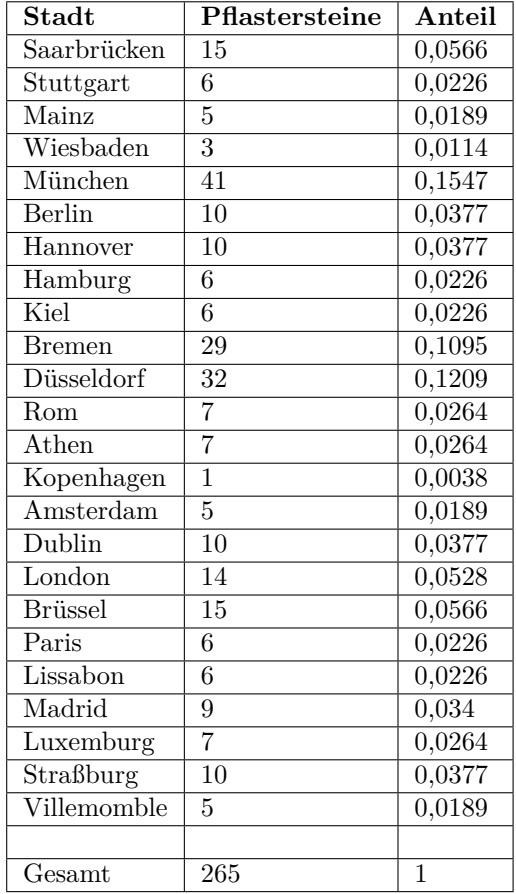

**A3** Die deutschen Städte sind Saarbrücken, Stuttgart, Mainz, Wiesbaden, München, Berlin, Hannover, Hamburg, Kiel, Bremen und Düsseldorf. Addiert man die Anteile all dieser Städte, ergibt sich die

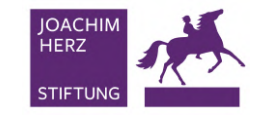

**CENTER FOR MATHEMAT** 

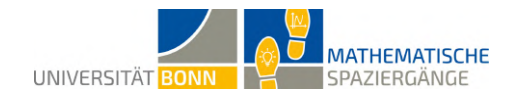

Wahrscheinlichkeit, dass Person 2 auf einer deutschen Stadt stehen bleibt, also

$$
P(\text{deutsche Stadt}) = 0,0566 + 0,0226 + \dots + 0,1095 + 0,1209 = 0,6152 = 61,52\%.
$$

Die Wahrscheinlichkeit, dass Person 2 auf einer nichtdeutschen europäischen Stadt stehen bleibt, ist die Gegenwahrscheinlichkeit davon:

$$
P(\text{andere Stadt}) = 1 - P(\text{deutsche Stadt}) = 1 - 0,6152 = 0,3848 = 38,48\%
$$

**A4** Es handelt sich um einen zweistufigen Zufallsversuch, in dem beide Male der gleiche Versuch ausgeführt wird. Das Gegenereignis von "mindestens einmal deutsche Stadt" ist "keinmal deutsche Stadt". Damit lässt sich die Wahrscheinlichkeit mithilfe der Multiplikationspfadregel berechnen:

$$
P(\text{mindestens eimnal} \text{ deutsche Stadt}) = 1 - P(\text{keimmal} \text{ deutsche Stadt})
$$

$$
= 1 - (P(\text{andere Stadt}))^2
$$

$$
= 1 - 0,3848^2
$$

$$
\approx 0,8519 = 85,19\%
$$

**A5** Wüsste Person 1, wo Person 2 startet, könnte sie diese schon nach sehr kurzer Zeit stoppen und wüsste, dass sie sich mit hoher Wahrscheinlichkeit noch in der Nähe des Startfeldes befindet. Wenn sie zehn Sekunden wartet, weiß sie dies nicht mehr. Damit ist die Annahme gerechtfertigt, dass die Wahrscheinlichkeit für jedes Feld gleich dem Anteil am gesamten Rondell ist.

**B1** Die Wahrscheinlichkeiten für München und Saarbrücken können direkt aus der Tabelle abgelesen werden.

$$
P(\text{Saarbrücken}) = 0,0566
$$

$$
P(\text{München}) = 0,1547
$$

Zu Frankreich (F) gehören Paris, Villemomble und Straßburg. Zu den Benelux-Ländern (BNL Belgien, Niederlande, Luxemburg) gehören die Städte Brüssel, Amsterdam und Luxemburg. Die zugehörigen Wahrscheinlichkeiten müssen hier einfach addiert werden.

*P*(F oder BNL) = 0*,* 0226 + 0*,* 0189 + 0*,* 0377 + 0*,* 0566 + 0*,* 0189 + 0*,* 0264 = 0*,* 1811 = 18*,* 11%

Die Wahrscheinlichkeit für ein nicht würfelbares Feld beträgt daher

*P*(kein würfelbares Feld) = 1 − 0*,* 0566 − 0*,* 1547 − 0*,* 1811 = 0*,* 6076 = 60*,* 76%

**B2** In der zweiten Stufe müssen jeweils die Wahrscheinlichkeiten der Würfelergebnisse eingetragen werden, mit denen Person 1 und Person 2 jeweils gewinnen können.

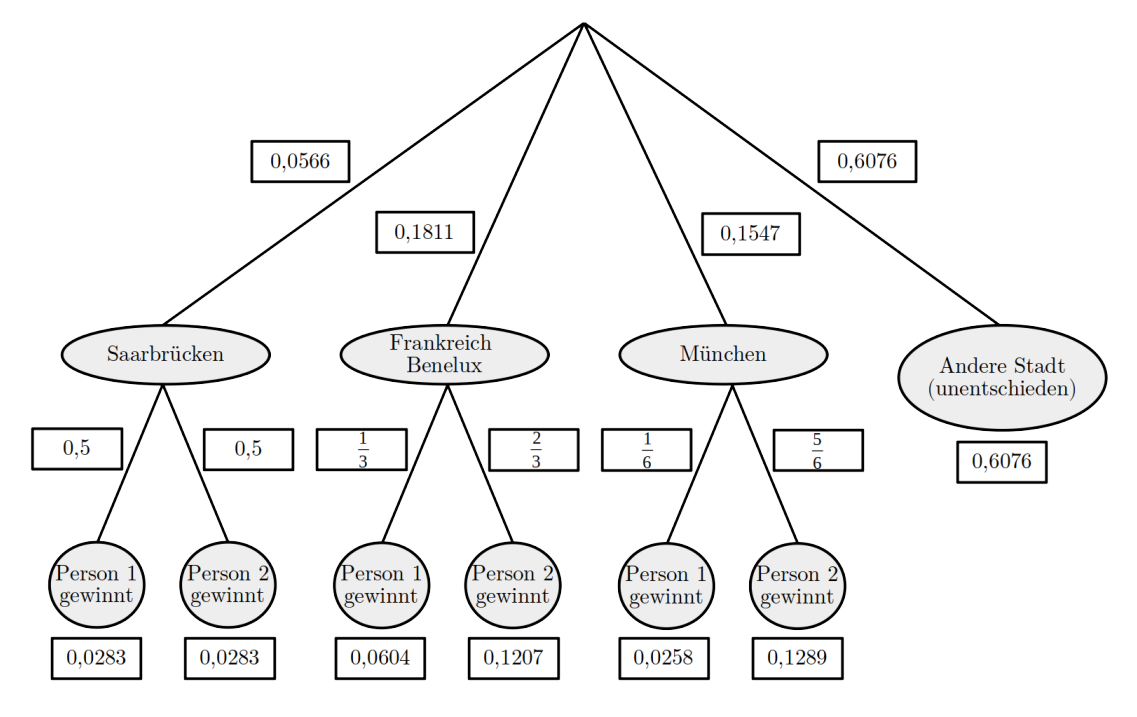

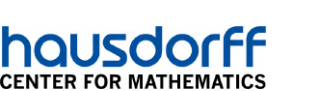

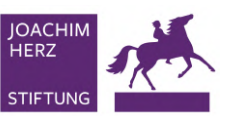

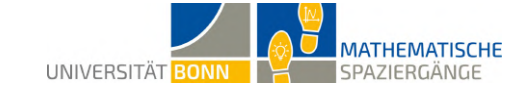

**B3** Der Gewinn ist die Differenz aus der Einzahlung und der Auszahlung. Person 1 macht genau dann Verlust, wenn Person 2 gewinnt. Das ist der Fall, wenn sie auf einer würfelbaren Stadt steht, die von Person 1 jedoch nicht gewürfelt wurde. Der Verlust beträgt 5 Euro, da sie 10 Euro eingezahlt hat und nur 5 Euro ausbezahlt bekommt.

 $P(\text{Person 1 macht 5 Euro Verlust}) = 0,0283 + 0,1207 + 0,1289 = 0,2779 = 27,79\%$ 

Die anderen möglichen Gewinne sind  $0 \in \mathbb{R}$  beim Unentschieden und  $10 \in \mathbb{R}$  beim Sieg.

*P*(Person 1 gewinnt 0 Euro) =  $0,6076 = 60,76\%$ 

 $P(\text{Person 1 gewinnt 10 Euro}) = 0,0283 + 0,0604 + 0,0258 = 0,1145 = 11,45\%$ 

**B4** *X* kann die Werte −5*,* 0 und 10 annehmen. Die zugehörigen Wahrscheinlichkeiten wurden in Teilaufgabe **B3** berechnet. Daraus ergibt sich

$$
E(X) = (-5) \cdot 0,2779 + 0 \cdot 0,6076 + 10 \cdot 0,1145 = -0,2445.
$$

Person 1 kann in einem Spiel also durchschnittlich einen Verlust von etwa 24 Cent erwarten.

**B5** Das Spiel ist nicht fair für beide, da Person 1 auf lange Sicht Verlust und Person 2 Gewinn macht. Es ist fair, wenn der Erwartungswert 0 ist. Man kann das Spiel fair machen, indem man die Gewinnsumme eines Spielausgangs verändert. In dieser Lösung wird das am Beispiel des Ausgangs "unentschieden" berechnet. Statt der Gewinnsumme 0 wird eine Variable *a* eingeführt und der Erwartungswert wird auf 0 gesetzt.

$$
0 = -5 \cdot 0,2779 + a \cdot 0,6076 + 10 \cdot 0,1145
$$
  
\n
$$
\Leftrightarrow a \cdot 0,6076 = 5 \cdot 0,2779 - 10 \cdot 0,1145
$$
  
\n
$$
\Leftrightarrow a = \frac{5 \cdot 0,2779 - 10 \cdot 0,1145}{0,6076}
$$
  
\n
$$
\approx 0,4024
$$

Person 1 muss also bei einem Unentschieden einen Gewinn von ca. 40 Cent machen, damit das Spiel fair ist. Da beide einen Einsatz von 10 Euro geben, beträgt bei einem Unentschieden die Auszahlung 10,40 Euro für Person 1 und 9,60 Euro für Person 2.

**C1** In einer beispielhaft durchgeführten Stichprobe ergaben sich folgende Werte:

- Stadteinwärts: 20 Autos, davon 12 mit Bonner Kennzeichen
- Stadtauswärts: 25 Autos, davon 9 mit Bonner Kennzeichen

**C2** Mit den gemessenen Werten lassen sich die Vierfeldertafeln folgendermaßen ausfüllen. Dabei enthält die linke Tafel die absoluten und die rechte Tafel die relativen Häufigkeiten.

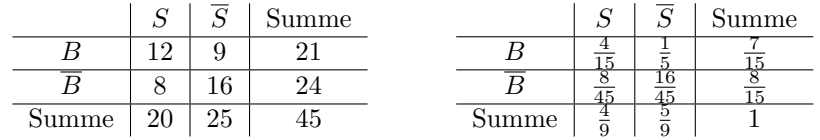

**C3** Hier muss die bedingte Wahrscheinlichkeit von  $\overline{S}$  gegeben  $\overline{B}$  berechnet werden.

$$
P(\overline{S}|\overline{B}) = \frac{P(\overline{S} \cap \overline{B})}{P(\overline{B})} = \frac{\frac{16}{45}}{\frac{8}{15}} = \frac{16}{45} \cdot \frac{15}{8} = \frac{2}{3} \approx 0,6667 = 66,67\%
$$

Die Wahrscheinlichkeit, dass ein Auto ohne Bonner Kennzeichen stadtauswärts fährt, beträgt etwa 66,67%.

**C4** Hier muss die bedingte Wahrscheinlichkeit von *B* gegeben *S* berechnet werden.

$$
P(B|S) = \frac{P(B \cap S)}{P(S)} = \frac{\frac{4}{15}}{\frac{4}{9}} = \frac{4}{15} \cdot \frac{9}{4} = \frac{3}{5} = 0, 6 = 60\%
$$

Die Wahrscheinlichkeit, dass ein stadteinwärts fahrendes Auto ein Bonner Kennzeichen hat, beträgt 60%.

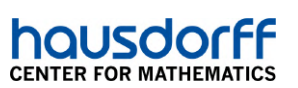

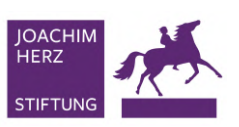

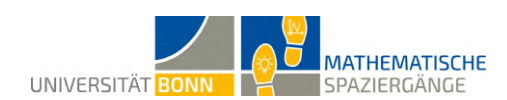

#### **Didaktischer Kommentar:**

Zum Bearbeiten dieser Aufgabe müssen die Schülerinnen und Schüler mit ein- und mehrstufigen Zufallsexperimenten und Zufallsgrößen vertraut sein. Der Begriff des Erwartungswerts wird im Verlauf der Aufgabe eingeführt und sollte deshalb noch nicht behandelt worden sein. Da alle Schülerinnen und Schüler eine Aufgabe am Rondell bearbeiten müssen und der Platz dort beschränkt ist, gibt es die Aufgaben **C1-C3**. Diese werden an einem anderen Ort ausgeführt, sodass die Lernenden sich räumlich aufteilen können. Für diese Aufgabeteile müssen sie mit Vierfeldertafeln und bedingten Wahrscheinlichkeiten vertraut sein.

Die Europäische Union und ihre Geschichte werden im Politik- beziehungsweise Sozialwissenschaftsunterricht in der Schule behandelt. Im Rahmen dieser Aufgabe wird neben der Mathematik daran erinnert und gleichzeitig das Wissen über die Lage verschiedener Städte in Europa aufgefrischt. Die Vernetzung der Mathematik mit Inhalten aus anderen Schulfächern ist ein wichtiges Ziel der vorliegenden Aufgabe.

In Teilaufgabe **A1** machen sich die Schülerinnen und Schüler mit dem Lernort vertraut. Darüber hinaus prüfen sie dabei ihr Allgemeinwissen, da die Lösung der Aufgabe voraussetzt, dass sie sich mit den Bundesländern der Bundesrepublik Deutschland, ihren Hauptstädten und den Ländern der Europäischen Union auskennen. Um Missverständnissen vorzubeugen, ist die Aufgabenstellung zum Bestimmen der Anteile der Felder ausführlich gehalten. Zusätzlich unterstützt ein vereinfachtes Beispiel das Verständnis, wie die Felder eingeteilt werden sollen. Da das gesamte Spielfeld aus 24 Feldern besteht, ist es sinnvoll, die Arbeit untereinander aufzuteilen. Der naheliegendste Ansatz, um die prozentualen Anteile der Felder am Rondell zu ermitteln, ist das Abzählen der roten Pflastersteine, die sich am äußeren Rand um den Kreis herum befinden. Die Anzahl der Steine, die an ein Feld angrenzen, kann anschließend jeweils durch die Gesamtanzahl aller Pflastersteine dividiert werden.

Durch die ersten beiden Teilaufgaben sind die Wahrscheinlichkeiten, dass ein Feld jeweils getroffen wird, bereits bekannt. Da sichergestellt ist, dass nicht zwei Städte gleichzeitig getroffen werden können, sind die Ereignisse, die das Erreichen einer bestimmten Stadt darstellen, paarweise disjunkt. Daraus folgt, dass ihre Wahrscheinlichkeiten jeweils addiert werden können.

Teilaufgabe **A4** stellt die zweifache Ausführung des Versuchs und damit ein zweistufiges Zufallsexperiment dar. Die Schülerinnen und Schüler können als Hilfe zur Bestimmung der Wahrscheinlichkeiten ein Baumdiagramm verwenden. Die Städte, die gewürfelt werden können, sind so gewählt, dass ihre zugehörigen Felder mit einer nicht allzu geringen Wahrscheinlichkeit erreicht werden können. Wie groß die Wahrscheinlichkeiten genau sind, sollen die Schülerinnen und Schüler in Teilaufgabe **B1** bestimmen. Es macht Sinn, die Schülerinnen und Schüler die Aufgabe schon vor dem Spaziergang lesen zu lassen, damit das Spiel vorab gut verstanden ist. Alternativ kann man das Spiel vor Ort vor der ganzen Klasse einmal durchspielen, bevor man in Gruppenarbeit weiterarbeitet.

Der Erwartungswert einer Zufallsgröße wird schrittweise eingeführt. In Teilaufgabe **B3** berechnen die Schülerinnen und Schüler bereits die Werte *P*(*X* = *ai*) für *a<sup>i</sup>* ∈ {−5*,* 0*,* 10}, die sie für die Berechnung des Erwartungswerts benötigen und müssen dabei berücksichtigen, dass es sich um ein zweistufiges Zufallsexperiment handelt. Um den Überblick zu behalten, bestimmen sie dafür zuvor in Teilaufgabe **B2** die Wahrscheinlichkeiten für die verschiedenen Spielausgänge, denen sich in Teilaufgabe **B3** die zugehörigen Auszahlungen zuordnen lassen. Zum Schluss können die Schülerinnen und Schüler nach der Vorarbeit den Erwartungswert der gegebenen Zufallsgröße berechnen.

In Teilaufgabe **B5** soll der in Teilaufgabe **B4** berechnete Erwartungswert interpretiert werden. Dabei sollen sich die Schülerinnen und Schüler Gedanken darüber machen, wann ein Spiel für beide Spieler fair ist. Sie sollen aus dem mathematischen Kontext heraus erkennen, dass das Spiel genau dann fair ist, wenn jeder seinen Einsatz wieder zurückerhält, der Erwartungswert also Null ist.

In den Teilaufgaben **C1-C4** werden Vierfeldertafeln und bedingte Wahrscheinlichkeiten wiederholt. Da die Straße direkt neben der Europa-Säule liegt, ist sie gut erreichbar und das gesamte Gelände, auf dem sich die Schülerinnen und Schüler aufhalten, von einer Lehrperson einsehbar. Der Ort eignet sich gut für diese Aufgabe, da dort viele Autos unterwegs sind und der Ort durch eine Kette zwischen Gehweg und Straße abgesichert ist.

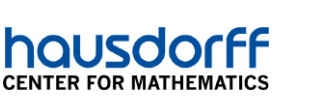

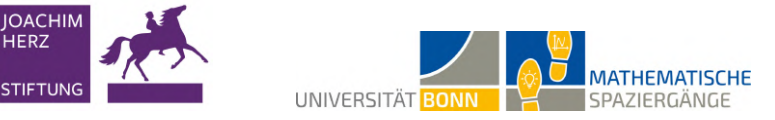

## **20 Blinken ist relativ wichtig? Nein, absolut!**

*In allen Teilaufgaben, in denen etwas gemessen oder beobachtet werden muss, können je nach Zusammensetzung der Stichproben unterschiedliche Lösungen entstehen.*

**A1** Eine mögliche Liste an Beobachtungen kann folgendermaßen aussehen. Die Zahl der Einträge wurde der Übersicht halber minimal gehalten.

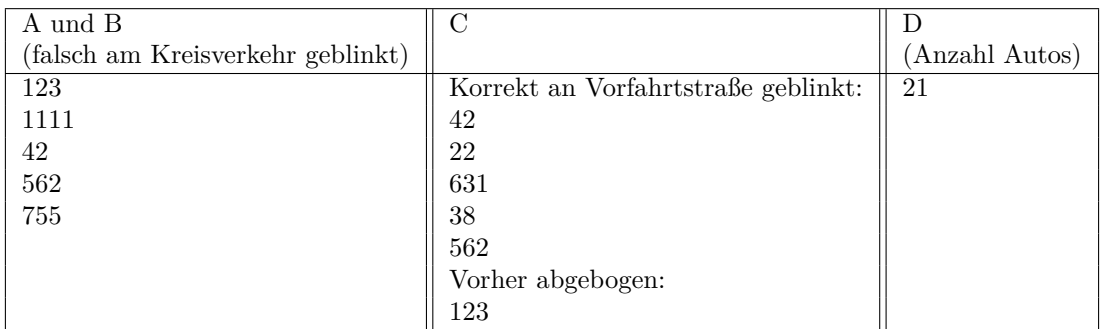

Da ein Auto vorher abgebogen ist, wird es aus den Liste von A, B und C entfernt und es ergeben sich die folgenden Listen:

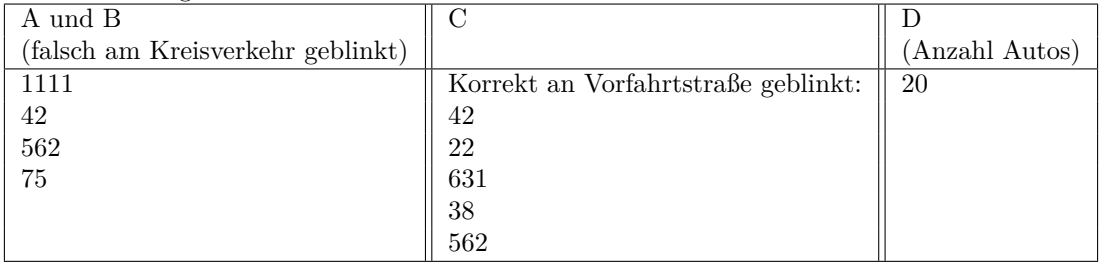

**A2** Mit den Daten aus **A1** lässt sich die Vierfeldertafel komplett ausfüllen. Person A und B kennen die Zahl der Autos, die am Kreisverkehr nicht geblinkt haben. Person C kennt die Zahl der Autos, die an der Vorfahrtstraße geblinkt haben. Aus den Beobachtungen von Person D ergibt sich die Gesamtzahl aller Autos. Dadurch lässt sich jeweils die absolute Häufigkeit der Gegenereignisse berechnen.

Die Anzahl gleicher Kennzeichen in den beiden betroffenen Listen (A und B sowie C) ist die Anzahl aller Autos, die am Kreisverkehr falsch, an der Vorfahrtstraße jedoch richtig geblinkt haben, also |*K* ∩*V* |. Die restlichen absoluten Häufigkeiten lassen sich durch die entsprechenden Differenzen bilden. Für obige Listen ergibt sich folgendes Ergebnis für die absoluten Häufigkeiten:

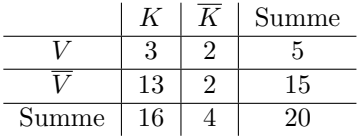

Hierbei beschreiben  $K$ ,  $\overline{K}$ ,  $V$  und  $\overline{V}$  folgende Ereignisse:

 $K = \text{am Kreisverkehr geblinkt}, \ \overline{K} = \text{am Kreisverkehr nicht geblinkt}, \ V = \text{an der Vorfahrtstraße}$ geblinkt,  $\overline{V}$  = an der Vorfahrtstraße nicht geblinkt.

**A3** Aus der obigen Tabelle ergibt sich folgende Vierfeldertafel für die relativen Häufigkeiten.

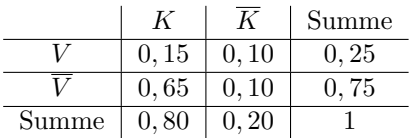

Da nur eine Stichprobe betrachtet wurde, sind dies nicht die tatsächlichen Wahrscheinlichkeiten. Um sie zu bestimmen, müsste man alle existierenden Autofahrerinnen und Autofahrer diese Stelle passieren lassen und deren Blinkverhalten beobachten. Nach dem Gesetz der großen Zahlen nähern sich die relativen Häufigkeiten den tatsächlichen Wahrscheinlichkeiten an, wenn die Stichprobe größer wird.

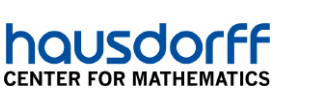

**A4**  $P(\overline{V}) \approx 0,75 = 75\%$  lässt sich direkt aus der Vierfeldertafel ablesen. Die Wahrscheinlichkeit, dass von zwei Autos mindestens eins an der Stelle nicht blinkt, ist die Gegenwahrscheinlichkeit davon, dass beide Autos dort blinken. Diese lässt sich mit der Multiplikationspfadregel berechnen. Also ist

**UNIVERSITÄT BONN** 

**MATHEMATISCHE** 

SPAZIERGÄNGE

$$
P(\text{Mindestens ein Auto blinkt nicht}) = 1 - P(\text{alle Auto blinken}) = 1 - (0, 25)^2 = 0,9375 = 93,75\%.
$$

**A5** Alle gefragten Wahrscheinlichkeiten lassen sich mit der Definition der bedingten Wahrscheinlichkeit lösen. Die hier eingesetzten Werte entsprechen denen der Vierfeldertafel aus Teilaufgabe **A3**.

•  $P(V|K) = \frac{P(V \cap K)}{P(K)} = \frac{0.15}{0.80} = 0,1875 = 18,75\%$ 

**JOACHII** HERZ

**STIFTUN** 

- $P(K|V) = \frac{P(K \cap V)}{P(V)} = \frac{0.15}{0.25} = 0, 6 = 60\%$
- $P(V|\overline{K}) = \frac{P(V \cap K)}{P(\overline{K})} = \frac{0,10}{0,20} = 0,50 = 50\%$
- $\bullet$   $P(K|\overline{V}) = \frac{P(K \cap V)}{P(\overline{V})} = \frac{0.65}{0.75} \approx 0.8667 = 86,67\%$

**A6** Da die Aufgabe situationsabhängig und nicht mathematisch ist, gibt es hierzu keinen Lösungsvorschlag.

**B1** Es werden die (disjunkten) Ereignisse  $P = E$ <sub>re</sub>Fahrzeug verlässt Kreisverkehr in Richtung Plittersdorf" und *G* = "Fahrzeug verlässt Kreisverkehr in Richtung Godesberg-Nord" mit  $|P|+|G|$  = "Gesamtzahl aller relevanten Fahrzeuge" definiert.

Es gibt mehrere Möglichkeiten, die Datenerfassung auf zwei Personen aufzuteilen. Eine Möglichkeit ist, dass sich je eine Person an eine Ausfahrt stellt und jeweils eine Strichliste der richtig oder falsch blinkenden Personen anfertigt. Diese Strichlisten beschreiben dann |*B*∩*P*|*,* |*B*∩*G*|*,* |*B*∩*P*| und |*B*∩*G*|*.* In einer real ausgeführten Messung ergaben sich beispielsweise folgende Daten, mit denen auch in der nächsten Teilaufgabe weitergerechnet wird:

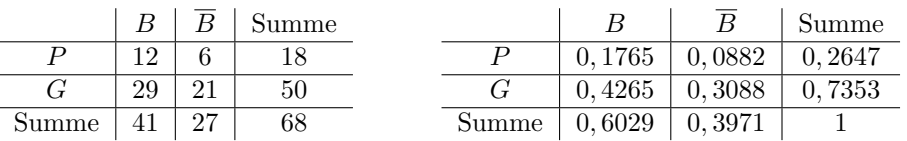

**B2** Da  $P(B \cap P) = 0,1765 \neq 0,1596 = P(B)P(P)$ , sind die Ereignisse "Gibt Abbiegezeichen" und "Biegt nach Plittersdorf ab" nicht unabhängig. Um eine Abhängigkeit zu untersuchen, kann man beispielsweise annehmen, dass ein Fahrzeug in eine der Richtungen abgebogen ist und dann die Wahrscheinlichkeit bestimmen, dass korrekt geblinkt wurde.

- $\bullet$   $P(B|P) = \frac{P(B \cap P)}{P(P)} = \frac{0.1765}{0.2647} \approx 0,6667 = 66,7\%$
- $P(B|G) = \frac{P(B \cap G)}{P(G)} = \frac{0,4265}{0,7353} \approx 0,58 = 58\%$

Es lässt sich feststellen, dass die Fahrzeugführer und Fahrzeugführerinnen sich an der Ausfahrt in Fahrtrichtung links nach Plittersdorf vorbildhafter verhalten haben, da die Wahrscheinlichkeit für richtiges Blinken über 8 Prozent höher liegt. Dennoch ist hier anzumerken, dass es sich um eine Stichprobe handelt. Eine genauere Aussage kann getroffen werden, wenn der Messzeitraum vergrößert und die Stichprobengenauigkeit dadurch erhöht wird.

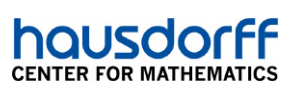

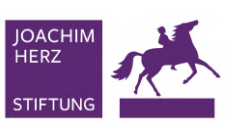

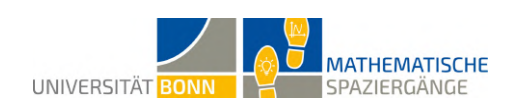

#### **Didaktischer Kommentar:**

**Wichtig:** Für die Bearbeitung der Aufgabe werden unbedingt zwei Aufsichtspersonen an den beiden Orten, an denen die Messungen durchgeführt werden, benötigt!

Zum Bearbeiten dieser Aufgabe müssen die Schülerinnen und Schüler ein- und mehrstufige Zufallsexperimente sowie bedingte Wahrscheinlichkeiten kennen. Der Ort hat den Vorteil, dass sich der Kreisverkehr und die abknickende Vorfahrtstraße nur etwa 200 Meter weit von einander entfernt befinden und sich dadurch Zusammenhänge zwischen Ereignissen an diesen beiden Orten gut beobachten lassen. Zudem gewährleistet der Gehweg aufgrund seiner Breite die Sicherheit für die Schülerinnen und Schüler.

Die Städtekennung sowie die Buchstaben des Kennzeichens sollen in **A1** vernachlässigt werden, weil die Wahrscheinlichkeit, dass zwei Fahrzeuge mit dem gleichen Kennzeichen bei unterschiedlicher Städtekennung in dem Zeitraum vorbeifahren, sehr gering ist. Mit den Informationen aus **A1** ist es anschließend möglich, die Vierfeldertafel aus **A2** komplett auszufüllen.

In Aufgabe **A3** wird der Vollständigkeit halber auf das empirische Gesetz der großen Zahlen aufmerksam gemacht. Diesem müssen sich die Schülerinnen und Schüler beim Erheben statistischer Daten immer bewusst sein, wenn die Grundgesamtheit nicht vollständig betrachtet wird oder werden kann. Anschließend werden in **A4** die Pfadregeln wiederholt. Zunächst kann die Wahrscheinlichkeit, dass an einer abknickenden Vorfahrtstraße nicht geblinkt wird, einfach aus der Vierfeldertafel abgelesen werden. Anschließend können die Schülerinnen und Schüler ein Baumdiagramm für das zweistufige Zufallsexperiment zeichnen, wobei beide Stufen das gleiche Experiment darstellen. Mithilfe der Pfadregeln können sie die gewünschte Wahrscheinlichkeit berechnen.

Zur Lösung der Aufgabe **A5** müssen die Schülerinnen und Schüler mit der Definition von bedingten Wahrscheinlichkeiten vertraut sein. Mit der Vierfeldertafel lassen sich alle Wahrscheinlichkeiten über den direkten Ansatz berechnen.

Zur Lösung von **B2** müssen die Schülerinnen und Schüler die Aufgabenstellung mathematisieren, untereinander kommunizieren und diskutieren. Sollte es keinen Zusammenhang zwischen zwei Ereignissen geben, muss gezeigt werden, dass sie unabhängig sind, also

$$
P(A|B) = P(A) \Leftrightarrow P(A \cap B) = P(A)P(B).
$$

Andernfalls können die Schülerinnen und Schüler die Abhängigkeit des Blinkverhaltens von der Ausfahrtrichtung mithilfe der bedingten Wahrscheinlichkeiten untersuchen.

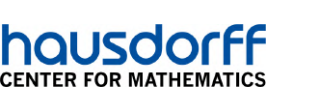

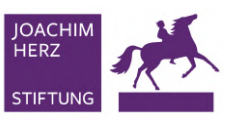

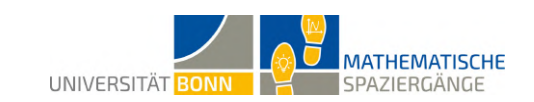

### **21 Erwartungsgemäß mit dem Rad unterwegs? Wahrscheinlich!**

*In allen Teilaufgaben, in denen etwas gemessen werden muss, können je nach Zusammensetzung der Stichproben unterschiedliche Lösungen entstehen.*

**A1** Die relative Häufigkeit lässt sich bestimmen, indem man für die Radfahrenden mit und ohne Helm jeweils eine Strichliste führt und die Anzahl der Radfahrerinnen und Radfahrer mit Helm durch die Gesamtanzahl teilt. In einer realen Messung ergab sich die relative Häufgkeit $\frac{15}{85} \approx 17,65\%$ .

**A2** Da nicht alle auf der Welt existierenden Radfahrer und Radfahrerinnen beobachtet wurden, sondern nur eine Stichprobe, stimmt die relative Häufigkeit im Allgemeinen nicht mit der tatsächlichen Wahrscheinlichkeit überein. Nach dem Gesetz der großen Zahlen kann der Fehler aber minimiert werden, wenn die Stichprobe größer gewählt wird.

**A3** Es macht Sinn anzunehmen, dass es für jeden einzelnen Radfahrer eine Wahrscheinlichkeit *p* dafür gibt, dass er oder sie einen Helm trägt. Zudem kann man annehmen, dass die Ereignisse, dass zwei verschiedene Personen jeweils einen Helm tragen, unabhängig voneinander sind. Beobachtet man *n* Personen nacheinander und ist *X<sup>i</sup>* die Zufallsgröße, die den Wert 1 oder 0 annimmt je nachdem, ob ein Helm getragen wird oder nicht, so ist  $P(X_i = 1) = p$  und  $P(X_i = 0) = 1 - p$  und  $X = X_1 + \cdots + X_n$ . Die Binomialverteilungsannahme ist also gerechtfertigt.

Kritisch anmerken könnte man, dass bei Familien das Helmtragen evtl. doch nicht unabhängig voneinander ist.

Zudem ist anzumerken, dass das Schätzen von *p* uhrzeitbedingt fehlerbehaftet sein kann, da z.B. morgens viele Schulkinder mit Helm unterwegs sind, im Laufe des Tages aber mehr Erwachsene ohne Helm radeln.

**B1** Sei *X* eine binomialverteilte Zufallsgröße. In einer beispielhaften Beobachtung ergab sich *p* = 0*,* 1765. Zu dem Zeitpunkt am Vormittag zeigte der Tageszähler eine Anzahl von *n* = 1704 Fahrrädern an. Die Hälfte davon ist <sup>1704</sup> <sup>2</sup> = 852. Die Wahrscheinlichkeit *P*(*X <* 852) lässt sich mit dem Taschenrechner bestimmen. In diesem Fall ist

$$
P(X < 852) \approx 1.
$$

Die Wahrscheinlichkeit beträgt also fast 100%.

**B2** Gesucht ist der Erwartungswert der angegebenen Zufallsgröße. Mit *n* = 1704 und *p* = 0*,* 1765 ergibt sich für den Erwartungswert

$$
\mu = n \cdot p = 1704 \cdot 0, 1765 = 300, 765 \approx 301.
$$

 $P(X = 301) = {1704 \choose 301} (0, 1765)^{301} (1 - 0, 1765)^{1704 - 301} \approx 0,025 = 2,5\%$ . Obwohl es sich um den Erwartungswert handelt, beträgt die Wahrscheinlichkeit, dass er erreicht wird, nur etwa 2*,* 5%. Der Grund dafür ist, dass die Stichprobe groß ist und dadurch die Wahrscheinlichkeit für einen einzelnen Wert niedrig wird.

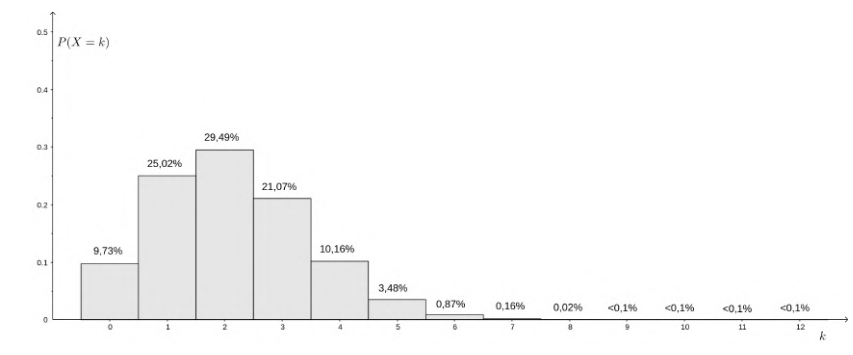

Beispiel Lösung B3: Histogramm

**B3**

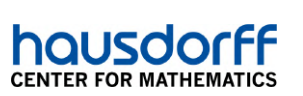

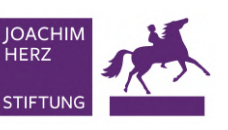

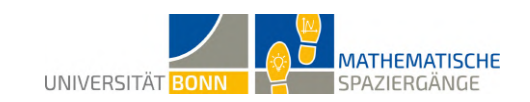

**B4**  $\mu = n \cdot p = 12 \cdot 0, 1765 = 2, 118$  $\sigma = \sqrt{np(1-p)} = \sqrt{12 \cdot 0, 1765 \cdot 0, 8235} \approx 1,3207$ 

**B5**  $\mu - \sigma = 2,118 - 1,3207 = 0,7973$  $\mu + \sigma = 2$ , 118 + 1, 3207 = 3, 4387 Nach Vorgabe muss  $\mu - \sigma$  ab- und  $\mu + \sigma$  aufgerundet werden. Also ist

 $P(0 \le X \le 4) = P(X = 0) + ... P(X = 4) \approx 0.9546 = 95,46\%.$ 

Man sieht im Histogramm, dass die Wahrscheinlichkeiten für *k* = 0*,* 1*,* 2*,* 3 und 4 am höchsten sind und zusammen den größten Teil der Fläche aller Balken einnehmen.

**B6** Nun ist wieder beispielhaft  $n = 1704$ . Der Erwartungswert ist  $\mu = 300, 765$  und die Standardabweichung  $\sigma \approx 15,7376$ . Dann ist nach der Sigma-Regel a)

$$
P(\mu - \sigma \le X \le \mu + \sigma) = P(285, 0274 \le X \le 316, 5026) \approx 68,3\%.
$$

Da die Wahrscheinlichkeit nicht kleiner sein darf, muss der untere Wert ab- und der obere Wert aufgerundet werden auf  $P(285 \le X \le 317) \approx 68,3\%$ . Analog ist nach der Sigma-Regel f)

$$
P(\mu-2, 58\sigma \le X \le \mu+2, 58\sigma) \approx P(260, 162 \le X \le 341, 368) \approx P(260 \le X \le 342) \approx 99\%.
$$

**B7** An der Kreuzung Berliner Freiheit/Am Boeselagerhof konnten beispielhaft 24 Fußgänger und Fußgängerinnen beobachtet werden, von denen 4 auf ihr Smartphone schauten. Damit ist der Anteil  $p = \frac{4}{24} = \frac{1}{6}$ . Sei *Y* eine binomialverteilte Zufallsgröße mit dieser Erfolgswahrscheinlichkeit *p*. Aus der Aufgabenstellung geht hervor, dass eine Sigma-Regel angewendet werden muss. Das Ergebnis soll ein Bereich ganzer Prozentzahlen sein. Aus dem Grund ist es sinnvoll, als Versuchsanzahl *n* = 100 zu wählen. Der Erwartungswert ist  $\mu = 100 \cdot \frac{1}{6} = \frac{50}{3} \approx 16,6667$  und die Standardabweichung  $\sigma = \sqrt{100 \cdot \frac{1}{6} \cdot \frac{5}{2}} = \frac{\sqrt{500}}{2} \approx 3,7268$  Dann gilt mit der Sigma-Bogel c)  $\frac{1}{100 \cdot \frac{1}{6} \cdot \frac{5}{6}} = \frac{\sqrt{500}}{6} \approx 3,7268$ . Dann gilt mit der Sigma-Regel c)

$$
99,7\% \approx P(\mu - 3\sigma \le Y \le \mu + 3\sigma) \approx P(5,47 \le Y \le 27,85).
$$

Da die Wahrscheinlichkeit beim Runden nicht kleiner werden darf, muss der untere Wert ab- und der obere Wert aufgerundet werden. Der gesuchte prozentuale Bereich ist also [5%*,* 28%]. In diesem Bereich liegt die Anzahl der Personen, die an dieser Stelle beim Gehen aufs Smartphone schauen, zu einer Wahrscheinlichkeit von über 99*,* 7%*.*

#### **Didaktischer Kommentar:**

Vor der Bearbeitung der Aufgabe sollten sich die Schülerinnen und Schüler bereits mit der Binomialverteilung, ihrem Erwartungswert und der Standardabweichung auseinandergesetzt haben. Weil im Verlauf der Aufgabe die Sigma-Regeln eingeführt werden, ist es von Vorteil, wenn sie zuvor noch nicht behandelt wurden.

Eine Studie der Bundesanstalt für Straßenwesen kam zu dem Ergebnis, dass im Jahr 2018 über alle Altersgruppen hinweg nur 19% der Radfahrerinnen und Radfahrer einen Schutzhelm trugen. Außerdem stellte man fest, dass noch 38% der Jugendlichen zwischen 11 und 16 Jahren einen Helm trugen und die Quote mit ansteigendem Alter abnahm, bis sie bei den 30-Jährigen nur noch bei 8% lag. Aus diesem Anlass halten wir es für wichtig, dass die Schülerinnen und Schüler, die sich in der Qualifikationsphase in einem Alter mit niedriger Quote befinden, sich genauer damit beschäftigen.

In den ersten beiden Teilaufgaben **A1** und **A2** sollen die Schülerinnen und Schüler den Anteil der Helmträgerinnen und Helmträger an dieser Stelle im vorgegebenen Zeitraum bestimmen. Wie genau sie die Arbeit unter sich aufteilen, bleibt ihnen selbst überlassen. Durch die hohe Anzahl an passierenden Fahrrädern reicht der Zeitraum von zehn Minuten aus, um eine ausreichend große Stichprobe zu erhalten. Da es sich dennoch nur um eine Stichprobe handelt, wird in Teilaufgabe **A2** auf das Gesetz der großen Zahlen aufmerksam gemacht. Der Name des Gesetzes sollte den Schülerinnen und Schülern bekannt sein.

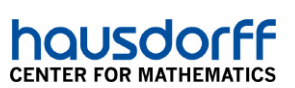

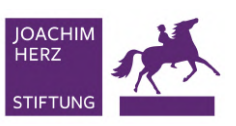

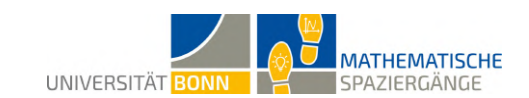

In Teilaufgabe **A3** sollen sich die Lernenden überlegen, warum der Binomialverteilungsansatz hier ein gutes Modell liefert. In Teilaufgabe **A4** wird dann nach der kumulierten Wahrscheinlichkeit einer binomialverteilten Zufallsgröße gefragt. Da sie den Satz von De Moivre-Laplace nicht kennen und das Berechnen der gesuchten Wahrscheinlichkeit per Hand nicht umsetzbar ist, müssen sie auf ihren Taschenrechner zurückgreifen. Alternativ kann auch eine Tabelle der kumulierten Binomialverteilung genutzt werden.

Der Parameter *n* hat in Teilaufgabe **B3** den Wert 12, damit das Histogramm mit nicht allzu hohem Aufwand per Hand gezeichnet werden kann. Die Berechnung der Werte kann mit einem Taschenrechner durchgeführt werden.

Da die Intervallgrenzen im Allgemeinen nicht ganzzahlig sind, müssen sie gerundet werden. In Teilaufgabe **B5** wird die Rundung so vorgegeben, wie sie später auch bei den Sigma-Regeln angewandt wird.

In Aufgabenteil **B6** trainieren die Schülerinnen und Schüler ihre Problemlösekompetenz, indem sie die Sigma-Regeln auf die konkrete Fragestellung anwenden.

In **B7** sollen die Schülerinnen und Schüler den genauen Ort der Messung selbst wählen. Erneut soll hier eine Sigma-Regel angewendet werden. Im Gegensatz zu Teilaufgabe **B6** ist hier jedoch nach einem prozentualen Bereich gefragt. Die Aufgabe ist, zu registrieren, dass der Parameter *n* = 100 gewählt werden kann und die resultierenden Intervallgrenzen als Prozentsätze aufzufassen sind. Dies fördert die Kompetenz des Problemlösens.

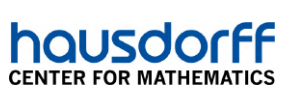

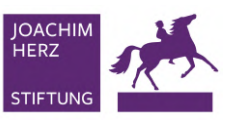

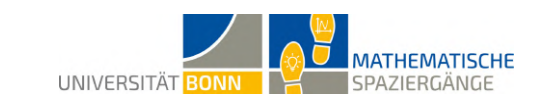

## **22 Ein Wald aus Wahrscheinlichkeitsbäumen?**

*In allen Teilaufgaben, in denen etwas gemessen werden muss, können je nach Zusammensetzung der Stichproben unterschiedliche Lösungen entstehen.*

**A1** Das Ergebnis könnte zum Beispiel folgendermaßen aussehen.

- Zentrum:  $2 \text{ Trefler} \longrightarrow 10\%$
- Innerer Ring: 6 Treffer  $\longrightarrow 30\%$
- Mittlerer Ring: 5 Treffer  $\longrightarrow 25\%$
- Rand: 2 Treffer  $\longrightarrow 10\%$
- Netz verfehlt: 5 Treffer  $\longrightarrow$  25%

**A2** Sei *X* die Zufallsgröße, die den Gewinn eines Spiels beschreibt. Die möglichen Werte, die *X* annehmen kann, sind also −10*,* 0*,* 1*,* 3*,* 10. Der Erwartungswert beträgt mit den Beispielwerten

 $\mu = E(X) = (-10) \cdot 0.25 + 0 \cdot 0.1 + 1 \cdot 0.25 + 3 \cdot 0.3 + 10 \cdot 0.1 = -0.35.$ 

In einer Runde macht man mit diesen Wahrscheinlichkeiten einen durchschnittlichen Verlust von 0,35 Punkten.

A3 Da hier nur zwischen "Treffer ins Zentrum" und "Kein Treffer ins Zentrum" unterschieden wird, handelt es sich um einen Bernoulli-Versuch, der mehrfach ausgeführt wird. Sei deshalb *X* eine binomialverteilte Zufallsgröße mit *n* = 10 und *p* = 0*,* 1, wobei *p* die Trefferwahrscheinlichkeit für das Zentrum aus dem Beispiel der Lösung von Teilaufgabe **A1** ist. Dann ist unter Ausnutzung der Wahrscheinlichkeit des Gegenereignisses

$$
P(X \ge 2) = 1 - P(X < 2) = 1 - (B_{10;0,1}(0) + B_{10;0,1}(1))
$$
\n
$$
= 1 - \left( \binom{10}{0} 0, 1^0 \cdot 0, 9^{10} + \binom{10}{1} 0, 1^1 \cdot 0, 9^9 \right) \approx 0,2639 = 26,39\%
$$

**A4** Die Hypothese  $H_1$  wird in diesem Beispiel angenommen, wenn es  $2+2=4$  Treffer gab. Der Fehler 1. Art tritt auf, wenn sich die Erfolgswahrscheinlichkeit nicht verändert hat, also *q* = 0*,* 1 gilt, und es dennoch mindestens 4 Treffer ins Zentrum gab. Mit der binomialverteilten Zufallsgröße *X* mit *n* = 20 und  $q = 0, 1$  lässt sich die Irrtumswahrscheinlichkeit also berechnen durch

$$
\alpha = P(X \ge 4) \approx 0,133 = 13,3\%.
$$

**A5** Der Fehler 1. Art wird auch Signifikanzniveau genannt. Dieser tritt ein, wenn sich die ursprüngliche Erfolgswahrscheinlichkeit nicht verändert hat und dennoch eine Anzahl an Erfolgen über der kritischen Zahl eingetreten ist. Hier lässt sich die Irrtumswahrscheinlichkeit mit der binomialverteilten Zufallsgröße *X* mit *n* = 12 und *q* = 0*,* 1 berechnen. Gesucht ist die kleinste Zahl *a* mit

$$
P(X \ge a) < 0,05.
$$

Mit dem Taschenrechner lässt sich durch Probieren herausfinden, dass *a* = 4 sein muss mit dem Fehler  $P(X \ge 4) \approx 0.0256$ . Also wird  $H_1$  bei zwölf Versuchen angenommen, wenn es mindestens vier Treffer gab. Beim Ausführen des Versuchs kann mit dieser Entscheidungsregel nun die Hypothese getestet werden.

**B1** Es gibt zwei verschiedene Rohrlängen. Die waagerechten Rohre an der Außenseite, die die Quadrate in Dreiecke unterteilen, haben eine Länge von etwa 3*,* 62 Metern. Alle anderen Rohre sind etwa 2*,* 56 Meter lang. Die Pfadlängen können berechnet werden, indem die Längen der zugehörigen Rohre addiert werden. Insgesamt gibt es 16 Pfade mit folgenden Eigenschaften:

| Anzahl kurzer Rohre | Anzahl langer Rohre | Gesamtlänge           | Häufigkeit |
|---------------------|---------------------|-----------------------|------------|
|                     |                     | $7,68 \; \mathrm{m}$  |            |
|                     |                     | $8,74 \text{ m}$      |            |
|                     |                     | $10, 2 \; \mathrm{m}$ |            |
|                     |                     | $11,3 \; \mathrm{m}$  |            |
|                     |                     | $12,36 \; \mathrm{m}$ |            |

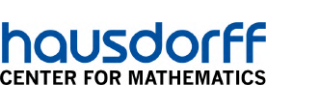

**B2**

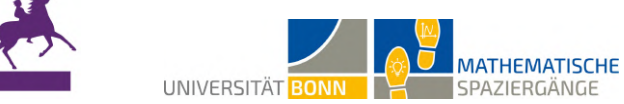

Die Länge der waagerechten Rohre, die die Quadrate in zwei Dreiecke unterteilen, kann auch mit dem Satz des Pythagoras berechnet werden, weil die so entstehenden Dreiecke rechtwinklig sind. Dabei ist ein solches waagerechtes Rohr die Hypotenuse *c*. Die beiden Katheten haben beide die Länge 2*,* 56 Meter. Also ist

$$
c = \sqrt{2,56^2 + 2,56^2} = \sqrt{13,1072} \approx 3,62.
$$

$$
m = \frac{2 \cdot 7,68 + 2 \cdot 8,74 + 4 \cdot 10,24 + 4 \cdot 11,3 + 4 \cdot 12,36}{16} = 10,5275
$$

16

$$
\overline{\mathcal{L}_{\mathcal{A}}}
$$

**JOACH** .<br>HFR7

**STIFTUN** 

$$
s = \sqrt{\frac{2 \cdot (7,68 - 10,5275)^2 + \dots + 4 \cdot (12,36 - 10,5275)^2}{16}} \approx 1,6074
$$

**B3** Es gilt  $m-1, 5s \approx 8, 12$  und  $m+s \approx 12, 13$ . In diesem Bereich liegen die Pfade mit den Gesamtlängen 8*,* 74 m*,* 10*,* 24 m und 11*,* 30 m. Insgesamt sind das 10 Pfade. Da es 16 Pfade gibt, beträgt die Wahrscheinlichkeit

$$
p = \frac{10}{16} = \frac{5}{8} = 0,625 = 62,5\%.
$$

**B4** Sei *X* eine binomialverteilte Zufallsgröße mit  $n = 800$  und  $p = 0,625$ . Dann ist der Erwartungswert  $\mu = 800 \cdot 0,625 = 500 \text{ und } \sigma = \sqrt{800 \cdot 0,625 \cdot 0,375} \approx 13,6931.$  Die Wahrscheinlichkeit  $P(X \le 520)$ kann approximativ mit der Formel von de Moivre und Laplace bestimmt werden:

$$
P(X \le 520) \approx \Phi(\frac{520 + 0, 5 - \mu}{\sigma}) = \Phi(\frac{520 + 0, 5 - 500}{13,6931}) \approx \Phi(1, 5) \approx 0,9332 = 93,32\%.
$$

**C1** Die Zahl der Erfolge sei beispielhaft 3 bei zehn Versuchen. Daraus ergibt sich die Erfolgswahrscheinlichkeit

 $p = 0, 3.$ 

**C2**  $\mu = E(X) = n \cdot p = 0, 3 \cdot 30 = 9$ 

**C3** Die Lösung lässt sich mit den Sigma-Regeln bestimmen. Sei *X* binomialverteilt mit *n* = 70 und *p* = 0,3. Dann ist der Erwartungswert  $\mu$  = 21 und die Standardabweichung  $\sigma \approx 3,8341$ . Mit den Sigma-Regeln gilt

$$
95,5\% \approx P(\mu - 2\sigma \le X \le \mu + 2\sigma).
$$

Also ist  $a = 2\sigma = 2 \cdot 3$ , 8341 = 7,6682. Das bedeutet, dass du mit einer Wahrscheinlichkeit von etwa 95*,* 5% bei 70 Versuchen zwischen (gerundet) 13 und 29 Erfolge hast.

**D1** In dieser Lösung werden die Beispielwerte der vorigen Aufgabenteile verwendet. Die Wahrscheinlichkeit, am Zielnetz das Zentrum oder den inneren Ring zu treffen, ist 0*,* 1 + 0*,* 3 = 0*,* 4. Die restlichen Wahrscheinlichkeiten können direkt übernommen werden. Die Zustände werden hier mit dem Buchstaben ihres jeweiligen Aufgabenteils bezeichnet. Zusätzlich gibt es einen Zielzustand, in dem man landet, wenn man das Balance-Element geschafft hat. Somit ergibt sich folgendes Übergangsdiagramm:

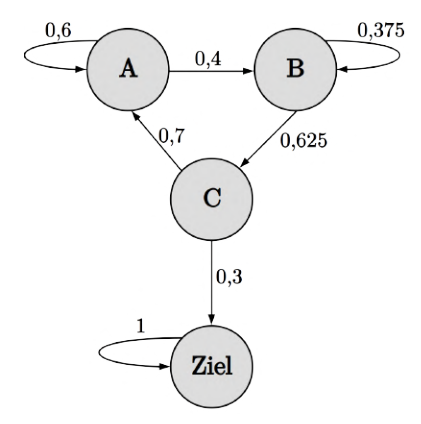

Die zugehörige Übergangsmatrix lautet

$$
\begin{pmatrix} 0, 6 & 0 & 0, 7 & 0 \\ 0, 4 & 0, 375 & 0 & 0 \\ 0 & 0, 625 & 0 & 0 \\ 0 & 0 & 0, 3 & 1 \end{pmatrix}.
$$
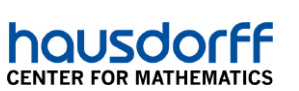

**D2** Zu Beginn befindet sicher der Spieler oder die Spielerin mit 100% Wahrscheinlichkeit in Zustand A. Im zugehörigen Startvektor ist also der erste Wert 1 und der Rest 0. Die Wahrscheinlichkeiten nach zwei Versuchen können mit einer zweimaligen Matrix-Vektor-Multiplikation berechnet werden.

UNIVERSITÄT RONN

**MATHEMATISCHE** 

SPAZIERGÄNGE

**JOACHI** .<br>HFR7

**STIFTUN** 

$$
\begin{pmatrix} 0,6 & 0 & 0,7 & 0 \\ 0,4 & 0,375 & 0 & 0 \\ 0 & 0,625 & 0 & 0 \\ 0 & 0 & 0,3 & 1 \end{pmatrix} \cdot \begin{pmatrix} 1 \\ 0 \\ 0 \\ 0 \end{pmatrix} = \begin{pmatrix} 0,6 \\ 0,4 \\ 0 \\ 0 \end{pmatrix} \qquad \begin{pmatrix} 0,6 & 0 & 0,7 & 0 \\ 0,4 & 0,375 & 0 & 0 \\ 0 & 0,625 & 0 & 0 \\ 0 & 0 & 0,3 & 1 \end{pmatrix} \cdot \begin{pmatrix} 0,6 \\ 0,4 \\ 0 \\ 0 \end{pmatrix} = \begin{pmatrix} 0,36 \\ 0,39 \\ 0,25 \\ 0 \end{pmatrix}
$$

Die Spielerin oder der Spieler befindet sich also mit einer Wahrscheinlichkeit von 36% in Stufe A, zu 39% in Stufe B und zu 25% in Stufe C.

**D3** Mit dem Taschenrechner kann man die Verteilung nach 10 Runden berechnen, in dem man die Matrix mit 10 potenziert und mit der Startverteilung aus Teilaufgabe **D2** multipliziert.

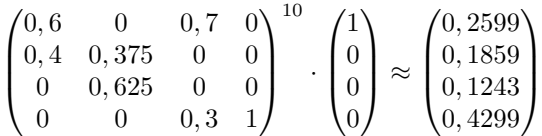

Die Wahrscheinlichkeit, dass sich die spielende Person nach 10 Runden in Stufe A befindet, beträgt etwa 25*,* 99%.

**D4** Die stationäre Verteilung ist eine Verteilung, die sich nach einer Runde nicht ändert. Gesucht ist also ein Vektor  $\vec{x} = (x_1, x_2, x_3, x_4)^T$  mit

$$
\begin{pmatrix} 0,6 & 0 & 0,7 & 0 \ 0,4 & 0,375 & 0 & 0 \ 0 & 0,625 & 0 & 0 \ 0 & 0 & 0,3 & 1 \ \end{pmatrix} \begin{pmatrix} x_1 \ x_2 \ x_3 \ x_4 \end{pmatrix} = \begin{pmatrix} x_1 \ x_2 \ x_3 \ x_4 \end{pmatrix}.
$$

Dieser Ausdruck lässt sich in ein lineares Gleichungssystem umschreiben.

$$
0, 6x1 + 0, 7x3 = x1\n0, 4x1 + 0, 375x2 = x2\n0, 625x2 = x3\n0, 3x3 + x4 = x4
$$

Es lässt sich umformen zu

$$
-0, 4x1 + 0, 7x3 = 0
$$
  
\n
$$
0, 4x1 -0, 625x2 = 0
$$
  
\n
$$
0, 625x2 - x3 = 0
$$
  
\n
$$
0, 3x3 = 0.
$$

Das lineare Gleichungssystem ist durch das Wegfallen von *x*<sup>4</sup> überbestimmt und hat die Lösung  $\vec{x} = (0, 0, 0, x_4)^T$ .  $x_4$  kann also beliebig gewählt werden. Da nach der Verteilung gesucht ist, muss  $x_1 + x_2 + x_3 + x_4 = 1$  gelten. Daraus folgt  $x_4 = 1$  und

$$
\overrightarrow{x} = \begin{pmatrix} 0 \\ 0 \\ 0 \\ 1 \end{pmatrix}.
$$

Im Kontext bedeutet das, dass ein sich im Endzustand befindlicher Spieler auch in diesem verbleibt.

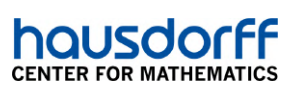

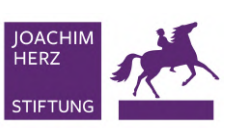

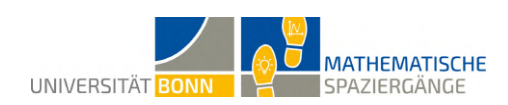

## **Didaktischer Kommentar:**

## **Diese Aufgabe wiederholt alle in der Stochastik im Leistungskurs vorkommenden Inhalte zur Abiturvorbereitung. Dementsprechend sollte ausreichend Zeit (zum Beispiel ein halber Tag) für die Bearbeitung eingeplant werden.**

Die Aufgabenteile **A, B** und **C** können in beliebiger Reihenfolge behandelt werden. Die Schülerinnen und Schüler sollen sich in Kleingruppen aufteilen, damit jede Gruppe mit einem anderen Aufgabenteil beginnen kann. Diese Aufgaben müssen vor Aufgabenteil **D** bearbeitet werden. Bei Zeitmangel lässt sich Aufgabenteil **D** auch in der Klasse lösen, oder man kann einen der Aufgabenteile **A-C** auslassen.

In den ersten beiden Teilaufgaben sollen die Schülerinnen und Schüler zunächst den beschriebenen Zufallsversuch durchführen und anschließend eine passende Zufallsgröße beschreiben, mit der der zu erwartende Gewinn eines Versuchs berechnet werden kann. Danach soll eine binomialverteilte Zufallsgröße definiert werden, wobei die Erfolgswahrscheinlichkeit die Wahrscheinlichkeit ist, das Zentrum zu treffen. Bei Teilaufgabe **A4** handelt es sich um einen einseitigen Signifikanztest. In Teilaufgabe **A5** können die Schülerinnen und Schüler entweder auf eine Tabelle kumulierter Wahrscheinlichkeiten oder auf ihren Taschenrechner zurückgreifen. Dabei ist die so genannte kritische Zahl zu bestimmen, ab der die Alternativhypothese  $H_1$  mit einer Irrtumswahrscheinlichkeit von höchstens  $\alpha = 5\%$  angenommen werden soll. Anschließend sollen die Schülerinnen und Schüler den Test aus Teilaufgabe **A5** selbst durchführen.

Die Schülerinnen und Schüler müssen in Teilaufgabe **B1** theoretisch nur eine einzige Strecke messen, nämlich die Seitenlänge eines der Quadrate oder des gleichseitigen Dreieckes. Dadurch können sie mit dem Satz des Pythagoras die Länge der waagerechten Rohre, die die seitlichen Quadrate in zwei Dreiecke unterteilen, berechnen. Sie können diese Länge aber auch direkt messen. Da die Aufgabe den Schwerpunkt nicht auf Geometrie, sondern auf Stochastik legt, ist es nicht wichtig, dass die Schülerinnen und Schüler sofort die Zusammenhänge im Kuboktaeder erfassen. Anschließend wurde ein Bernoulli-Versuch konstruiert, bei dem genau dann ein Erfolg eintritt, wenn die Weglänge des zufälligen Pfades im entsprechenden Bereich liegt. Im Teilaufgabe **B4** soll der Satz von de Moivre-Laplace angewendet werden.

In Teilaufgabe **C1** ist durch die geringe Anzahl an Versuchen die hier bestimmte Erfolgswahrscheinlichkeit nicht sehr genau, was aber kein Problem darstellt. Zur schnelleren Fortsetzung der Aufgabe wurde die Zufallsgröße *X* bereits in der Aufgabenstellung definiert. Die Teilaufgaben **C2** und **C3** sollten von den Schülerinnen und Schülern schnell zu erledigen sein, da der Rechenaufwand gering ist. In Teilaufgabe **C3** werden die Sigma-Regeln abgefragt.

Aufgabenteil **D** beschäftigt sich mit stochastischen Prozessen. In Teilaufgabe **D1** sollen die Schülerinnen und Schüler ein Diagramm zeichnen, die passenden Wahrscheinlichkeiten aus den vorigen Aufgabenteilen extrahieren und schließlich die Übergangsmatrix angeben. Die Schülerinnen und Schüler müssen erkennen, dass die Startverteilung  $\overrightarrow{x_0} = (1, 0, 0, 0)^T$  beträgt, da die spielende Person zu Beginn sicher in Stufe A ist. In Teilaufgabe **D2** muss eine zweimalige Matrix-Vektor-Multiplikation ohne Taschenrechner ausgeführt werden. In Teilaufgabe **D3** können die Schülerinnen und Schüler schließlich auf ihren Taschenrechner zurückgreifen, da die Rechnung sonst zu viel Zeit in Anspruch nehmen würde.

Die Aufgabe ist zeitlich umfangreich, da sie das Ziel hat, die Stochastikthemen der Oberstufe zu einem Großteil abzudecken. Sollte die Zeit am Ende knapp werden, kann Aufgabenteil **D** auch in der darauffolgenden Unterrichtseinheit bearbeitet werden, da die Schülerinnen und Schüler dafür nicht mehr zwingend vor Ort sein müssen.